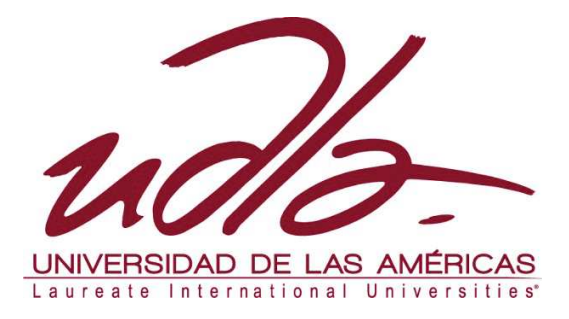

## FACULTAD DE CIENCIAS DE LA COMUNICACIÓN

## DOCUMENTAL SOBRE EL USO EXCESIVO DEL INTERNET, SUS CAUSAS Y CONSECUENCIAS EN ESTUDIANTES DE EDUCACIÓN SUPERIOR

Autores

Jonathan Miguel Montero Castro Stalin Rodrigo Montero Sarango

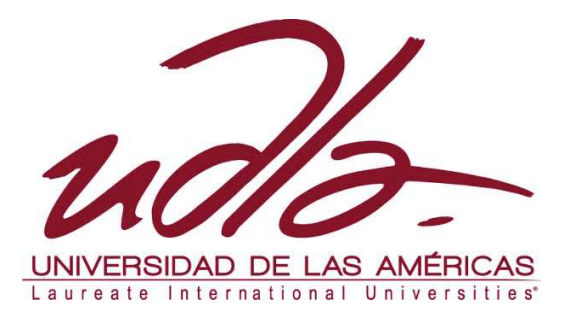

## FACULTAD DE CIENCIAS DE LA COMUNICACIÓN

## DOCUMENTAL SOBRE EL USO EXCESIVO DEL INTERNET, SUS CAUSAS Y CONSECUENCIAS EN ESTUDIANTES DE EDUCACIÓN SUPERIOR

Trabajo de titulación presentado en conformidad a los requisitos establecidos para

optar por el título de:

Licenciado en producción audiovisual y multimedia Mención en Producción Audiovisual

Profesor guía

Paulina Donoso Bayas Licenciada en Comunicación Social

**Autores** 

Jonathan Miguel Montero Castro Stalin Rodrigo Montero Sarango

## DECLARACIÓN PROFESOR GUÍA

Declaro haber dirigido este trabajo a través de reuniones periódicas con el (los) estudiante(s), orientando sus conocimientos y competencias para un eficiente desarrollo del tema escogido y dando cumplimiento a todas las disposiciones vigentes que regulan los Trabajos de Titulación.

Paulina Donoso Bayas

Licenciada en Comunicación Social

## DECLARACIÓN DE AUTORÍA DEL ESTUDIANTE

Declaramos que este trabajo es original, de nuestra autoría, que se han citado las fuentes correspondientes y que en su ejecución se respetaron las disposiciones legales que protegen los derechos de autor vigentes.

Jonathan Miguel Montero Castro **Stalin Rodrigo Montero Sarango** 

#### **RESUMEN**

El objetivo de la tesis es buscar las causas y consecuencias de internet en estudiantes de educación superior desde distintos puntos de vista utilizando el presente documento y material visual.

Abarcando las opiniones de expertos en el tema de las adicciones como de profesores y alumnos, cuyo desempeño académico se ve afectado por internet, y como su uso excesivo puede llegar a influenciar de distintas maneras a los alumnos en el momento de realizar su papel como estudiantes.

#### **ABSTRACT**

The aim of the thesis is to find the causes and consequences of the Internet in higher education students from different viewpoints using this document and visual material.

Encompassing the opinions of experts in the field of addictions as teachers and students, whose academic performance is affected by internet, as overuse can reach a variety of ways to influence students at the time of their role as students.

# ÍNDICE

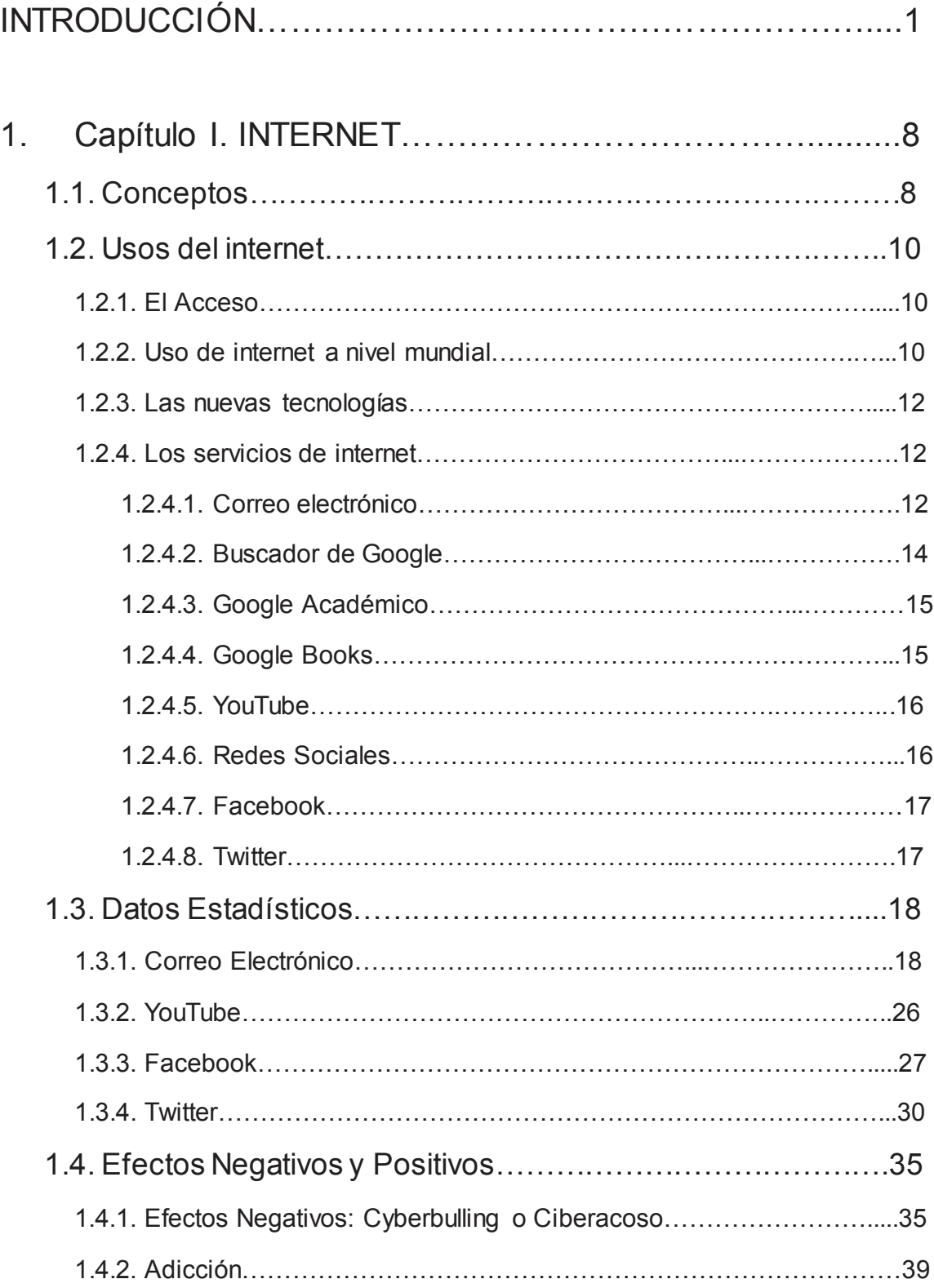

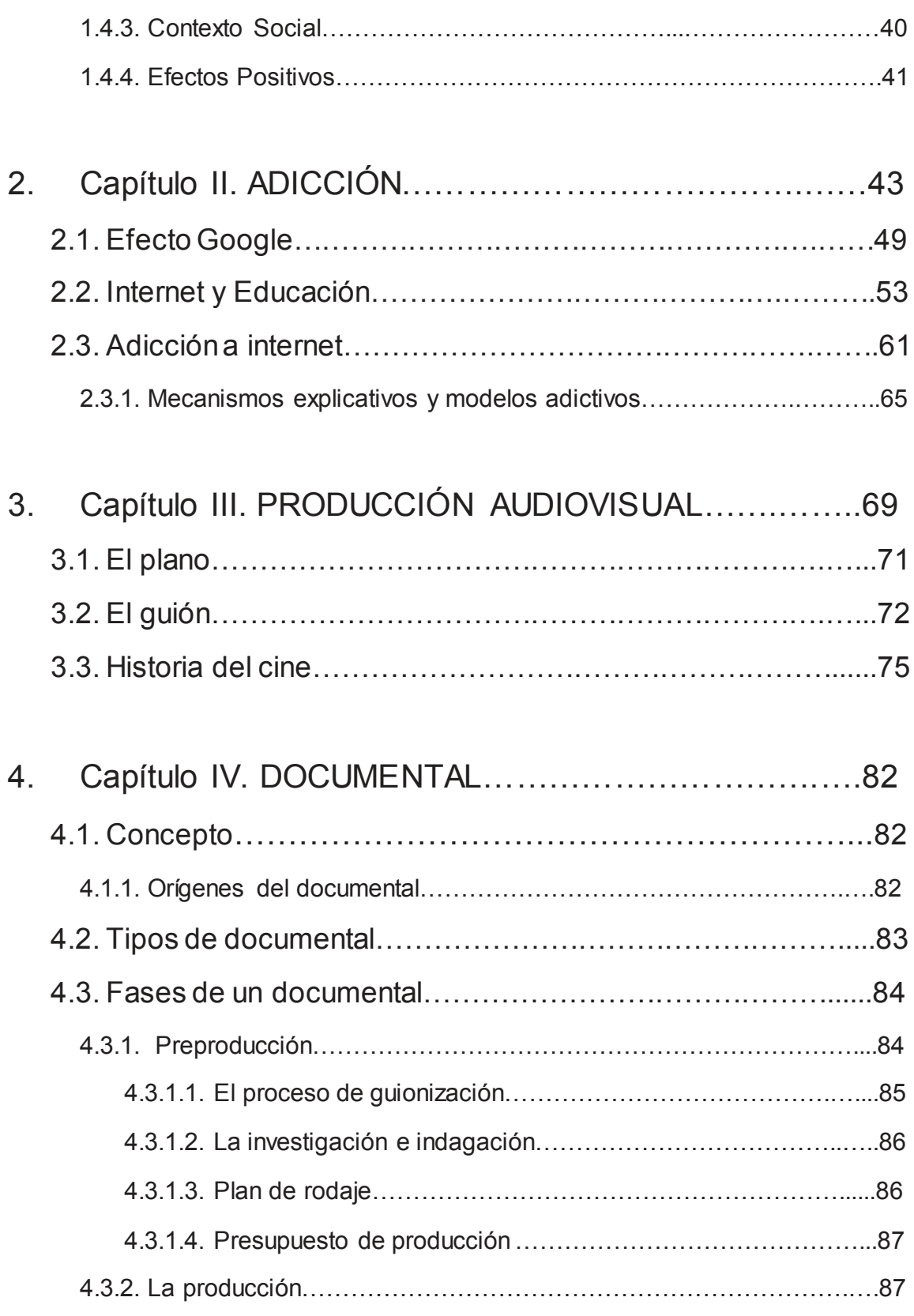

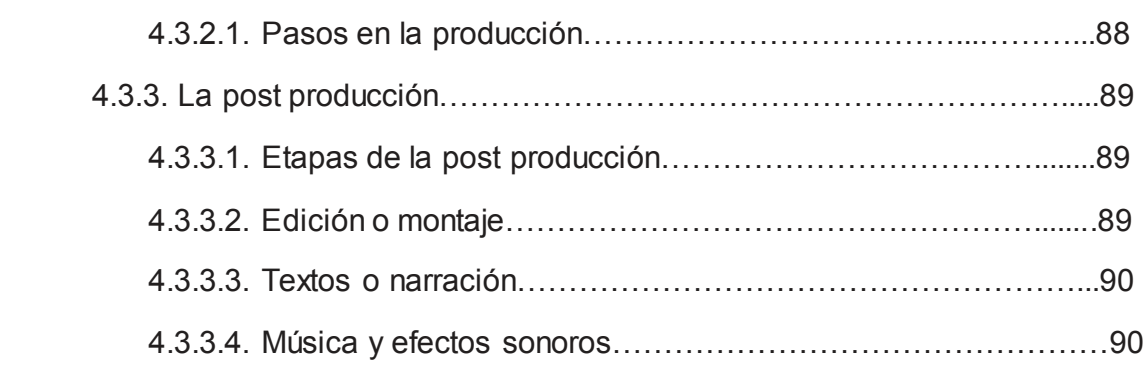

# 5. Capítulo V. DOCUMENTAL SOBRE EL USO

## EXCESIVO DEL INTERNET EN ESTUDIANTES

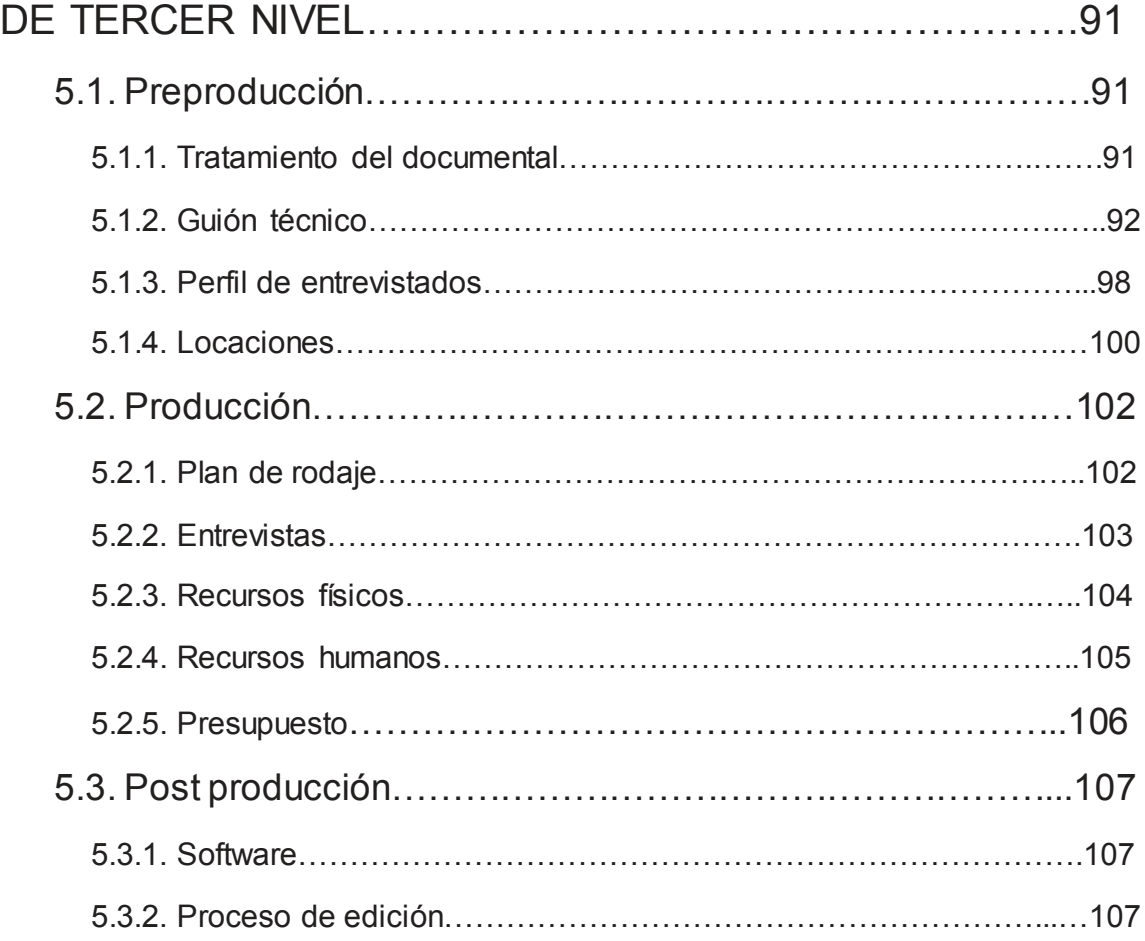

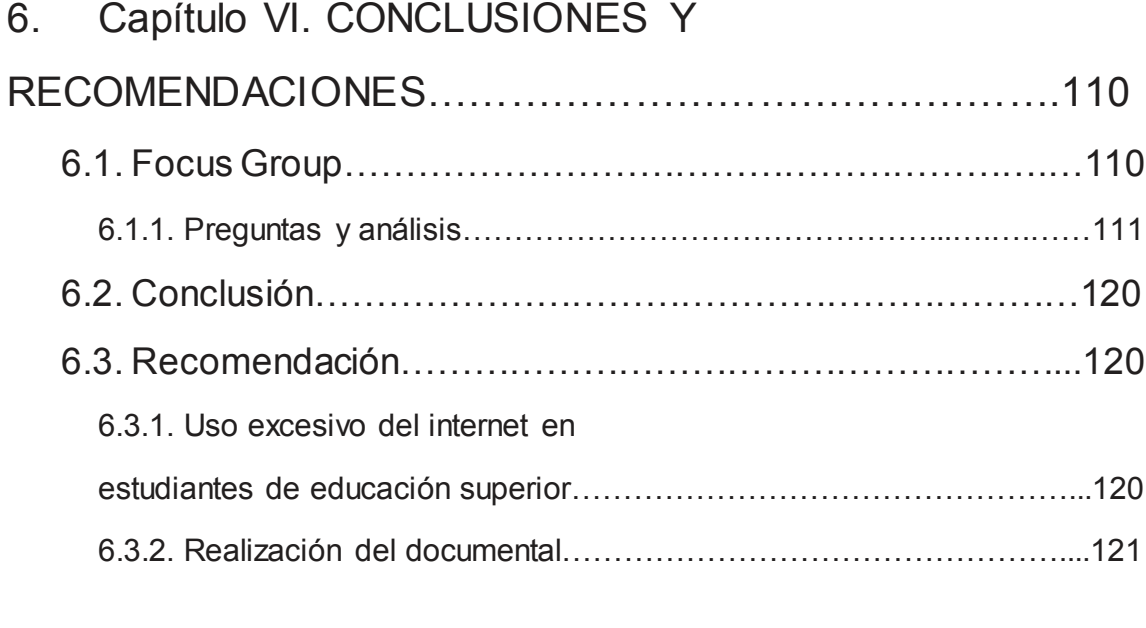

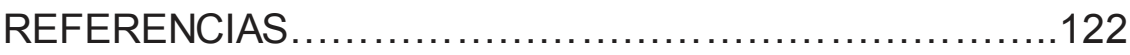

#### **INTRODUCCIÓN**

#### Antecedentes

Internet se define como una red de redes de computadores que comparten datos y recursos. Existe una conexión de redes a nivel mundial, la cual permite a los computadores y sus usuarios transmitir información a cualquier parte del mundo.

Por otro lado el internet se ha convertido en un estilo de vida más que una herramienta. Desde el campo de la comunicación, faculta la creación de grupos, comunidades virtuales, etc. Internet elimina las distancias de tiempo y espacio.

A nivel mundial el uso de internet presenta las siguientes estadísticas:

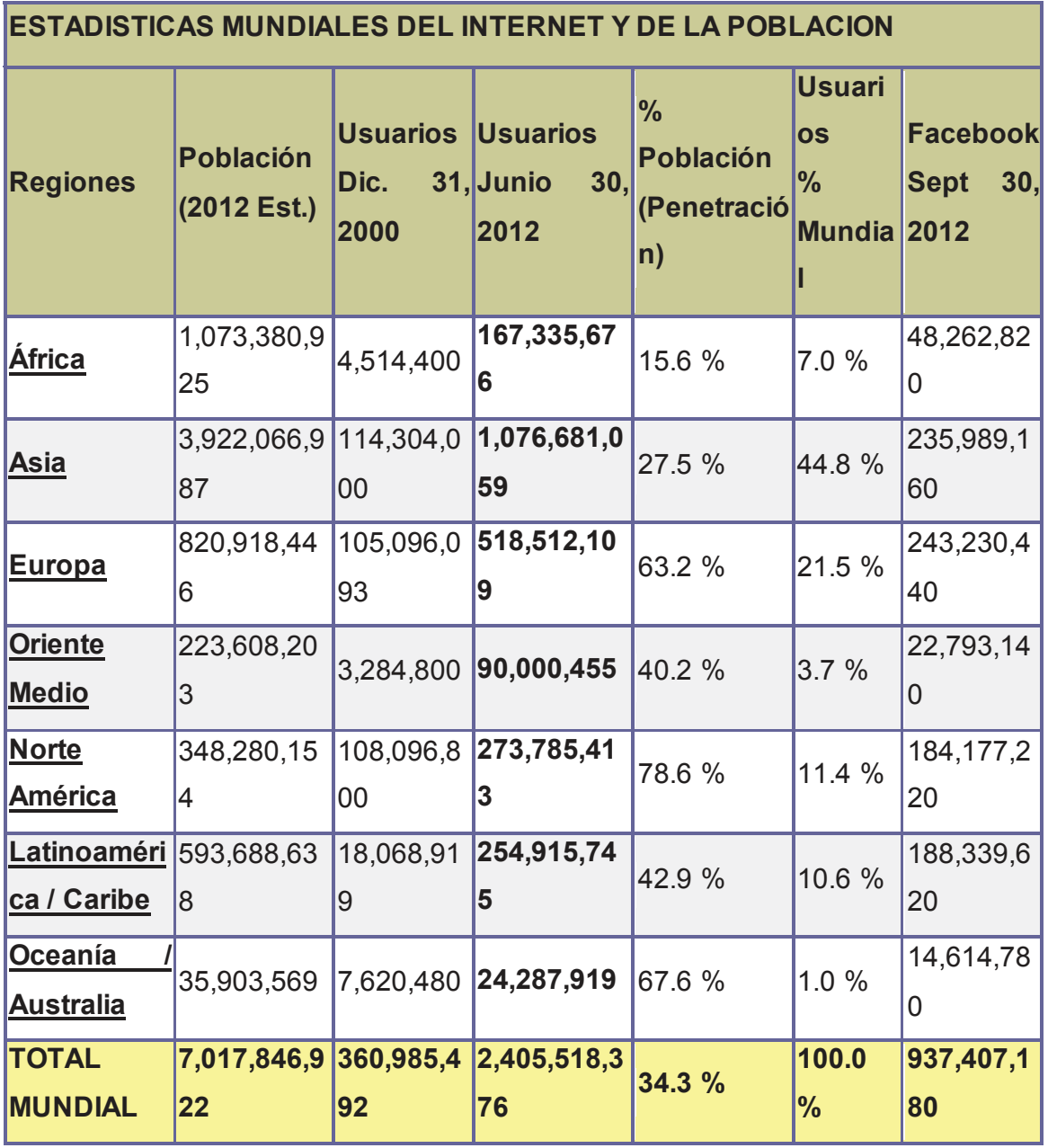

Tabla1. Estadísticas Mundiales del Internet y da la Población (Junio 30, 2012)

Nota: A nivel nacional las estadísticas del uso del internet son las siguientes según SUPERTEL, Ecuador (Octubre 8, 2008). Tomado de: Miniwatts Marketing Group (Exito Exportador, 2012)

Tabla 2. Estadística del número de veces que un usuario utiliza/frecuenta su cuenta o correo de internet.

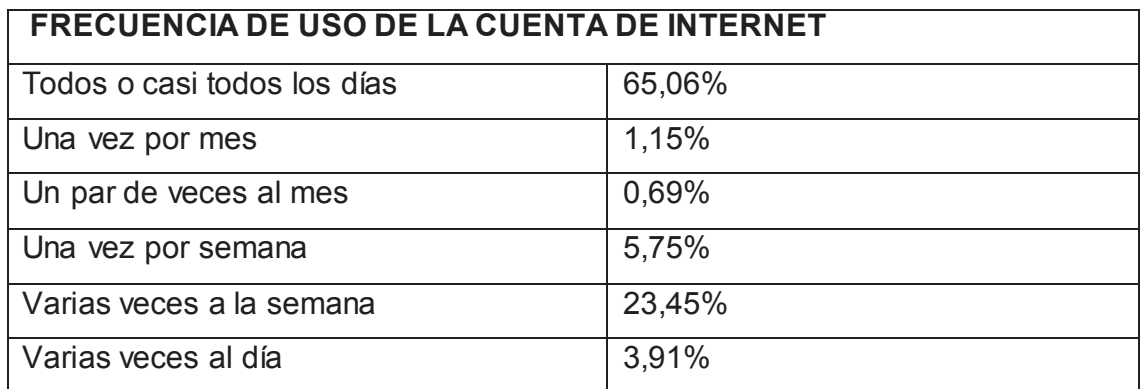

Adaptado de (Supertel, 2008). Tabla estadística sobre el tiempo que un usuario invierte en el uso de internet al día.

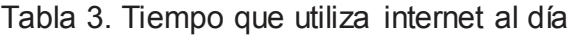

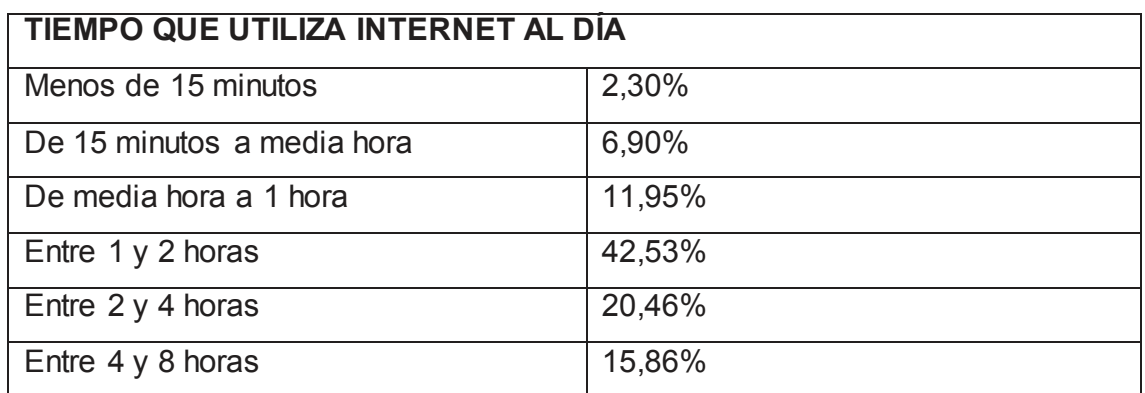

Adaptado de (Supertel, 2008). Tabla estadística respecto al número de personas que utilizan la misma cuenta/correo de internet.

Tabla 4. Cantidad de personas que utilizan su cuenta de internet.

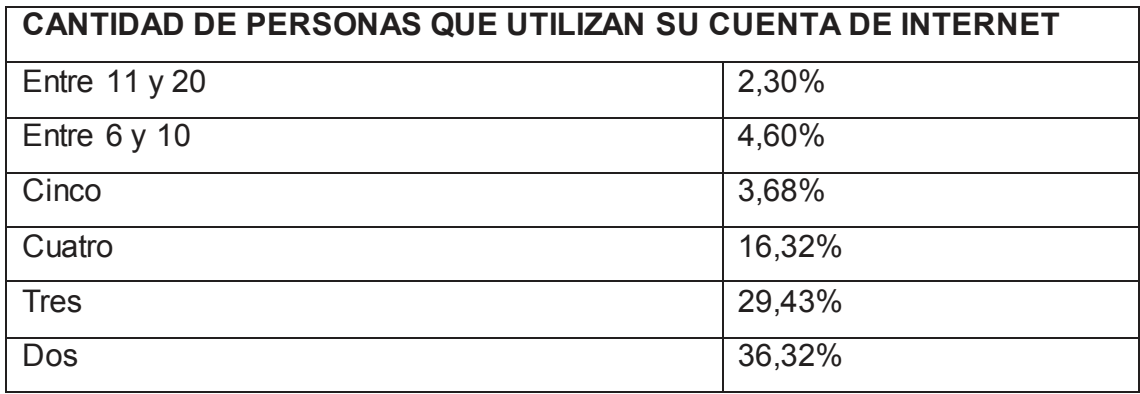

Adaptado de (Supertel, 2008) . Tabla estadística del tiempo, en una semana promedio que un usuario invierte en el uso de internet.

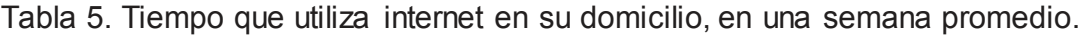

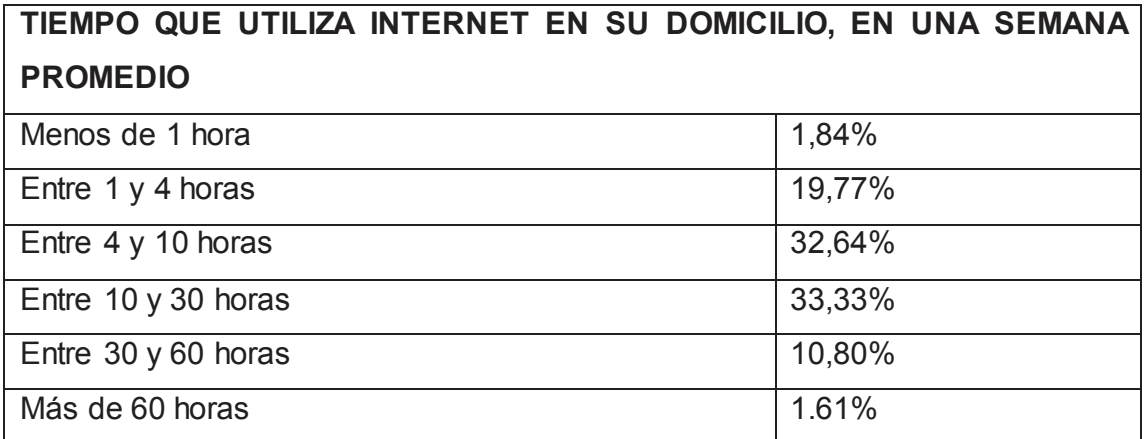

Adaptado de (Supertel, 2008)

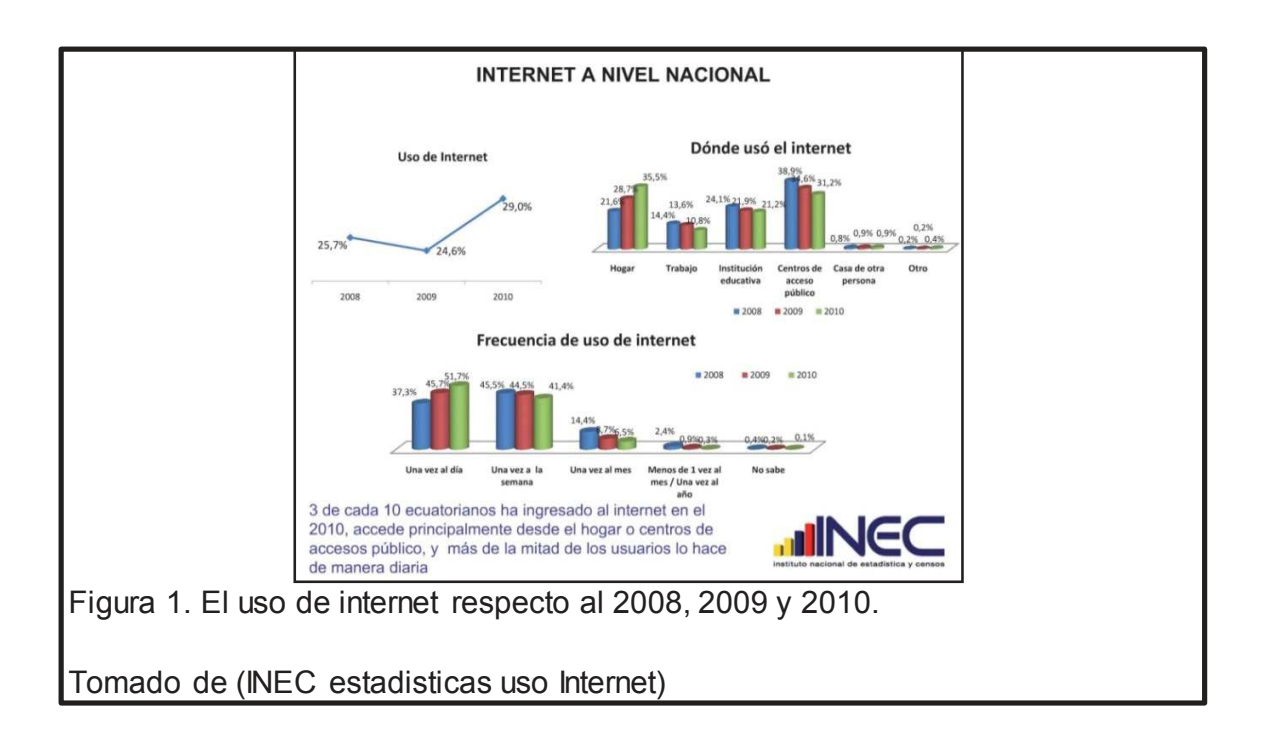

#### Justificación

Este documental se da a partir de una necesidad en la cual se puede observar en las personas la dependencia al internet. Con este proyecto se pretende informar sobre los efectos positivos y/o negativos que presenta esta herramienta con su uso excesivo. El documental busca promover un cambio en la forma de pensar y utilizar esta herramienta en la sociedad, a causa de la dependencia que se ha desarrollado hacia el internet en el plano laboral como en el personal, debido a la gran cantidad de conocimiento y entretenimiento que este brinda.

Así mismo cambiar la rutina que el internet crea, apartándose de la dependencia que este ofrece a través de cualquier dispositivo electrónico, y así mejorar el estilo de vida del espectador a través de la información brindada.

Para alcanzar este objetivo se realizaran entrevistas a psicólogos, profesores, padres de familia, y alumnos de educación superior y así tener distintos puntos de vista. Abarcando mejor el tema y comparando cada una de ellas logrando en el espectador un correcto entendimiento sobre este nuevo fenómeno poco abordado.

Adicionalmente con las entrevistas a docentes de la UDLA, se analizará las ventajas / desventajas que el internet les ofrece al ejercer su profesión, con respecto a los estudiantes también se analizara las ventajas y desventajas dentro de la institución. Con los resultados obtenidos analizar, comparar y lograr una optimización del uso de esta herramienta en la UDLA tanto para docentes como alumnos.

#### **Objetivos**

#### **Objetivos Generales:**

Comunicar a través de un documental a los estudiantes sobre los efectos del uso excesivo del internet.

#### **Objetivos Específicos:**

- x Identificar los factores que inciden en el uso prolongado del internet en estudiantes de educación superior.
- x Realizar un seguimiento a tres docentes y alumnos de la Universidad de las Américas analizando las causas por las que usan el internet para optimizar el uso del mismo dentro de la Universidad.
- x Mostrar al espectador las consecuencias que tiene el uso excesivo del internet en alumnos de educación superior.
- x Recopilar información sobre el incremento del uso prolongado del internet a nivel mundial y exponerla.
- x Observar los efectos en el aprendizaje con relación a la dependencia del internet.
- Comparar los diferentes tipos de uso que dan los alumnos de educación superior al internet.
- x Establecer mediante datos estadísticos el uso excesivo del internet.
- Aplicar los conocimientos adquiridos a lo largo de la carrera para poder transmitir de forma correcta la información, de una manera coherente y visualmente agradable.

#### 1. Capítulo I. INTERNET

#### 1.1. Conceptos:

Para entender el concepto de internet primero hay que explicarlo, desde sus inicios. El internet apareció en plena guerra fría, en la década de los sesenta, en el inicio de una guerra entre dos superpotencias, la carrera espacial, armamentística, y la guerra tecnológica. El proyecto inicial fue creado por la Defense Advanced Research Proyects Agency (DARPA), cuyo propósito era poder circular entre sus ordenadores documentos secretos. Pero fue necesario inventar un sistema mejorado el cual permitiera una conexión multilateral, por lo cual se creó la llamada conmutación de paquetes, que consistía en enviar la información de manera dividida en pequeños paquetes de datos, lo cual significaba una mayor velocidad de transferencia de información. (Badia, 2002, pág. 16)

Durante los años setenta, se establecieron las bases en las que el internet surgiría como hoy lo conocemos. Debido al gran potencial que divisaron National Scince Foundation (NSF) en el campo de la investigación científica, aportaron con dos características importantes a la red, la primera fue conectar a esta red a todas las universidades y la segunda, estableció cinco superordenadores interconectados lo que dio origen a lo que se conoció como el "backbone", o la espina dorsal de internet. (Badia, 2002, pág. 19)

Conjuntamente a estos implementos a internet, el mercado de los ordenadores personales evolucionaba permitiendo que los precios de los computadores bajaran, y así millones de empresas y hogares se equiparan con los mismos. Finalmente la administración norteamericana permitió que se ofreciera el servicio de internet a cambio de una cuota, lo que hasta entonces internet era un servicio exclusivo de las universidades que hacían investigación y agencias de administración norteamericana, por lo que se establecieron los primeros ISP conocidos como los proveedores de servicio de internet (Badia, 2002, pág. 20).

En 1993 CERN (Laboratorio Europeo de Física de Partículas) desarrolló la tecnología denominada como "hipertexto" lo que permitía un número ilimitado de bases de datos informáticos, lo cual da la posibilidad de transmitir imágenes, sonidos y video. (Graham, 2004, pág. 32)

Según Gordon Graham en su libro Internet una indagación filosófica Internet y la Web o la Red no son la misma cosa. El primero es un método electrónico de intercomunicación; la segunda es un modo de tratar y exhibir la información digital. Pero la distinción tiene cada vez menos interés, debido a que la Web ha acabado por dominar el Internet. Los cambios de estos dos inventos establecieron los componentes básicos de lo que calificaré simplemente como Internet. (Graham, 2004, pág. 33)

¿Pero qué es internet entonces?

Internet ha sido descrito en muchos sitios web, libros, revistas sobre lo que significa para el mundo. A principios de los años noventa se formaron muchas especulaciones del futuro de internet. Mark Resch de la Xerox Park definió a internet como:"The CB radio", es decir una moda pasajera. Jeffrey Cole, catedrático de la UCLA, declaro: "A internet se la adora o se la odia, pero no cabe duda que su impacto es tan real como profundo" (James E. Katz, 2005, pág. 24)

Internet es una red de redes, la cual contiene un vasto número de ordenadores que forman estas redes, con información almacenada. También puede ser un mercado que conecta proveedores y clientes de productos e información. Otra manera de verlo, es la de una nueva forma de comunicación que permite poner en contacto de forma sencilla, barata y a tiempo real, personas situadas en los dos extremos del planeta.

Una definición ya conocida es de Krol, Hoffman:

"Una red de redes basada en los protocolos TCP/IP, una comunidad de gente que usan y desarrollan estos protocolos y un conjunto de recursos accesibles desde esas redes" (Krol, 1993, pág. 32).

1.2. Usos del internet

1.2.1. El acceso

Antes de conocer los usos de internet primero se debe saber que es tener acceso a la red.

Se define acceso en sentido condicionado. Para que exista acceso a internet primero un individuo debe poder acceder a un ordenador conectado a internet, y ser capaz de utilizar dicho ordenador para localizar información, o incluso comunicarse con otros, entonces afirmaremos que dicho individuo tiene acceso a internet. (James E. Katz, 2005, pág. 26)

#### 1.2.2. Uso de internet a nivel mundial

Funcionalidades de Internet

La informática y las telecomunicaciones han experimentado una gran evolución, como consecuencia el internet ha conseguido llegar a varios ámbitos, como son: Económico, Empresarial, Informativo, Educativo y entre otros. (Salinas, 2006, pág. 6)

La gran variedad de funciones que el internet ofrece están a disposición de sus usuarios; lo que permite su uso de forma fácil y ágil, para conseguir un óptimo aprovechamiento de sus funciones y posibilidades, proporcionando el desarrollo de las actividades laboral, personal, y educativa. (Salinas, 2006)

*Nivel Informativo:* A nivel informativo internet ofrece una gran variedad de información. Muy bien clasificada, y que se presenta en diferentes formas: texto, imágenes, videos, entre otros, que se adaptan a las características de los usuarios. (Salinas, 2006, pág. 6)

Desde el punto de vista didáctico en las aulas de clases se puede utilizar esta poderosa herramienta para reforzar conocimientos, buscar información concreta, para investigación y aprendizaje. (Salinas, 2006, pág. 6)

*Nivel Comunicativo:* Desde el punto de vista comunicativo, la comunicación se establece con dos elementos básicos, como son una computadora y una conexión a internet, esta comunicación permite conectar a usuarios de distintas partes del mundo, sin importar la distocia física que exista entre estos. Existen varios tipos de usos de internet a nivel comunicativo como son chats, foros, redes sociales, entre otros. (Salinas, 2006)

*Nivel Social:* Con la evolución del internet móvil, internet nos permite tener acceso a la información en cualquier lugar y momento, brindando un nuevo entorno e interrelación social.

Esta función permite conocer el contexto social propio como el de otros países de forma fácil y eficaz. (Salinas, 2006)

*Nivel de entretenimiento:* Internet en su nivel de entretenimiento, brinda una gran variedad de sitios y aplicaciones web para tener acceso a un entorno divertido, de juego, tanto a nivel individual como en grupo, sin importar la posición geográfica de casa usuario. Este es un uso positivo, ya que por medio del juego se puede lograr adquirir conocimiento y distintas habilidades. (Salinas, 2006)

*Nivel educativo:* Internet brinda herramientas útiles, lleno de posibilidades para profesores y alumnos. Son variados y prácticamente ilimitados los cursos, talleres que se ofrecen en la red, tanto como la ayuda orientada a solucionar determinadas dudas. Tanto así que también se ofrecen títulos universitarios, doctorados a distancia, los cuales por medio de internet dan la posibilidad de llevar un seguimiento de notas e incluso matricularse online sin necesidad de asistir a un lugar físico para hacerlo. (Salinas, 2006)

1.2.3. Las nuevas tecnologías

Por nuevas tecnologías cada día se debería entender por una cosa distinta, ya que si se recapitula la historia, podemos ver que en algún momento la radio de galena ocupo ese espacio. Cuando se habla de nuevas tecnologías se refiere en realidad a un proceso de cambio cultural, de estilo de vida, que se apoya en el avance tecnológico. (Rafael Lopez Lit, 2005, pág. 137)

Las nuevas tecnologías son por tanto una nueva forma de ver la realidad. El acceso a cantidades colosales de información a supuesto para una pequeña parte de la sociedad un importante cambio cualitativo, si hacemos referencia a la frase:

"La información es poder". La cual inicia una nueva evolución en la que los humanos con acceso a las nuevas tecnologías serán distintos al resto. (Rafael Lopez Lit, 2005, pág. 137)

"El imperio del conocimiento no tiene fuera del mismo zonas en las que quepa el talento de los intelectuales que inexorablemente y posiblemente por primera vez en la historia quedaran absorbidos por la espiral de las nuevas tecnologías y en consecuencia quedaran insertos en la naciente nueva clase." (Rafael Lopez Lit, 2005, pág. 138)

1.2.4. Los servicios de internet

#### 1.2.4.1. Correo Electrónico

Es un servicio que proporciona el intercambio de mensajes por medio de sistemas de comunicación electrónicos. Su funcionamiento consiste en un programa que permite editar texto, enviarlo y recibirlo en forma de mensaje a una dirección. Dicho mensaje es almacenado hasta su lectura. (Vértice, 2008, pág. 1)

Se ofrecen dos clases de servicio de correo electrónico, el primero mediante un programa de correo, como Outlook el cual permite recibir y gestionar los mensajes recibidos, y el más popular, las páginas de correo diseñado para recibir y enviar mensajes, tales como, hotmail, gmail, yahoo.

Cada servidor de internet (correo) nos proporciona un nombre de cuenta que nos sirve para poder enviar y recibir e-mails, este nombre va a acompañado de un código que nos indica de donde es la cuenta por ejemplo: .ec es ecuador, .co es Colombia, etc. (Vértice, 2008, pág. 1)

Una ventaja del correo electrónico es que se puede disponer de nuestros e-mails en el momento que deseemos, ya que estos no se almacenan físicamente en la pc, se almacenan en el servidor de correo electrónico en el que se tenga la cuenta (yahoo,Hotmail, etc.) por tanto no es necesario estar conectado simultáneamente emisor y receptor para enviar/recibir un e-mail. Cada usuario posee una bandeja de entrada (buzón), un espacio que le asigna el servidor de correo electrónico para el almacenamiento de e-mails. Este almacenamiento está en constante crecimiento por la demanda de los usuarios para almacenar y poder enviar correos, con archivos adjuntos, de mayor tamaño. (Vértice, 2008, pág. 3)

Así también por otro lado las redes LAN, redes de área local, han tenido un gran desarrollo a nivel empresarial, dando paso y permitiendo un correo electrónico interno, que no usa internet como medio de difusión, sino usa una red local, que a su vez se basa su funcionamiento en un soporte como el hub, router, servidor local, cableado de red, etc. (Vértice, 2008, pág. 3)

Las cuentas de correo en servidores web presentan las siguientes características:

Solo se necesita un navegador con acceso a internet para ingresar a la cuenta de correo

Son cuentas gratuitas, sin ningún costo para el usuario

Se puede tener acceso a la cuenta de correo con un usuario y contraseña, en cualquier parte del mundo

Estas cuentas tienen una gran capacidad de almacenamiento (Vértice, 2008, pág. 4)

1.2.4.2. Buscador de Google

Motor de búsqueda:

Un motor de búsqueda es una herramienta de software, que está formado por grandes bases de datos que contienen la información de la web, y se usa para encontrar sitios basándose en palabras claves ingresadas por el usuario que realiza la búsqueda. (Aires, pág. 2)

El buscador de Google es un motor de búsqueda compuesto por bases de datos que contienen toda la información de los sitios web, lo que permite hallar y visitar cualquier sitio relacionado con una palabra clave introducida por el usuario. (Aires, pág. 2)

La palabra google proviene del termino matemático gúgol el cual es utilizado para el numero uno seguido de 100 ceros. (Google, Acerca de Google)

Para obtener un mayor provecho de este buscador es importante saber interpretar los resultados de las búsquedas, saber varias formas, trucos, de cómo buscar la información. Por otro lado es importante saber que google se puede usar como medio para promocionar un sitio en particular, incrementando sus visitas, y popularidad. Esto se puede realizar logrando que el sitio en cuestión aparezca en la primera página de la búsqueda. (Callejón, 2005, págs. 75-76)

#### 1.2.4.3. Google Académico

Es un subproducto de Google, especializado en localizar documentos científicos y de citas.

Permite encontrar la bibliografía de un libro en particular. Desde este sitio se pueden realizar búsquedas de una gran cantidad de fuentes y categorías, como: libros, tesis, resúmenes, artículos.

Sus características son: Buscar de diferentes fuentes, encontrar, localizar y obtener información de documentos académicos, resúmenes y citas. (Google, Google Académico)

#### Como funciona:

De forma sistemática Google Académico rastrea su base de datos de distintas universidades, revistas, catálogos de bibliotecas e identifica las referencias o documentos incluyendo las citas bibliográficas cuando se localiza un texto completo. El pdf es el formato que da prioridad en las búsquedas, seguido del html, el doc y ppt. (Daniel Torres-Salinas, 2009, pág. 2)

#### 1.2.4.4. Google Books

Es un motor de búsqueda para textos completos de libros que Google escanea por medio de reconocimiento óptico de caracteres y almacena en una base de datos digital. Dependiendo del acuerdo con los editores, los usuarios pueden visualizar un pequeño extracto del libro, ciertas páginas, o el texto completo. (Duthel, 2008, pág. 9)

Por otro lado se implementó otra herramienta a google books, es el servicio de traducción, definición, investigación de palabras en libros de google. Este servicio funciona haciendo doble clic en la palabra que no se entiende, dándonos como resultado un menú de opciones, entre ellas la de definirla. Además tiene otra gran ventaja ya que detecta automáticamente el idioma por medio de la IP de usuario. (Google, 2011, pág. 2)

#### 1.2.4.5. YouTube

Es un sitio web que ha estado en línea desde el 2005. YouTube posibilita a sus usuarios subir y compartir videos a través de internet, su reproductor funciona con Adobe Flash. Su sencilla forma de alojar videos en sus servidores ha dado como resultado que YouTube sea el sitio web de videos más popular. La variedad de dichos videos es muy extensa, desde clips de película, videos musicales, hasta material amateur. (Francisco Ignacio Revuelta Domínguez, 2009, pág. 96)

Los videos de YouTube pueden ser fácilmente compartidos a las redes sociales o a cualquier sitio web.

El grupo más grande de edad entre los usuarios de YouTube son de 18 a 24 años de edad, seguido por los usuarios de 25 a 34 años de edad.

#### 1.2.4.6. Redes Sociales

"Las redes sociales son Web que permiten a los usuarios entrelazarse para poder comunicarse entre sí, con los amigos que se encuentren dentro de su propia red, en el cual pueden intercambiar fotos, videos, mensajes instantáneos, comentarios en fotos". (Canelo, 2010, pág. 7)

El principal objetivo de las redes sociales es comunicar entre familiares, amigos o conocidos, para publicar opiniones, fotografías, videos, música.

Su funcionamiento es sencillo, se comienza registrando con un nombre o seudónimo, una cuenta de correo electrónico y una contraseña, con estos datos se ha generado una cuenta en una red social o perfil. Una vez registrado se puede modificar los datos del usuario, como nombres, profesión, fotografía (avatar), estudios, gustos.

Algunas redes sociales vienen integradas con un chat o mensajería instantánea, en la cual dos o más personas conectadas pueden intercambiar mensajes instantáneamente.

1.2.4.7. Facebook:

Es un sitio web gratuito creado inicialmente para la comunicación social de los estudiantes de Harvard. Facebook ha logrado expandirse por todo el mundo hasta alcanzar los 700 millones de usuarios. Se caracteriza por una lista de amigos, grupos con intereses comunes como fotos, música, videos… (Llavina, 2011, pág. 38)

Entre los mil millones de usuarios, en su mayoría están dentro del rango de edad de 18 a 24 años, seguido por el rango de 25-34 años de edad. El lugar de más acceso a Facebook son los centros educativos, y el tiempo empleado en cada visita es de alrededor de veinte y seis minutos

El usuario promedio del Facebook tiene las siguientes características:

Posee 140 amigos, envía 8 solicitudes de amistad, pasa más de 55 minutos del día en Facebook, escribe 25 comentarios cada mes, pasa a ser un fan de 2 páginas cada mes, se invita a 3 eventos por mes" (Llavina, 2011, pág. 40)

Juegos en Facebook:

Por otro lado Facebook posee aplicaciones interactivas, como mini juegos que son muy usados por los internautas, logrando que permanezcan más tiempo en esta red social, ya sea chateando, actualizándose o jugando.

1.2.4.8. Twitter:

"Twitter es una red de información en tiempo real que te conecta con las últimas historias, ideas, opiniones y noticias sobre lo que encuentras interesante. Simplemente localiza las cuentas que te resulten más atractivas y sigue sus conversaciones." (Twitter)

Esta red permite enviar mensajes de hasta 140 caracteres de longitud, llamados tweets. Cualquier usuario puede subscribirse a estos tweets dando clic en el botón seguir.

Su audiencia está conformada aproximadamente por 200 millones de usuarios, (bbc.co.uk) en su mayoría por personas de 18 a 24 años de edad, seguida por personas de 25-34 años. El lugar más usado para ingresar a twitter son los centros educativos, el tiempo promedio que pasan aproximadamente son nueve minutos por visita. (Alexa - http://www.alexa.com/siteinfo/twitter.com#)

- 1.3. Datos Estadísticos
- 1.3.1. Correo Electrónico

Hay tres grandes compañías que ofrecen el servicio de correo electrónico, las cuales son Microsoft's Hotmail, Yahoo! Mail y Gmail juntos suman aproximadamente 1 billón de usuarios.

Gmail es el servidor de correo electrónico de Google, con los siguientes datos:

- En el 2010 termino con aproximadamente 193 millones de usuarios.
- A Octubre del 2011 la cantidad de usuarios estimados es de 260 millones.
- En Enero del 2012 Google afirmo tener 350 millones de usuarios activos.
- En Junio del 2012 Gmail reveló tener 425 millones de usuarios activos.

(Brownlow, 2012)

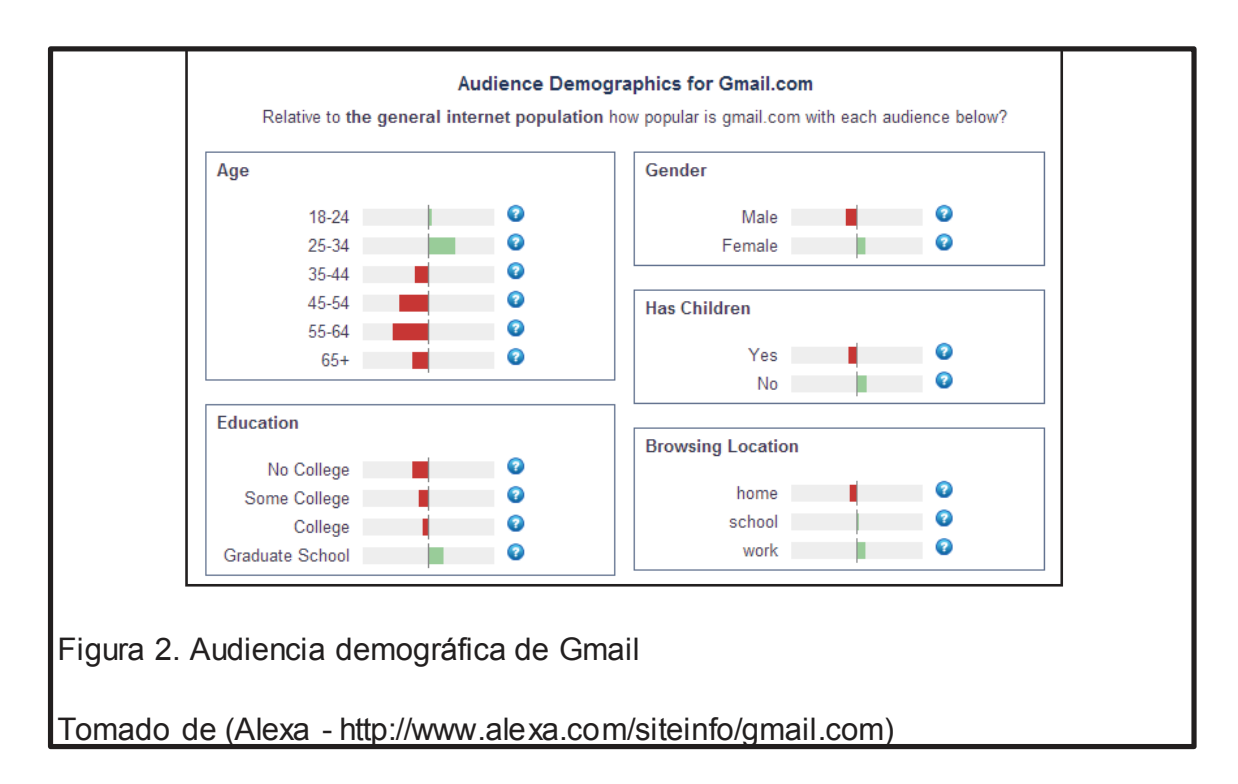

Hotmail

Hotmail es el servidor de correo electrónico de Microsoft, presenta los siguientes datos:

• En Marzo el 2010 Windows Live Hotmail reporta 369 millones de usuarios activos.

• En Septiembre del 2010 Microsoft señala que su proveedor posee más de 355 millones de usuarios.

• En Agosto del 2010 Yahoo, cita a Hotmail con 330 millones de usuarios activos.

• En Julio del 2011 Microsoft Hotmail se reivindica indicando que posee 360 millones de usuarios.

• En Octubre del 2011 la base de datos de Hotmail llego a 350 millones de usuarios. (Brownlow, 2012)

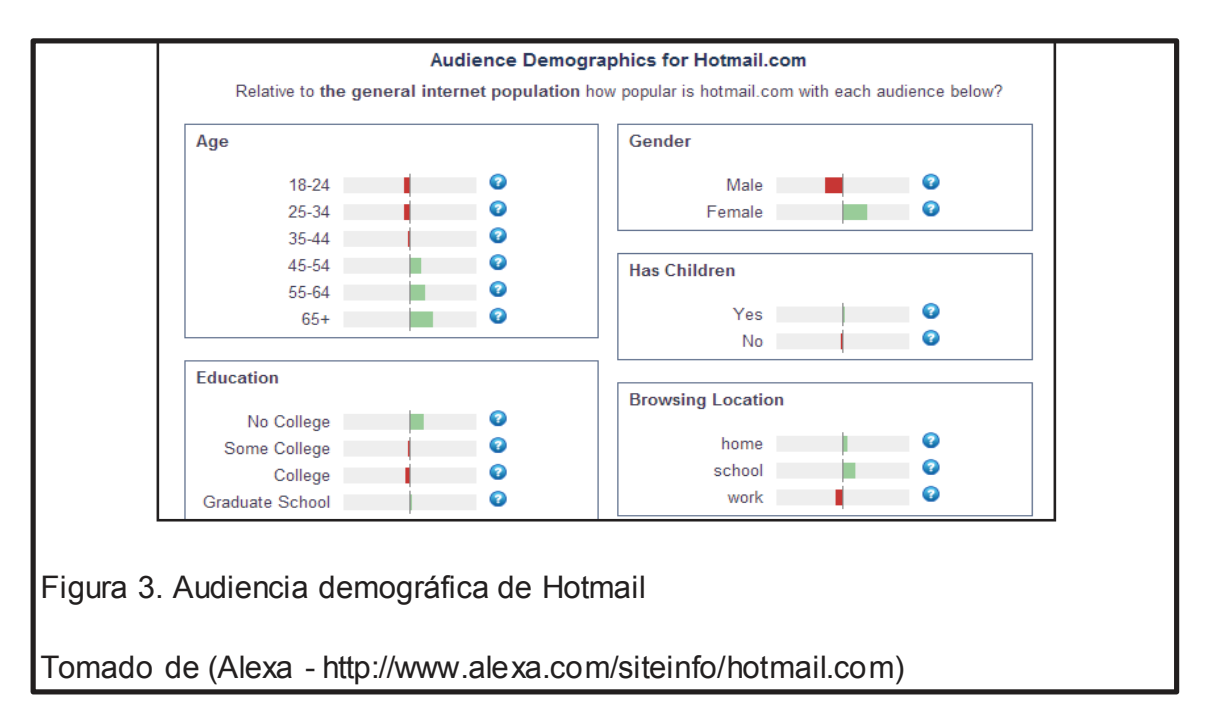

Yahoo

Yahoo es el servidor de correo de Yahoo Mail, con los siguientes datos:

- En Mayo del 2010 Carlo Catajan menciona 275 millones de usuarios.
- En Marzo del 2011 Miriam Geller indició 270 millones de usuarios.
- En Agosto de 2011 Yahoo declara 302 millones de usuarios.
- En Octubre del 2011 tenía 310 millones de usuarios. (Brownlow, 2012)

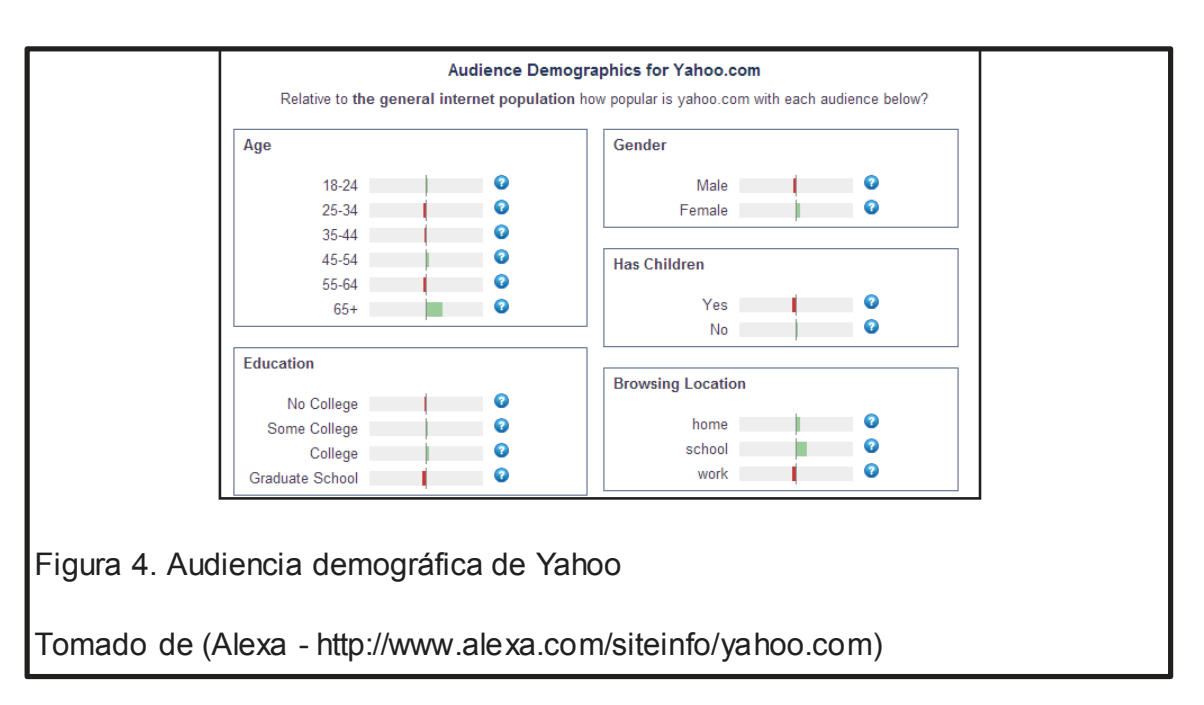

Uso del Email

En 2011 el 36% de los consumidores dicen que el "email marketing" se ha vuelto más relevante en los últimos 12 meses. (ATTITUDES, 2011)

El 66,7% de los correos electrónicos entregados durante el primer trimestre de 2011 se clasificaron como mensajes de marketing, frente al 74,4% del trimestre anterior. (Epslion, 2011)

El 88% de las empresas B2C *Business-to-Consumer* (del negocio al consumidor) utilizan actualmente email marketing y otro 10% a la planificación de uso antes de diciembre 2011. (Forrester, How US Marketers Use Email, 2011)

La mayoría de las empresas B2B *Business-to-Consumer* (del negocio al consumidor) (71%) utilizan el email marketing, el 16% no tiene previsto en los próximos 12 meses. - (Forrester, How US Marketers Use Email, 2011)

El correo electrónico es el método preferido de comunicación comercial en un 74% de todos los adultos en línea. - (Merkle, View From the Digital Inbox 2011, 2011)

El 63% de los usuarios de correo electrónico móvil revisa su cuenta con un mínimo de una vez al día. - (Merkle, View From the Digital Inbox 2011, 2011)

En 2010, el 43% de la población online creen que el correo electrónico es "divertido", frente al 55% en 2008. - (Merkle, View From the Digital Inbox 2011, 2011)

En 2010 30% del tiempo total de correo electrónico se dedicó a los correos electrónicos comerciales, frente al 17% en 2005. (Merkle, View From the Digital Inbox 2011, 2011)

El correo electrónico ha sido utilizado por cerca del 90% de los consumidores desde 2005. - (MarketingProfs, 2010)

El 57% de los usuarios de Internet en todo el mundo dijo que son más propensos a comprar un producto en una tienda después de recibir un email de marketing. - (e-Dialog, "Global Perspectives: a Study of Consumer Attitudes to Digital Marketing", 2010)

En los Estados Unidos, sólo el 4% de los internautas dijo que los correos electrónicos de marketing les hicieron decidir no comprar un producto. - (e-Dialog, Global Perspectives: a Study of Consumer Attitudes to Digital Marketing, 2010)

#### Frecuencia de uso

Los 247 000 000 000 correos electrónicos fueron enviados cada día en 2009. Eso es un correo electrónico cada 0.00000035 segundos. (e-Dialog, E-mail Marketers: Consumers Demand Relevance, 2010)

El 59% de los usuarios de Internet en Estados Unidos y el Reino Unido dicen que la razón para no abrir / leer regularmente los mensajes de marketing es debido a que vienen con demasiada frecuencia. (e-Dialog, E-mail Marketers: Consumers Demand Relevance, 2010)

El viernes es el día más popular de la semana para enviar correos electrónicos promocionales, con el 42% de los minoristas en línea de Estados Unidos el envío de al menos un correo electrónico promocional. - (Smith-Harmon, 2010)

El 22% de los usuarios de Internet de Estados Unidos decidió dejar de comprar a una empresa a causa de demasiados e-mails o emails irrelevantes. (Solutions, 2010)

#### Interacción Social

Actividad de los medios de correo electrónico y social se gestionan como dos canales separados por casi la mitad de las empresas (45%). - (Econsultancy, 2011)

El 42% de los usuarios de redes sociales revisan las cuentas personales de correo electrónico 4 o más veces al día, en comparación con el 26% de los usuarios que no usan redes sociales. (Los usuarios de redes sociales identificadas por el uso de uno o más de los sitios Facebook, MySpace o Twitter). (Merkle, View From the Digital Inbox 2011, 2011)

El 78% de los usuarios de correo electrónico móvil también son usuarios habituales de las redes sociales. (Merkle, View From the Digital Inbox 2011, 2011)

Los usuarios con aplicaciones móviles conectadas con Facebook pasan alrededor del 18% de su tiempo a Facebook en su teléfono móvil (Merkle, View From the Digital Inbox 2011, 2011)

El 44% of Facebook users who are "unlike" a brand on Facebook do so because the company posts too frequently. (ExactTarget, 2011)

El 86% de los usuarios de Internet de Estados Unidos dijeron que usaban correo electrónico para compartir contenido, mientras que sólo el 49% dijo que usa Facebook. (Bailey, 2010)

(EmailStatCenter)

Buscador de Google:

Globalmente, 40% del uso de Google Maps es movil (Internal, 2011)

Cada dia hay mas de un billon de busquedas en Google por informacion - (data G. , 2010)

Cuando Google Imágenes fue lanzado en 2001 fueron indexadas 250 millones de imágenes. Para el 2005 esa cifra subió a 1 billon. Para el 2010 la cifra superó los 10 billones de imágenes indexadas. - (TechCrunch, 2010)

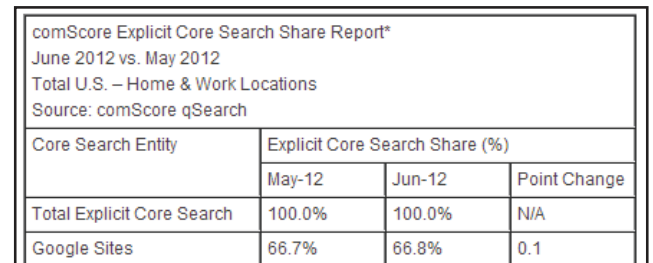

Figura 5. Google Sites fue en los Estados Unidos el motor de búsqueda más usado en el mercado con un 66.8 por ciento.

Tomado de (comScore -

http://www.comscore.com/Insights/Press\_Releases/2012/6/comScore\_Releases\_J une 2012 U.S. Search Engine Rankings)

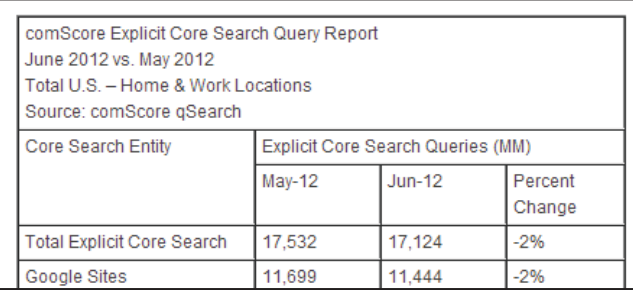

Figura 6. 17.1 Billones de visitas a motores de búsqueda en Junio, con Google Sites encabezando el ranking con 11.4 billones.

Tomado de (comScore -

http://www.comscore.com/Insights/Press\_Releases/2012/6/comScore\_Releases

June\_2012\_U.S.\_Search\_Engine\_Rankings)

Tabla 6. El número de búsquedas llevadas a cabo en Google en el 2011 fue de 1.772.071.000.000 y las búsquedas promedio por día fueron 4.717.000.000

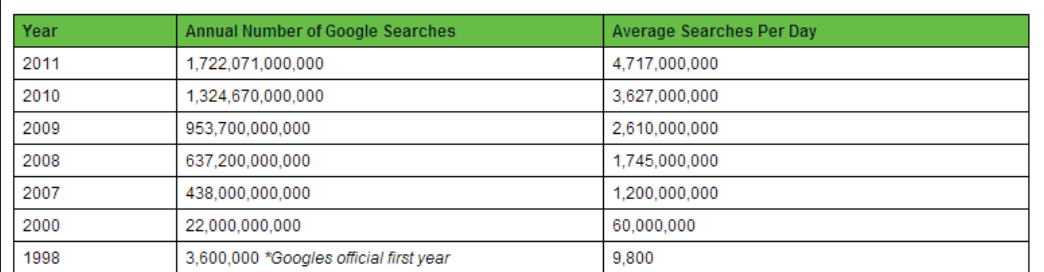

Tomado de (StaticBrain - http://www.statisticbrain.com/google-searches/)

#### 1.3.2. YouTube

En YouTube se sube una hora de video cada segundo lo que equivale a 60 horas cada minuto. En un día se reproducen cerca de 4.000 millones de videos, y en un mes hay mas de 800 millones de usuarios que visitan esta pagina. (Youtube - 2013)

El contenido subido a YouTube en un mes supera el que producen durante sesenta años las tres principales televisoras de Estados Unidos. Los videos de YouTube en proporción han sido reproducidos aproximadamente 140 veces por cada persona en la Tierra. (Youtube - 2013)

#### Obtención de ingresos

Muchos anunciantes usan el sistema TrueView in-stream, y ahora el 60% de los anuncios in-stream se puede omitir. Con más de tres mil millones de reproducciones de vídeo semanales en todo el mundo YouTube genera ganancias. (Youtube - 2013)

#### Métricas del producto

YouTube aparte de disponer varis películas completas, posee más contenido en HD que cualquier otro sitio.

Se reproducen 600 millones de videos diarios a través de dispositivos móviles y el tráfico a través de estos se triplico en 2011. (Youtube - 2013)

#### ID de contenido

En un día el sistema de identificación de contenido de derechos de autor examina más de 100 años de vídeo.

La base de datos del sistema de identificación de YouTube de contenido incluye alrededor de 500.000 horas de material de referencia y se estima que es una de las bases de datos más completas del mundo. (Youtube - 2013)
# 1.3.3. Facebook:

Hay más de 1 billón de usuarios activos mensualmente, el usuario promedio tiene 130 amigos. Hay más de 125 billones de conexiones de amistades y cada día son más de 300 millones de fotos son subidas, y 3.2 billones de "likes" y comentarios. El 43% de los usuarios son hombres, el 57% son mujeres.

Más de 600 millones de usuarios activos acceden a Facebook a través de dispositivos móviles. Cada visita dura en promedio 20 minutos. Más del 81% de los usuarios se encuentran fuera de U.S y Canadá. Facebook está disponible en más de 70 idiomas.

En promedio, los usuarios instalan la aplicación de Facebook más de 20 millones por día. Más de 1 millón de sitios web son integrados con Facebook y el 80% de los negocios están activos en Facebook

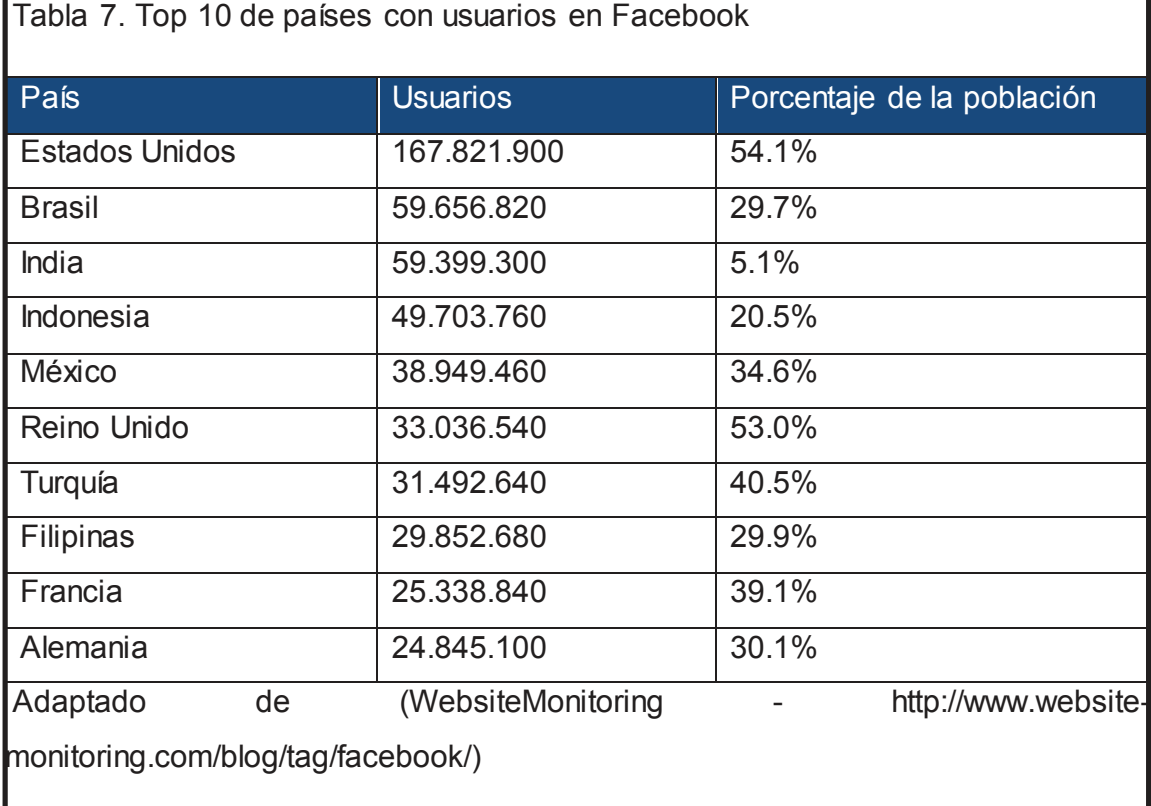

En Septiembre de 2012 hubo 600 millones de usuarios activos que utilizaron Facebook desde dispositivos móviles.

Datos Estadísticos de Facebook en Ecuador:

En Ecuador existen 5077060 usuarios. La penetración de Facebook en Ecuador es de 34.33%. Los usuarios de Facebook crecieron más de 658040 en los últimos seis meses.

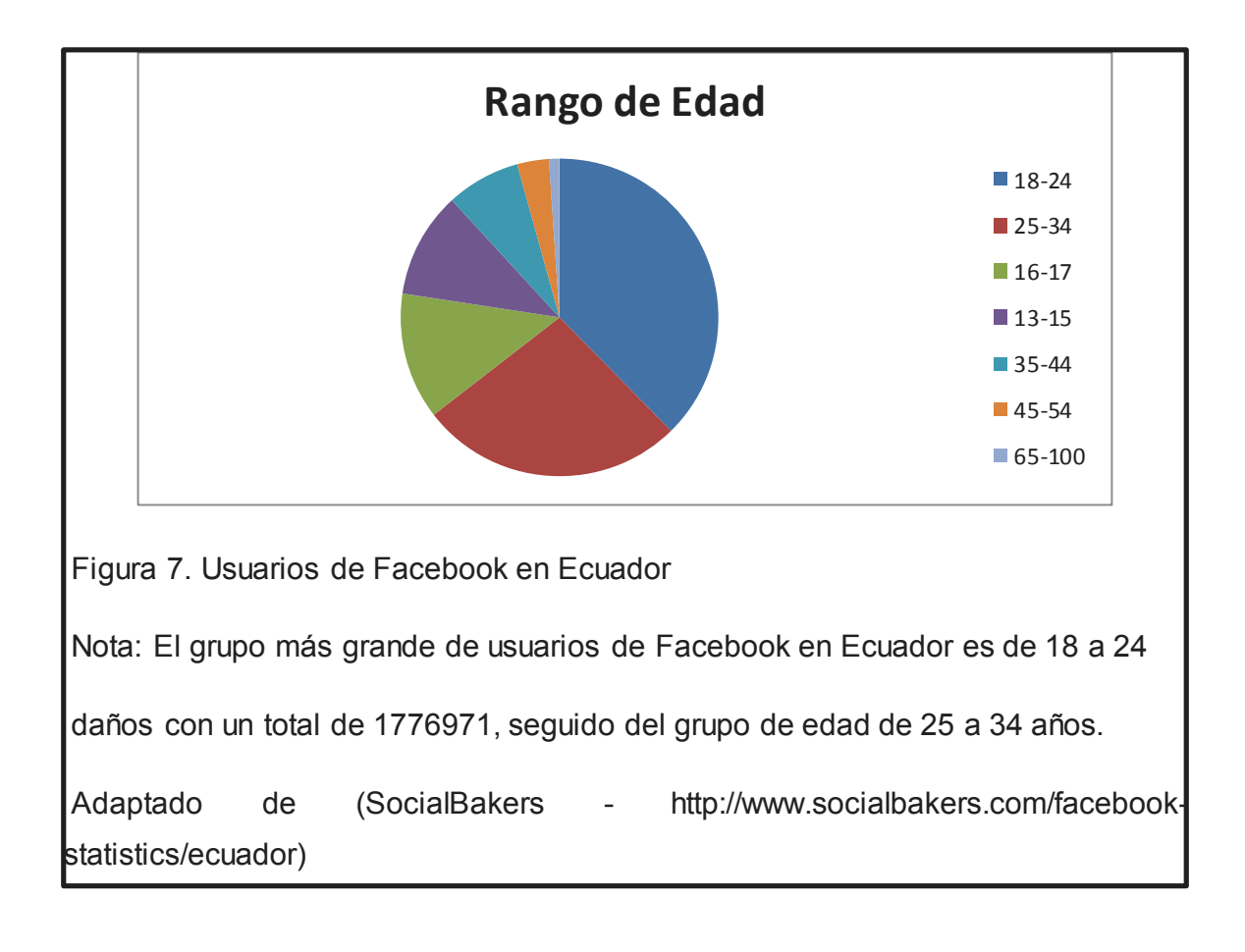

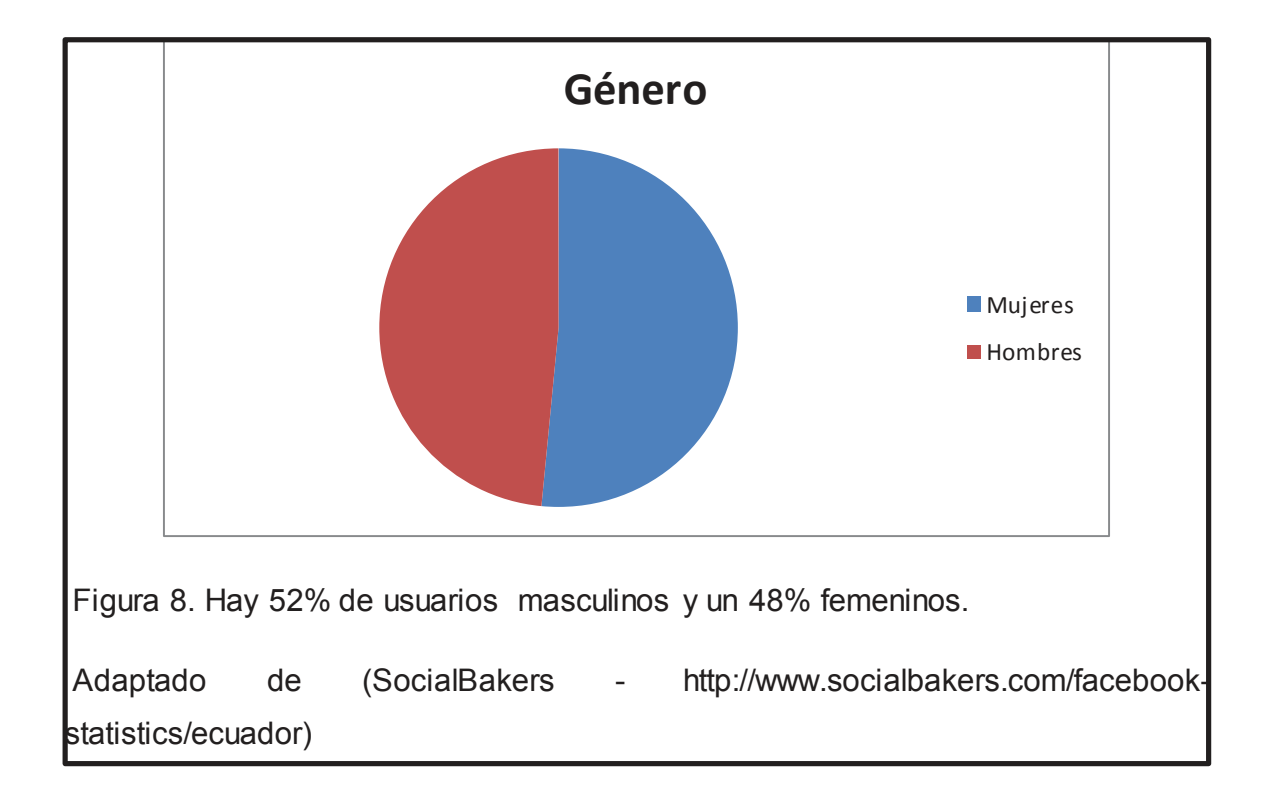

# 1.3.4. Twitter:

Tiene 500 millones de usuarios registrados, 140 de ellos son activos además tienen 300 000 nuevos visitantes cada día, un millón de cuentas son añadidas a Twitter cada día y 11 cuentas son creadas cada segundo es así que el 25% de las cuentas de Twitter no tienen seguidores, el 40% de las cuentas de twitter nunca han enviado un tweet y el 15% de los adultos en internet usaron Twitter.

El usuario promedio en Twitter tiene 27 seguidores, el 55% de los usuarios son mujeres, mientras que el 45% son hombres y la edad promedio de los usuarios es:

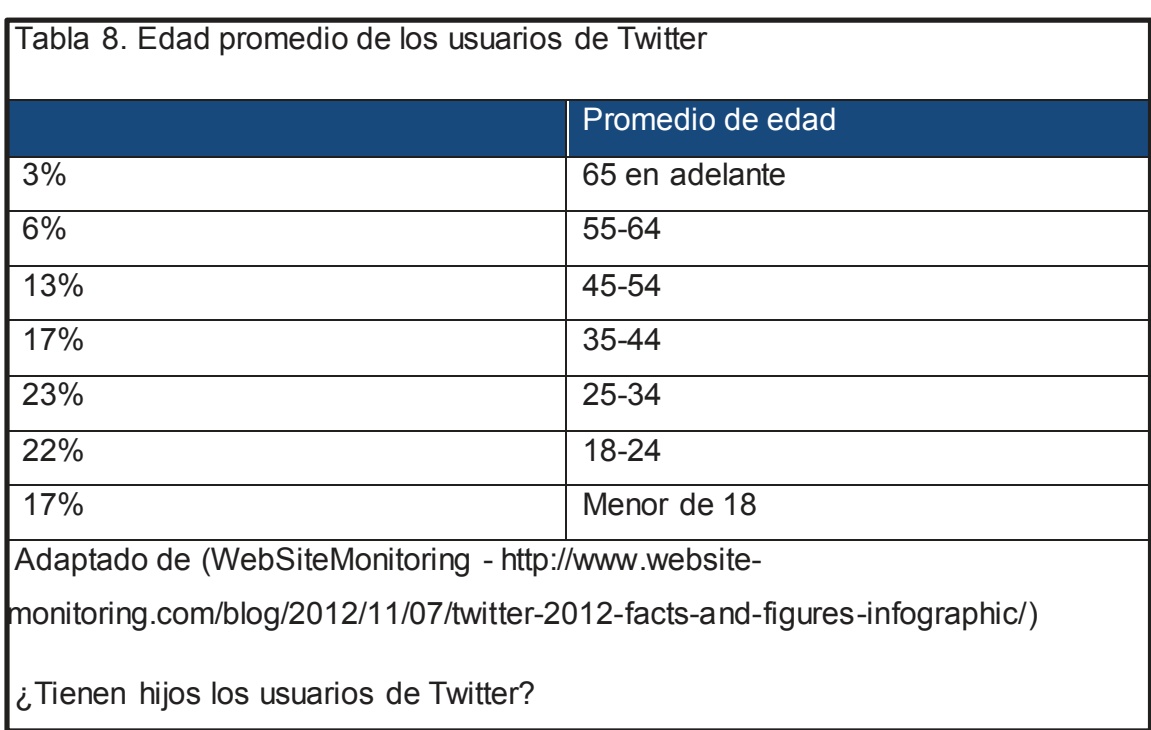

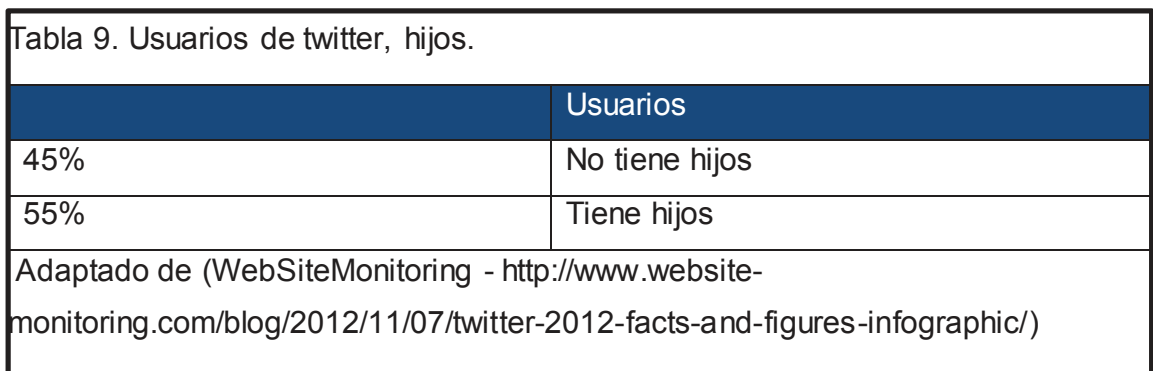

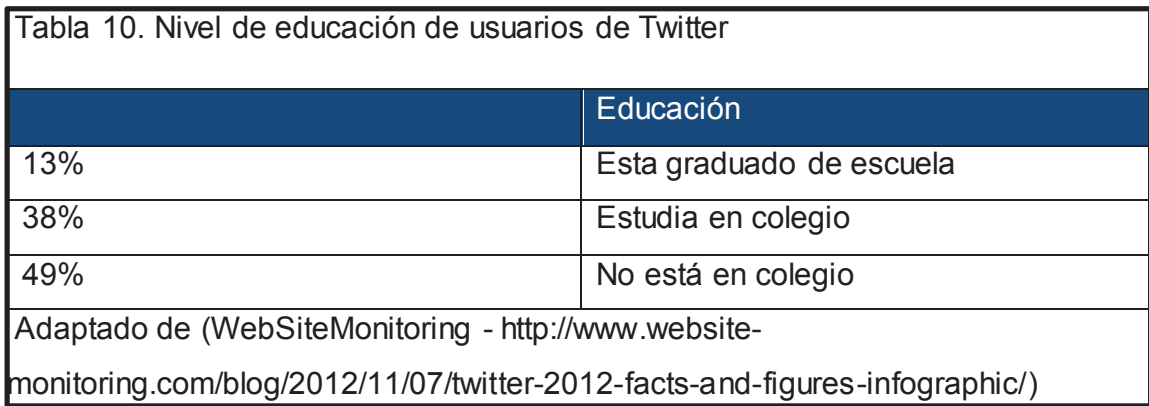

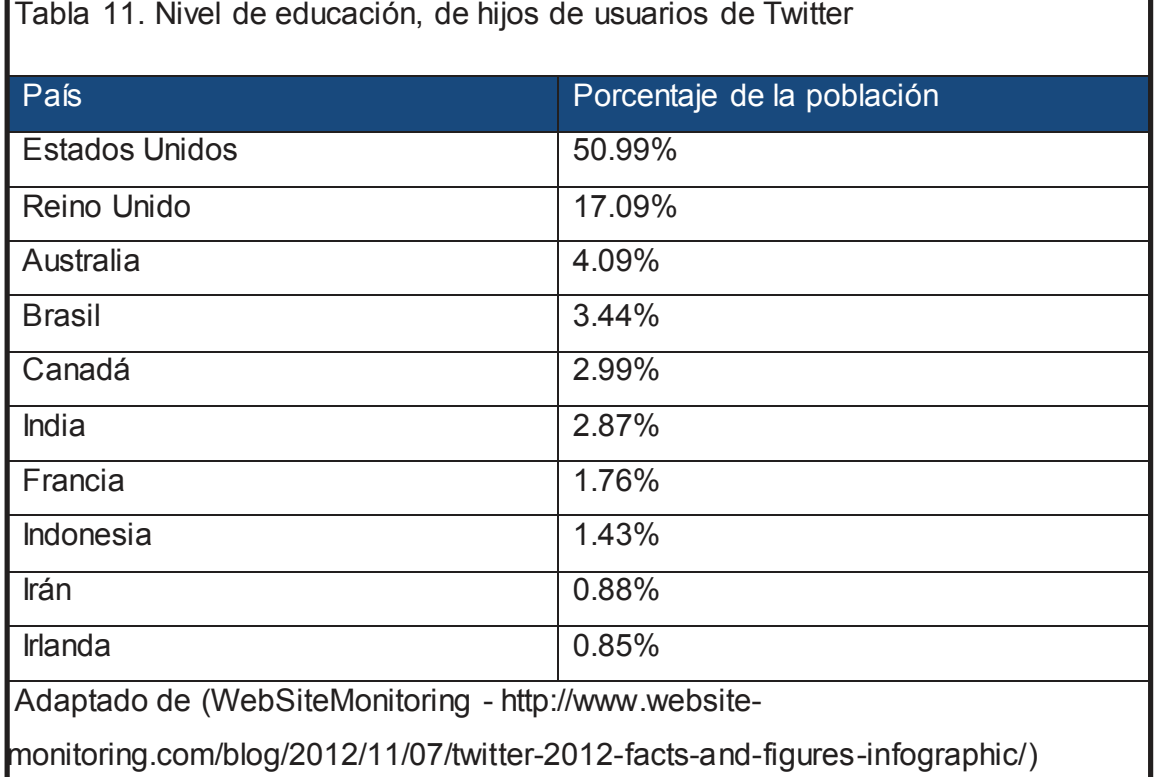

Tweets:

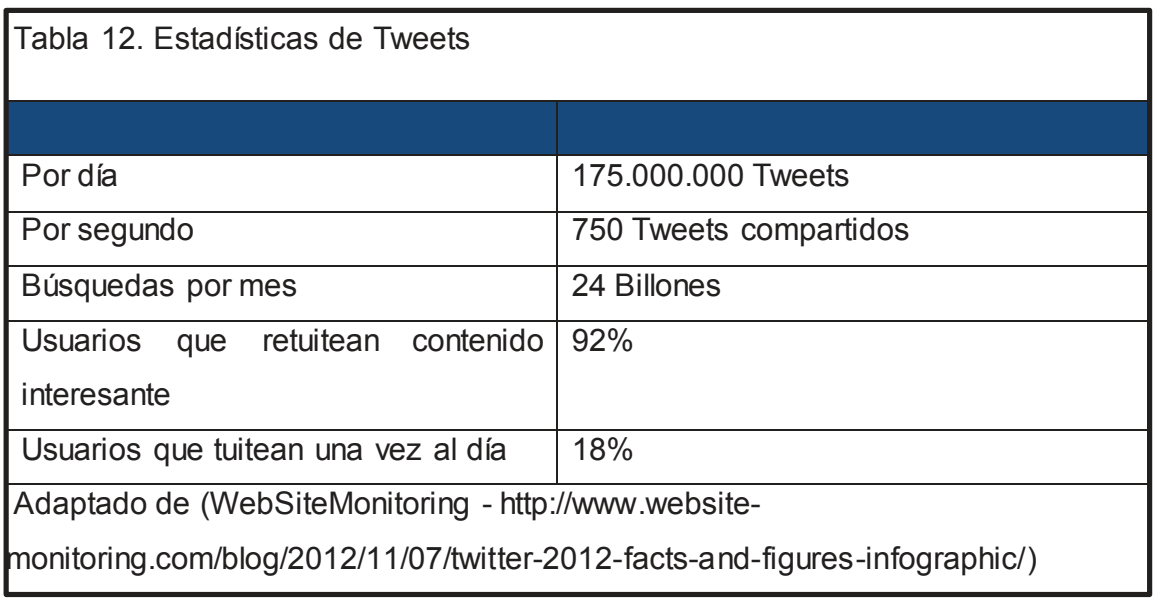

En un día ocupado, Twitter maneja cerca de 175 millones de tweets. Un promedio de 750 tweets son compartidos en Twitter cada segundo. Hay más búsquedas en Twitter cada mes que en Yahoo y Bing combinados: 24 Billones vs 4.1 Billones por Bing + 9.4 Billones por Yahoo. El 92% de los usuarios de Twitter dicen que retuitearian contenido interesante. El 18% de los usuarios de Twitter tuitean una vez al día

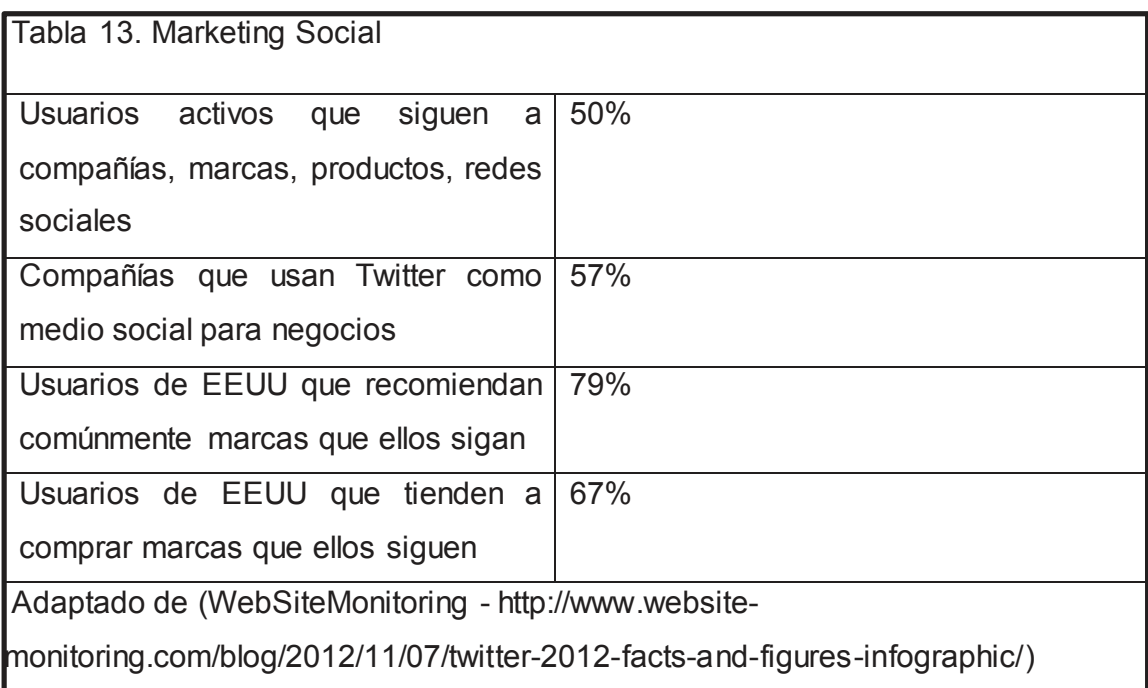

Más del 50% de los usuarios activos de Twitter siguen a compañías, marcas o productos en redes sociales. El 57% de las compañas usan como medio social para negocios a Twitter. El 79% de los usuarios de los Estados Unidos son más comunes a recomendar marcas que ellos sigan y el 67% de los usuarios de los Estados Unidos son más comunes a comprar marcas que ellos siguen.

## 1.4. Efectos Negativos y Positivos

1.4.1. Efectos Negativos: Cyberbulling o Ciberacoso

### ¿Qué es Ciberacoso?

"Se puede decir que el ciberbullying supone el uso y difusión de información lesiva o difamatoria en formato electrónico a través de medios de comunicación como el correo electrónico, la mensajería instantánea, las redes sociales, la mensajería de

texto a través de teléfonos o dispositivos móviles o la publicación de vídeos y fotografías en plataformas electrónicas de difusión de contenidos." (INTECO, pág.

3)

Para que exista ciberacoso se debe asegurar que el hostigamiento o agresión es frecuente y no un hecho puntual.

## Grooming:

"Es un acoso ejercido por un adulto y se refiere a las acciones realizadas deliberadamente para establecer una relación y un control emocional sobre un niño o niña con el fin de preparar el terreno para el abuso sexual del menor." (INTECO, pág. 4)

Lo que se diferencia entre ciberbullying es la presencia de un hostigamiento entre semejantes, mientras que grooming el hostigador es un mayor de edad y existe propósito sexual. (INTECO, pág. 4)

Principales conductas a menores mediante dispositivos electrónicos

# Cyberbullying:

1.- La acción debe dilatarse con el tiempo, que sea repetida y ningún hecho aislado, como el envío puntual de mensajes desagradables.

2.- El acoso no incorpora acciones de naturaleza sexual. Si es que existieran elementos de naturaleza sexual, la circunstancia se considera grooming.

3.- Los implicados en el cyberbullying sean de edades similares

4.- Las víctimas y hostigadores tienen algún tipo de relación en el mundo físico.

"Con frecuencia, la situación de acoso comienza en el mundo real, siendo el medio electrónico una segunda fase de la situación de acoso." (INTECO, pág. 5)

5.- La manera usada para llevar a cabo el acoso sea tecnológico,

"mensajería instantánea, perfiles de redes sociales, teléfonos móviles (sms, envío de fotografías o vídeos), juegos online a través de videoconsola o en Internet, páginas personales, chats en Internet, etc." (Madrid, 2011)

Grooming:

Elementos o fases del acoso:

1.- Fase de Amistad: Se crea un contacto con el menor de edad, se crea una relación de amistad para generar confianza con el posible afectado.

2.- Fase de relación: Se dan confesiones personales e intrínsecas entre el menor y el hostigador. Así se afirma la amistad y se ahonda en información sobre sus gustos, costumbres y vida.

3.- Componente sexual: La demanda a los menores de su colaboración en episodios sexuales grabación de imágenes o toma de fotografías.

Los elementos empleados en el acoso a través de medios tecnológicos:

Medios de contacto electrónico:

Las herramientas de mensajería instantánea, chats públicos, foros de difusión y correo electrónico, benefician y facilitan la comunicación entre los menores, pero también constituyen un medio que da lugar a recibir contenidos susceptibles de constituir acoso.

Teléfonos móviles multimedia:

El constante crecimiento y evolución de los dispositivos móviles con cámaras de foto y video, permite a toda imagen perjudicial para el menor se pueda dar a conocer entre un gran número de personas de forma inmediata.

Uso de plataformas online de difusión de contenidos:

Las plataformas que permiten alojar en sus servidores videos o imágenes y ser observados por millones de personas alrededor del mundo, constituye como una medida empleada por los acosadores para difundir material que tiene un efecto dañino para el menor.

Uso de redes sociales:

Por la popularidad y la posibilidad y facilidad que las redes sociales brindan a sus usuarios, este medio es muy atractivo para los acosadores.

En un contexto jurídico el ciberbullying puede llegar a englobar varios delitos al mismo tiempo:

Amenaza: Comportamiento que consiste en advertir a otra persona que se producirá un daño grave o mal a ella o alguien de su entorno.

"La coacción es una amenaza que persigue, con violencia, impedir que una persona haga algo lícito, o bien obligarle a hacer algo que no quiere, sea o no lícito.

El chantaje es una amenaza con condición, esto es, en la que se exige algo a cambio para que no se cumpla." (Madrid, 2011, pág. 23)

Calumnias e injurias: Denominado delito contra el honor debido a que atenta contra la estima de la persona y al concepto que la sociedad tiene sobre ella. "Las calumnias consisten en asegurar que alguien ha actuado al margen de la ley a sabiendas de que nunca ha cometido ningún delito. Las injurias son acciones o expresiones (humillaciones, insultos, ofensas, etc., de carácter grave) que lesionan la dignidad de la persona, menoscabando su fama o atentando contra su propia estima". (Madrid, 2011, pág. 23)

Delitos contra la intimidad: "Zona espiritual íntima y reservada de una persona o de un grupo, especialmente de una familia." (Española). Es aquello que se quiere mantener fuera del conocimiento de terceros. Invadir este espacio sin permiso de la persona es una violación de un derecho fundamental de las personas.

"Una webcam en la habitación, un blog con nuestro día a día, una conversación en un Chat o foro o nuestro perfil o muro en cualquier red social, suponen nuevas formas de exponer nuestra intimidad a otros" (Madrid, 2011, pág. 23)

Actos contra la libertad sexual: En el caso de Internet, se puede dar como acoso, pero también es probable que se exhibicionismo y provocación sexual.

Pornografía de menores, en la cual se usan a menores de 13 años, mostrando escenas de carácter degradante o humillante.

El grooming, para que se considere delito se deben cumplir los siguientes elementos:

1.- El exhibicionismo, se establece necesario: la exhibición obscena y de carácter sexual, ante menores o incapaces.

2.- Difusión de contenidos pornográficos, debe sobrevenir: Que se difunda o lucre a través de un medio directo, que los destinatarios sean menores o incapaces, que sean materiales que generen daño psicológico.

3.- Corrupción de menores: "conductas delictivas especificas en relación con menores e incapaces, como son el favorecimiento de la prostitución y la utilización de los menores o incapaces con fines o en espectáculos exhibicionistas o pornográficos." (INTECO, pág. 15)

1.4.2. Adicción

La adicción es una afección primaria, que perjudica al cerebro, la cual está compuesta por un conjunto de signos y síntomas particulares.

La fuente de la adicción puede darse debido a varios factores biológicos, genéticos, psicológicos, y sociales.

Estudios han manifestado que existen cambios neuroquímicos implicados en las personas con desordenes adictivos, asimismo existe tendencia biogenética a desarrollar esta enfermedad. (Alvarado, 2012)

Signos y síntomas:

Una persona que presente un caso de adicción presenta síntomas que conllevan a un deterioro de su calidad de vida. Igualmente la persona afectada puede emplear mecanismos de defensa, como la negación tanto a la adicción, y como ésta le afecta.

Por último, otro síntoma de la adicción, es la pérdida del control para detenerse en este tipo de conducta.

Etiología:

Desde algún tiempo importante se sabe que la química de algunos de los cerebros de personas con adicciones es diferente a la ordinaria. Muchas de las adicciones se relacionan con el menester de reducir las preocupaciones que provienen del interior. Finalmente el entorno influye de manera importante en una adicción, como la hostigación propagandística.

"Debido al estrés, se vuelve inapropiado el funcionamiento de los neurotransmisores alegres y respuesta el ser humano tiende a sustituirlos con el consumo de ciertas sustancias." (González, 2010, pág. 134)

Características:

"La adicción puede ser a drogas, fármacos o sustancias: como la cocaína, el diazepam y el tabaco, entre otros. Alimentos: como el chocolate, la harina y las grasas, entre otros. También a personas, hábitos o situaciones: la pareja, el trabajo, las apuestas y el sexo" (González, 2010, págs. 134-135)

1.4.3. Contexto Social

"El apoyo social circunscrito a las redes sociales presenciales y cercanas se ha vinculado de forma consistente con el bienestar psicológico." (Asur Fuente, 2010,

pág. 9)

Las Tecnologías de la Información y las Comunicaciones o TIC, en la que destaca principalmente Internet, ha tenido una huella creciente en la vida cotidiana, que se constata por su uso cada vez más común, en la colaboración, movilización y organización social, así como también en las relaciones sociales, acceso a información, servicios públicos y culturales.

La Adicción a internet tiene consecuencias en el plano físico. Tal como apunta Young (1999) El tiempo de descanso es reducido, no se duerme lo suficiente por permanecer conectado. La consecuencia principal es el agotamiento físico y mental, y como segunda consecuencia suele producirse un desgaste del sistema inmunitario y, como efecto deterioro de la salud del individuo. (Fernando García Férnandez, 2007, pág. 62)

En el plano psicológico se notan las mayores alteraciones y los trastornos más peligrosos. Las primeras señales de este desorden suelen ser las alteraciones del humor, ansiedad, impaciencia por no hallar lo que se quiere encontrar o a quien se quiere encontrar, alteraciones del estado de la conciencia, irritabilidad al interrumpir la conexión a internet o la invalidez por abandonarla en el momento preciso. (Fernando García Férnandez, 2007, pág. 63)

Kraut y colaboradores (1998) descubrieron que las personas adictas a internet disminuían la comunicación con los miembros familiares en el hogar, reducían el tamaño de su círculo social, incrementaban la depresión y soledad. Según Praterelli y sus colaboradores (1999), se crea un círculo vicioso en el que la depresión y la soledad incrementan el número de horas de conexión a internet y esto a su vez implica un incremento del sentimiento de soledad y depresión.

Para Echeburua (1999), existen un conjunto de estados emocionales que incrementan la posibilidad de sufrir adicción a internet, ausencia de personalidad: baja autoestima, alto nivel por encontrar sensaciones, carencia en las vinculaciones interpersonales: introversión y fobia social, carencia cognitiva: atención diseminada y propenso a la distracción.

Alteraciones psicopatológicas: Adicciones tanto químicas como psicológicas existente o pasadas. Depresión (Fernando García Férnandez, 2007, pág. 63)

### 1.4.3. Efectos Positivos

En la actualidad la evolución del internet y su uso como plataforma de comunicación en una sociedad telemática, ha llegado a disminuir barreras de espacio y tiempo que principalmente tienen repercusión en el ámbito económico. Todo esto hace que el sector informático se convierta en el eje sobre el que giran y se desarrollan los demás sectores como el cultural, industrial, y otros. A su vez lo descrito anteriormente es abarcado por el desarrollo de las TICs, tecnologías de la información y comunicación.

Una ventaja y efecto positivo de las TICs es el desarrollo y mejora en los procesos de productividad y servicios, convirtiéndose en un factor clave que llevan a un progreso económico a los países que las emplean.

Al aparecer nuevas herramientas en el internet como son el correo electrónico y el tele-trabajo, la transformación de la industria del ocio, conllevan a cambios en la ubicación física del área económica, e incluso cambios en la movilidad de los usuarios.

Un factor importante a tener en cuenta es la capacidad de adaptación que tienen las empresas y sociedades para acoplarse e integrar las TICs para su desarrollo. (Cortés Sierra)

Por otro lado se puede enfocar el tema del crecimiento cultural por medio del internet, como por ejemplo en países desarrollados donde se ha experimentado un crecimiento de su uso, convirtiendo al internet en uno de los pilares de las TICs. En la actualidad el internet también es usado para la compra/realización de comercio electrónico. Así se llega a una adopción de internet por parte de los usuarios. (Francisco J. Martínez López, 2007)

# 2. Capítulo II. ADICCIÓN

"Comparando la adicción con la droga, se puede determinar que ésta no se produce tanto por el químico como por la conducta que genera. Por lo tanto y, con base en lo anterior, se define la adicción como un estado psicológico y fisiológico de un individuo, organizado por un fármaco, alimento, objeto o persona, caracterizado por afectar su comportamiento y generar un impulso para consumirlo o alimentarse, real o metafóricamente, de él, para experimentar bienestar o evitar el malestar producido por su ausencia." (González, 2010, pág. 133)

La adicción es una afección primaria, grave que presenta factores genéticos, psicosociales y ambientales que intervienen su crecimiento y manifestaciones. La afección es frecuentemente creciente y mortífera, persiste a lo largo del tiempo, las alteraciones físicas, emocionales y sociales son frecuentemente acumulativas y avanzan mientras el uso continúa. Se singulariza por episodios continuos o periódicos de: descontrol sobre su uso o inhabilidad para limitar su uso, uso a pesar de consecuencias desfavorables en los campos de: funcionamiento psicológico, salud física, funcionamiento interpersonal, funcionamiento ocupacional, problemas legales, financieros y espirituales, y alteraciones del pensamiento, más notablemente negación como mecanismo de defensa. (Alvarado, 2012)

"En el caso de la adicción, el único límite fiable entre lo normal y lo patológico reside en la demanda del sujeto: *solo* él puede saber si una conducta que se impone a su voluntad es fuente de sufrimiento y si es incapaz de ponerle fin *solo"* (Marc Valleur, 2005)

Según Marc Valleur y Jean-Claude Mtysiak "adicto es toda persona cuya existencia está orientada hacia la búsqueda de los efectos producidos sobre su cuerpo y su espíritu por una sustancia más o menos toxica o por una conducta,

bajo riesgo de padecer un intenso malestar físico y/o psicológico". (Marc Valleur,

2005)

Adicción se entiende desde que un hábito aparece en la vida de una persona hasta llegar al punto de frenar su vida. Un adicto vive solamente para su dependencia. Un elemento que diferencia la necesidad común de la adicción es el completo abandono afectivo y social.

Existen dos elementos fundamentales que distinguen a una persona adicta:

- 1) Impotencia al intentar dejar de usar (sustancia) o hacer cierta cosa (conducta o comportamiento), debido a poder padecer malestar. Necesita existir el segundo factor para poder considerar la dependencia como enfermedad.
- 2) Que dicha sustancia o comportamiento sea el centro de la existencia.

Los criterios de definición de Aviel Goodman

- a) Incapacidad de resistir la necesidad de hacer ese tipo de comportamiento.
- b) Sensación continúa de tensión que anticipa el comienzo del comportamiento.
- c) Sensación de placer o sosiego durante su curso.
- d) Sensación de confusión durante la conducta.
- e) Existencia de al menos cinco de las siguientes nueve normas:
- 1) Ansiedad continua frente al comportamiento o a su preparación
- 2) Incremento de la duración e intensidad de los episodios en comparación a los de un principio.
- 3) Intentos periódicos por, aminorar, controlar o renunciar el comportamiento.
- 4) El tiempo empleado para preparar, desarrollar o recobrarse de los episodios incrementa.
- 5) Aparición periódica de los episodios al intentar realizar obligaciones profesionales, escolares, universitarias, familiares o sociales.
- 6) Actividades sociales o distractivas reducidas parcial o totalmente debido al comportamiento.
- 7) El comportamiento es duradero pese a que el sujeto sabe que implica problemas de carácter social, económico, psicológico o físico.
- 8) Necesidad de aumentar la intensidad o la cantidad del comportamiento para conseguir el efecto deseado.
- 9) Inquietud o irritabilidad debido a la incapacidad de librarse del comportamiento.
- f) Varios elementos del síntoma se extienden más de un mes o se reiterar por un tiempo más extenso.

Ya sea cualquier tipo de conducta adictiva, todo comienza por una experimentación y persiste su uso ya sea casual, recreativo, festivo o regular. Es cuando en conjunto con dificultades existenciales que se origina una conducta adictiva como respuesta para estar mejor ante estas cuestiones existenciales. Los adictos piensan que la solución a sus problemas como un escape hacia adelante: El jugador apuesta, para "reformarse" y cancelar sus deudas, el alcohólico bebe para sentirse bien, y esquivar los efectos de la abstinencia.

La evolución de una adicción se da en dos etapas: 1) El individuo siente la capacidad de dejar su adicción cuando lo desee; 2) se da cuenta de su incapacidad para cumplir su objetivo frente a su dependencia.

Existe un cierto número de elementos que se reiteran en todas las adicciones, a partir de estos elementos se establecieron ciertas pautas que abarcan todas las formas de dependencia, desde relaciones amorosas hasta asesinatos en serie:

La tolerancia: Se presenta una necesidad de consumir un medicamento o sustancia, o incrementar su dosis para conseguir el mismo efecto. Se manifiesta una adaptación del organismo hacia los efectos producidos por la sustancia.

La sensibilización: Fenómeno opuesto a la tolerancia, da a entender la vulnerabilidad adquirida del organismo o del psiquismo hacia al efecto de la droga o experiencia adictiva. Al haber abandonado su hábito el adicto es más vulnerable a las recaídas, o a renovar sus experiencias.

La pérdida de control: Destinar más tiempo del esperado a un episodio adictivo. Un claro ejemplo de lo peligroso de este elemento es en el alcoholismo, el sujeto pierde totalmente el control del consumo.

La invasión de la existencia: El sujeto coloca al objeto de su adicción como el centro de su existencia, es identificado por los demás debido a su dependencia.

Querer parar y no poder lograrlo sin ayuda: Cuando la adicción se agrava se crea un sentimiento de alineación, en el que el sujeto ya no acepta su dependencia, quiere terminarla, pero nota que no puede lograrlo sin ayuda.

Relación que existe entre el adicto y el carácter irritante y escandaloso: Debido a que está prohibido, y al ser peligroso los adolescentes han adoptado al consumo de drogas como una forma de cuestionar la ley.

Por separado estos elementos constituyen mecanismos que se encuentran en toda patología. Conviene ver a la adicción como una forma de sufrimiento psíquico particular aunque no necesariamente especifica de una personalidad o categoría patológica.

Tipos de adicción:

#### Adicciones del siglo XXI:

Amar hasta morir: Una relación amorosa adictiva adquiere fundamentalmente dos formas: 1) La dependencia exclusiva y enajenante hacia una persona, y es altamente valorado el romanticismo por la literatura y canciones populares. 2) Una dependencia hacia una persona que se piensa ha dejado de amar, pero es incapaz de abandonar, por razones similares a las mismas que un drogadicto, "para sentirse normal", a pesar que el gozo del comienzo ha desaparecido.

Adictos al sexo: Esta enfermedad en particular no ha sido tomada en cuenta en algunos lugares, sobre todo en Francia, al punto que parece absurdo que alguien pueda sufrir por actuar en exceso en materia de sexualidad.

El proceso de la adicción sexual:

La idea de la sexualidad adictiva fue propuesta en 1988 por los psiquiatras Reed y Blaine, los cuales proponen cuatro fases de las dimensiones compulsivas e impulsivas:

Fase de obsesión, dificultades existenciales, la persona se encuentra completamente atraída por las preocupaciones sexuales. Fase de ritualización, ejecución de rituales que preceden al comportamiento sexual. Fase del acto sexual, proporciona un alivio temporal. Fase de desesperanza, sentimiento de incapacidad al intentar controlar su conducta.

Prisioneros del juego: El juego por dinero o de azar, son formas de ocio que protagonizan actividades necesarias para el equilibrio social y psicológico de los individuos. Según Freud y los psicoanalistas, el juego es "otro escenario", provisto de tiempo y lugar propios el cual el sujeto escapa a la coacción del principio de realidad. Sin embargo, los jugadores participan en los juegos con seriedad y concentración extremas, y estas actividades lúdicas requieren esfuerzos comparables a ciertas actividades deportivas o profesionales.

La clasificación de los juegos de Caillois propone: El agön: juegos de competición, la mimicry: juegos de rol o imitación, el ilinx: juegos de vértigo, de sensación pura. El alea: juegos de azar, juegos de dinero.

Según el psicoanalista norteamericano Edmund Bergler existen seis características en el sujeto que padece de adicción al juego:

- Debe jugar regularmente: efecto de factor cuantitativo, es cuestión de saber a partir de qué punto el jugador juega "demasiado".
- El juego predomina sobre otra actividad o interés.
- x El optimismo componente de la adicción no se ve afectado por la experiencia repetida del fracaso.
- Mientras gane, el jugador nunca se detendrá.
- La fuerza de voluntad es escaza, el jugador asume demasiados riesgos.
- x Durante la conducta, el jugador tiene sensaciones de excitación, tensión dolorosa y la vez placentera.

# Delincuencia:

La delincuencia nace del incivismo que no es ni robo ni agresión, consiste en conductas aisladas, visibles, comunes y rara vez sancionadas. Para los sociólogos el termino incivismo traza un límite entre las personas civilizadas y las que no lo son. Por lo general este término está ligado a molestias cotidianas. Los incivismos pueden clasificarse en, uno, la adquisición, la venta de falsos servicios. Dos, La rebeldía, las pequeñas degradaciones, la falta de respeto, escupitajos, carreras de autos o motos, etc. Tres, disputas, pequeñas degradaciones por venganza, insultos. Cuando estas conductas no encuentran límite se convierte en delincuencia, se considera como un compromiso personal con una conducta cada vez más radical. En este tipo de conducta ciertos adolecentes encuentran los componentes de una verdadera droga:

- Todas las sensaciones del incivismo reaparecen. El placer, los escalofríos, la sensación intensa y las ventajas palpables del acto delictivo.
- Al sobrepasar los límites el sujeto encuentra un grado mayor de excitación buscando conductas más reprensibles y violentas. Cuanto más grave la infracción, genera mayor sensación y peligro de ser adictiva, de incitar a la repetición para reencontrar la excitación inicial.

x Dependencia de la conducta para establecer relaciones afectivas y sociales.

## 2.1. Efecto Google

Con el aparecimiento de los motores de búsqueda, sus bases de datos creciendo constantemente, y su facilidad para accederlas, el esfuerzo para encontrar la información que necesitamos está a un simple movimiento de dedo. Se puede buscar artículos online, antiguos amigos de la infancia, e incluso a esa canción que se tenía en la punta de la lengua. Pero de qué forma encontrar toda la información que se necesita afecta a la memoria.

El efecto Google, es una alteración en los procesos de aprendizaje que niños, jóvenes y adultos desarrollan al tener toda la información con un clic. El internet se ha convertido en una "memoria externa" o una extensión de nuestra memoria, ya que las personas se esfuerzan más por memorizar donde se encuentra la información que recordar la misma.

Betsy Sparrow de la Universidad de Columbia y sus colaboradores diseñaron cuatro experimentos para explorar como el Internet puede estar cambiando la forma en la que las personas manejan la información ahora. Lo que sorprendió a Sparrow no fue la dependencia a la información no memorizada, si no la habilidad para encontrarla.

"Yo no quería que ellos tuvieran acceso a la información, solamente que piensen que la tenían" dice Betsy Sparrow. (Sparrow, 2011, pág. 2)

El primer experimento involucró a 106 alumnos de la Universidad de Harvard trabajando en computadores de escritorio. Sparrow probó si los alumnos pensaban en Internet tan pronto se les hacía preguntas tales como, "El ojo de una avestruz es más grande que su cerebro". (Sparrow, 2011)

El segundo experimento que se realizó fue presentar 40 diferentes oraciones de trivia a los estudiantes, que tenían que escribir la información en la computadora. Ella le dijo a la mitad del grupo que la computadora guardaría los datos que había escrito para que pudieran revisarlos después, mientras que a la otra mitad les dijo que la computadora no guardaría los datos, por lo que los estudiantes fueron retados a memorizar la información. Aquellos que fueron dichos que la información no se guardaría en la computadora obtuvieron los mejores resultados, ya que fueron desafiados a memorizar los datos, mientras que al grupo que se le dijo que la información seria guardada presentaron los resultados más pobres.

En el tercer experimento se probó la memoria que tenía los estudiantes para recordar donde encontrar la información, igualmente con una trivia, una de cada tres preguntas se mostraba un mensaje de "Tu entrada ha sido guardada dentro de la carpeta X" (donde X es una de las seis carpetas llamadas, Hechos, Datos, Info, Nombres, Temas o Puntos). En una de cada tres preguntas, salía un mensaje diciendo "Tu entrada ha sido borrada". Los estudiantes fueron llamados para una tarea de "practica". A los estudiantes se les mostro las 30 oraciones con pequeños cambios, y se les dio las opciones de responder si, la información había sido guardada en una carpeta o había sido borrada, en que carpeta había sido guardada, si el enunciado era exacto al que habían leído antes.

Los participantes demostraron que tenían mejor precisión con los enunciados que ellos pensaron serían borrados. A la pregunta si el enunciado ha sido guardado presentaron más preciosos en comparación con los enunciados que fueron borrados. Por lo tanto creer que no se tendrá acceso a la información en el futuro mejora la memoria para retener dicha información, mientras que creer que la información será guardada y se tendrá acceso a ella mejora la memoria por el hecho de que la información puede ser accesible, al menos de forma general.

El cuarto experimento fue hecho para saber si las personas podrían recordar donde encontrar la información, más que la información por sí misma. A los participantes se les dio 10 minutos para escribir todos los enunciados que recordaban y luego se les dio una característica para identificar el enunciado que habían leído, luego tenían que responder el nombre de la carpeta en la que la información había sido guardada. Por ejemplo en el enunciado de, "El ojo de una avestruz es más grande que su cerebro", los participantes tenían que escribir en el cuadro de dialogo "temas".

Estos estudios sugieren que las personas comparten información fácilmente, ya que de forma rápida se piensa en los computadores o cualquier dispositivo que permita acceder a Internet cuando se necesita conocimiento (experimento 1). La forma social de almacenamiento de información se refleja también en los resultados en los que las personas olvidan información que piensan estará disponible de forma externa, y recordar la información que ellos piensan no estará disponible (experimentos 2 y 3). También se evidencia que las personas son más capaces de recordar donde se ha guardado la información, que el contenido de la misma (experimento 4). Estos resultados sugieren que los procesos de la memoria humana se están adaptando a la llegada de la computación y las nuevas tecnologías de la comunicación. Las personas se están fusionando con las herramientas informáticas. Las nuevas tecnologías brinda la ventaja de acceder a una amplia gama de información, las personas se han convertido en dependientes de los gadgets en el mismo grado que dependemos de todo el conocimiento que obtenemos de nuestros amigos y compañeros de trabajo--y pierden si están fuera de contacto. La experiencia de perder nuestra conexión a Internet se hace más y más como la pérdida de un amigo. Debemos permanecer conectados a lo que sabe Google. (Sparrow, 2011)

Existan o no modificaciones fundamentales, no hay duda que con las tecnologías recientes se ven comprometidos áreas del aprendizaje y el comportamiento. Como dice, la psicóloga clínica Esther Legorgeu señala cuatro aspectos que ella piensa se están produciendo un perjuicio. "El interés por los textos escritos y la capacidad de comprensión están empeorando", afirma.

"La capacidad de imaginación está disminuyendo, más que inventar lo que ahora se hace es planificar la búsqueda de la información, al leer en un papel hay que hacer un esfuerzo para relacionar lo escrito con lo que se sabe". (Benito, 2011)

Existen dos tipos de memoria, la que se usa para razonar y obtener conclusiones, y la de largo plazo, la cual sirve para almacenar información o datos para ser usados en un futuro. Hay un decrecimiento del esfuerzo mental, ahora se almacena menos.

"Las nuevas tecnologías son un buen soporte del proceso de aprendizaje -admite Azagra- pero no se puede sustituir la relación con el profesor."

Un tercer aspecto comprometido es la atención a lo verbal. "Los alumnos encuentran la exposición oral menos interesante porque es menos interactiva", afirma Legorgeu. Esto tiene un impacto claro en la enseñanza: "Los profesores lo tienen más difícil, porque niños y adolescentes están sobre estimulados". (Benito, 2011)

No todo es negativo, Esther Legorgeu afirma que las nuevas tecnologías impulsan el autoaprendizaje, y se desarrolla la memoria visual.

### Cambio de Hábitos

El cerebro es parecido a una computadora muy compleja, a la cual se le puede cambiar de software continuamente. Juan Álvarez-Linera Jefe de Neuroimágenes de la Fundación Centro de Investigación en Enfermedades Neurológicas (CIEN), afirma que desde la llegada de los dispositivos móviles nadie recuerda el número de teléfono de nadie.

Las habilidades desarrolladas de un chico de 15 años en la actualidad no son las mismas que uno de su misma edad hace 50. La información que se maneja hoy en día es mucho mayor.

Al final, Álvarez-Linera resume que, indistintamente del uso de las tecnologías o no, lo que se debe hacer es "darle vida al cerebro". (Benito, 2011)

"No creo que haya un cambio y, si lo hay, será muy lento. Es muy pronto para hablar de un cambio en las conexiones neurológicas específicas", afirma Ricardo Pellón de la Universidad Nacional de Educación a Distancia (UNED)

#### 2.2. Internet y educación

Internet es un nuevo medio de comunicación que introduce un conjunto de recursos y facilidades en el campo de la información y comunicación. Internet es una fuente inagotable de información muy útil para la enseñanza dentro de las aulas, existe información desde las últimas imágenes de la tierra, hasta como hacer una casa en 3d paso a paso, pasando por datos sobre psicología.

Internet y los nuevos ámbitos de las tecnologías de la información y comunicación han modificado las prácticas científicas y profesionales de los campos de competencia educativa. Se han creado nuevas prácticas de asesoramiento individual o counseling, consulta y orientación o consulting, coordinación y curriculum. (Bravo, 2003)

El alcance que tiene Internet en tareas y funciones profesionales se puede ver desde dos puntos, instrumental, como herramienta que facilita designados prácticas profesionales, y cultural, como núcleo transformador de la cultura profesional. Internet genera nuevos campos de aprendizaje, da lugar a nuevos modelos y formas de enseñanza.

La relación Internet y aprendizaje ha generado varios términos en la terminología científico-educativa: e-learning, e-content, aprendizaje on-line, tele información, teleeducación. (Bravo, 2003)

E-learning, formación a través de Internet

"E-learning es el conjunto de actividades necesarias para la creación y uso de un entorno de formación a distancia por Internet (online) mediante el uso de TIC (Tecnologías de la Información y Comunicaciones)" (Consultoría web Rosiris.com)

La formación académica a través de internet ofrece al estudiante una metodología de enseñanza eficiente e interactiva. Las características principales de e-learning:

- Facilidad de aprendizaje para alumnos.
- Promueve el autoaprendizaje.
- La información se encuentra disponible en cualquier momento.
- x Existen herramientas que incentivan a los alumnos a establecer interrelaciones, evitan sensaciones de aislamiento.
- La enseñanza se dirige a más alumnos.

Diferencias entre la educación presencial y a distancia:

Educación presencial:

- x Debido a que alumnos y profesores se encuentran en un mismo espacio físico la comunicación se restringe a ese lugar, se origina un dialogo directo.
- x La voz del profesor y su expresión corporal son los medios de comunicación por excelencia. Su costo es mayor, el método de enseñanza es expositivo.
- El aprendizaje es archivado en papel, el aprendizaje se da por hechos y memorización.
- x Los profesores al dar sus clases, están al tanto de la conducta de sus alumnos.

Educación a distancia:

- La comunicación entre profesor y alumnos se da a través de objetos mediadores. Elimina las fronteras de espacio y tiempo.
- Los objetos mediadores son los que sustituyen al profesor, alcanzan una gran importancia los medios audiovisuales. El comunicador debe esperar para recibir una respuesta.
- La información no está limitada, se da lugar a una mayor capacidad de alumnos y de forma más económica.
- x Mitologías de enseñanza innovadora, participativa e interactiva.
- El alumno es el forjador de su aprendizaje, y el profesor un guía y facilitador de la información.
- El contacto visual que el profesor tiene con sus alumnos esta distorsionado por las barreras tecnológicas.

# Efectos positivos

Internet como una herramienta de educación presenta ventajas en el campo del aprendizaje:

Debido al fácil acceso, y su gran flexibilidad de encontrar información en su mayoría multimedia e hipertextual, lo que facilita el aprendizaje.

Coopera en el crecimiento de técnicas, estrategias y destrezas de estudio en campos como:

- Alfabetización tecnológica: Adaptación a la tecnología.
- x Destrezas de búsqueda, clasificación y manejo de la información, lo que contribuye al crecimiento de la iniciativa y los campos de estudio que cruzan los limites tradicionales entre varias disciplinas académicas.
- Facultad lingüística: fuente de medios lingüísticos.

Aprendizaje cooperativo: la comunicación se agiliza entre profesores y alumnos a través de los chats, foros o redes sociales, compartir información, ideas, opiniones, se debaten temas de interés.

Clases virtuales, en tiempo real, visitar lugares, acceso a información en bibliotecas virtuales.

Para los docentes, significa una herramienta para fortalecer el conocimiento de sus alumnos, el intercambio de información y experiencias con otros docentes, aporta a la formación con el aprendizaje a distancia.

Para los alumnos, ofrece posibilidades de comunicarse con otros centros educativos, sirve como fuente de información, recurso didáctico. Acceso a varios recursos educativos y ambientes de aprendizaje.

Para los centros educativos, a través de sus sitios brindan información a padres, profesores y alumnos sobre lo que ocurre en dichos lugares, agiliza trámites administrativos.

Efectos negativos:

La práctica del uso de Internet en la educación también presenta inconvenientes:

- x Los costos de acceder a los equipos necesarios, conexión y reparación.
- Oposición por parte de algunos docentes a incorporar el uso de Internet como recurso educativo.
- x Problemas técnicos que pueden afectar a la red, como virus, pérdida de información, des configuración de los equipos.
- x Contenidos inapropiados e información carente de fuentes fiables que puede causar pérdida de tiempo, confusión y desviación de los objetivos de la búsqueda.
- Falta de conocimiento respecto a cómo manejan la información los sitios web y dificultan su beneficio. (Adriana Pérez Gutiérrez, 2003)

Internet, e-learning, y la educación superior en el contexto Europeo

Los centros de educación superior están en un proceso de adaptación a las particularidades de la sociedad contemporánea. En Europa desde ya hace mucho tiempo informes nacionales e internacionales advierten sobre la adaptación de la educación superior a las características de un mundo en el que las tecnologías de la información y comunicación ocupan la mayoría de las áreas de la sociedad, en la que se están originando cambios en el comportamiento cultural de las generaciones jóvenes. Estos informes comunican que se están dando cambios a nivel cultural, social, económico y tecnológico que provocan nuevas necesidades de formación, se exige a las instituciones de educación superior dar solución a las recientes demandas que impone la llamada sociedad de la información o del conocimiento.

La integración de redes científicas y tecnológicas en la educación superior provocará importantes cambios en los métodos de enseñanza, en los modos y sistemas de comunicación y su relación entre estudiantes y docentes, así también en las formas de enseñanza que se ofertan en las universidades. Esta modalidad educativa fundamentada en el uso de tecnologías de la información y comunicación se denomina como e-learning (uso de las nuevas tecnologías multimedia e internet para mejorar la calidad el aprendizaje)

La iniciativa europea propone el uso de e-learning en los ámbitos del aprendizaje en las escuelas, universidades, trabajo y en el hogar sobre todo por la población adulta. Se puede apreciar que el uso de e-learning no solo se está usando desde un punto académico, sino está generalizado a ámbitos sociales, empresariales y políticos.

Las páginas web de los universidades europeas se brinda información sobre su ubicación, tipos de estudios, facultades, departamentos, personal, docentes, incluso la consulta en línea, búsqueda de lista de alumnos, calificaciones. Existe una gran diferencia entre dar información sobre la institución y sus procesos administrativos, y utilizar a Internet como un nuevo lugar para fomentar actividades pedagógicas por parte de los docentes de educación superior.

Existen varias clases de aplicaciones de las TICs en la educación superior, de las cuales se encuentran cinco tipos:

La existencia de los sitios web de las universidades, que se informa sobre datos relativos a historia, estructura, servicios institucionales, departamentos, etcétera, de la propia universidad.

Las gestiones administrativas a través de sus sitios web, conocido también como administración virtual, que consisten en los alumnos puedan realizar gestiones de matrículas, revisión de calificaciones, solicitud de documentos.

El uso de los recursos científicos y tecnológicos con fines investigativos.

Acceso a la biblioteca virtual, que permite realizar consultas en las bases de datos propias de la universidad, como también el acceso a bases de datos externas tales como revistas, periódicos, libros, catálogos, etcétera.

El uso por parte de la docencia de la Internet y sus recursos con fines educativos. Estos cinco puntos en conjunto forma lo denominado "campus virtual". Este espacio virtual se distingue de los demás puntos (anteriormente vistos) porque está estructurado y es utilizado para actividades de enseñanza y aprendizaje, igualmente permite el fomento de dos grandes funciones pedagógicas:

x El campus virtual debe brindar a la docencia presencial materiales y recursos didácticos, y su función es facilitar la integración de las nuevas tecnologías a las clases convencionales de tal forma que complementa el modo de enseñanza presencial. La existencia de un campus virtual, permite a sus docentes el diseño y la publicación de materiales didácticos de cada asignatura, que den lugar a debates telemáticos entre el docente y el alumnado.

x El campus virtual ofrece la posibilidad de educación a distancia a través de las redes digitales, con lo que se da la facilidad de educación a un grupo más amplio de personas. Esta modalidad de enseñanza a distancia da la oportunidad de realizar estudios superiores desde el hogar o lugar de trabajo a aquellas personas que por motivos de situación profesional, edad o residencia no pueden acudir a las aulas.

Existen parámetros a tomar en cuenta en el análisis de la calidad de los cursos ofertados a través de los campos virtuales:

Análisis y evaluación de la situación global educativa así como del escenario donde se realiza el desarrollo de enseñanza-aprendizaje.

Los objetivos institucionales, como de los funcionarios participantes, asimismo el análisis del papel que desempeñan.

La acción reciproca que se produce en el entorno virtual.

Los ámbitos y recursos por los que se produce dicha interacción.

El conocimiento adquirido durante el proceso de aprendizaje.

Internet y la docencia universitaria. De la enseñanza presencial a la virtual.

Con la llegada de las tecnologías digitales de la información y comunicación han significado un cambio sobre los procesos de enseñanza universitaria:

- Internet y las redes entre computadoras han permitido extender la enseñanza universitaria a grupos sociales más amplios que por motivos distintos no podían acceder a la educación en las aulas.
- Internet rompe los esquemas en el que el profesor es la fuente de conocimiento.
- Con la llegada de Internet el aprendizaje en la educación superior ya no trata de la recepción y memorización de los datos obtenidos, sino de la

constante búsqueda, comparación y reelaboración de la información obtenida en el ciberespacio.

- x El uso de redes virtuales advierte una independización del alumnado.
- Las horas de clase y el espacio físico donde se las imparte deben ser flexibles a una variabilidad de situaciones de enseñanza.
- La relación entre docentes y estudiantes es modificada en los modos, tiempos y formas por las redes e Internet.
- Internet fomenta la cooperación entre docentes y estudiantes fuera de los límites académicos y físicos de la universidad. (Moreira, 2005)

Las redes establecidas entre computadoras posibilitan una gran flexibilidad de uso y desarrollo de acciones educativas, que pueden ir desde la elaboración de pequeñas experiencias docentes como la publicación de páginas web con las asignaturas, hasta la creación y funcionamiento de todo un sistema de educación a distancia desarrollado por la universidad, por lo que se pueden identificar cuatro niveles principales en la integración de los recursos de Internet, que van desde lo simple a lo complejo.

Nivel I: Establecer una accesibilidad al alumnado de los componentes de cada asignatura como, los objetivos, el temario, la metodología, la evaluación y bibliografía recomendada, los temas de cada materia, a través de Internet, elaborado en cualquier procesador de textos (Word o WordPerfect) que puede ser convertido en un archivo HTML.

Nivel II: Elaboración de tutoriales online por parte de los docentes, de tal forma que los alumnos pueden complementar sus clases de un modo autónomo, ya sea en su hogar o cualquier lugar fuera del espacio convencional de la universidad. Estos tutoriales a diferencia del nivel anterior deben contar con material multimedia e hipertextuales propios de los sitios web.

Nivel III: Diseño y desarrollo de todo un esquema de cursos online semiprensenciales, usando las herramientas telemáticas deben contar con un método de comunicación entre el alumno y su tutor. Este modo de aprendizaje debe contar con las características de una metodología presencial pero a su vez el desarrollo del aprendizaje es autónomo y a distancia por parte del alumnado.

Nivel IV: La educación virtual. Este nivel se enfoca al desarrollo de un método de enseñanza implementado a través de las redes telemáticas, que solicita una actividad docente exclusivamente a través de un computador y con software especializado. A esto se lo conoce como aulas virtuales.

Como se puede constatar Internet puede ser usado como un lugar donde simplemente se comparten documentos convencionales de un docente, o un entorno educativo totalmente nuevo de particularizado por el método de enseñanza virtual. (Moreira, 2005)

### 2.3. Adicción a Internet

Internet brinda la facultad de tener acceso a información y personas, también da ventajas para la educación, el comercio, el entretenimiento y por último para el desarrollo del individuo.

Internet permite el anonimato en las interacciones que ofrece, lo que permite que exista la desinhibición, que consiste en una pérdida del pudor y miedo a expresar libremente, que brinda un sentimiento de libertad y protección a la vez.

Los grupos virtuales permiten interactuar personas con intereses afines, sobre todo aquellas con personalidades estigmatizadas, ya sea por razones de ideología o sexo, y como resultado confesar su identidad oculta a sus familias y amigos.

Sin embargo, existen consecuencias negativas relacionadas con el uso de Internet. Varios autores como Echeburúa y colaboradores, 1998; Griffiths, 1997; Young, 1996; Goldberg 1995; hablan sobre la existencia de un desorden de adicción a Internet, y semejante a problemas que se manifiestan en otras conductas adictivas como, juego, sexo, trabajo.

Desde el punto de vista psicológico en la adicción a internet se han encontrado varias conductas o comportamientos comunes entre las personas "adictas".

1.- Prolongados episodios conectados a internet y el incremento de tal conducta.

2.- Intentos de controlar el tiempo empleado en la conexión a internet, acompañados de fracasos lo que produce frustración y pensamientos negativos.

3.- El tiempo empleado en actividades sociales, laborales o recreativas es reducido, lo que produce un aislamiento social, problemas académicos, personales.

4.- Aparecen problemas de falta de sueño, insomnio lo que incide negativamente en el rendimiento de la persona, carencia de una buena alimentación, cambios extremos de peso, incluso abandono de la higiene personal.

5.- Movimientos compulsivos, de los dedos simulando estar en el teclado, o de la mano simulando estar con el mouse.

6.- Ansiedad, fantasías, sueños relacionados a la red, y pensamientos obsesivos sobre lo que ocurre en Internet. (Brotons)

Cualquier conducta normal y placentera es apta para convertirse en una actividad adictiva. Los componentes principales de una conducta adictiva son la dependencia y falta de control. Por lo que la dependencia no es la actividad en si lo que genera dependencia, sino la relación que se establece con ella.

Para Griffiths (1998) todo comportamiento que posea los siguientes seis criterios será tomado como una adicción:

1.- Saliencia: Una actividad se convierte en el centro de la existencia del individuo, la cual domina sus pensamientos, sentimientos y conducta.
2.- Modificación del humor: Cambios interiores que el individuo experimenta como resultado de incluirse en la actividad.

3.- Tolerancia: Proceso que requiere incrementar el periodo de tiempo de la actividad para lograr los mismos efectos.

4.- Síndrome de abstinencia: Estados emocionales incomodos y consecuencias físicas que suceden cuando la actividad en particular es suspendida o súbitamente acortada.

5.- Conflicto: Enfrentamiento que se desarrolla entre el adicto y los que lo rodean, conflictos en actividades, de trabajo, sociales, de intereses.

6.- Recaída: Tendencia a volver a los comportamientos de antes, pero en su modo más excesivo de adicción, tras muchos años de abstinencia.

Según Echeburúa y Corral (1994) existe un esquema común para el modelo de origen y mantenimiento de todas las adicciones psicológicas.

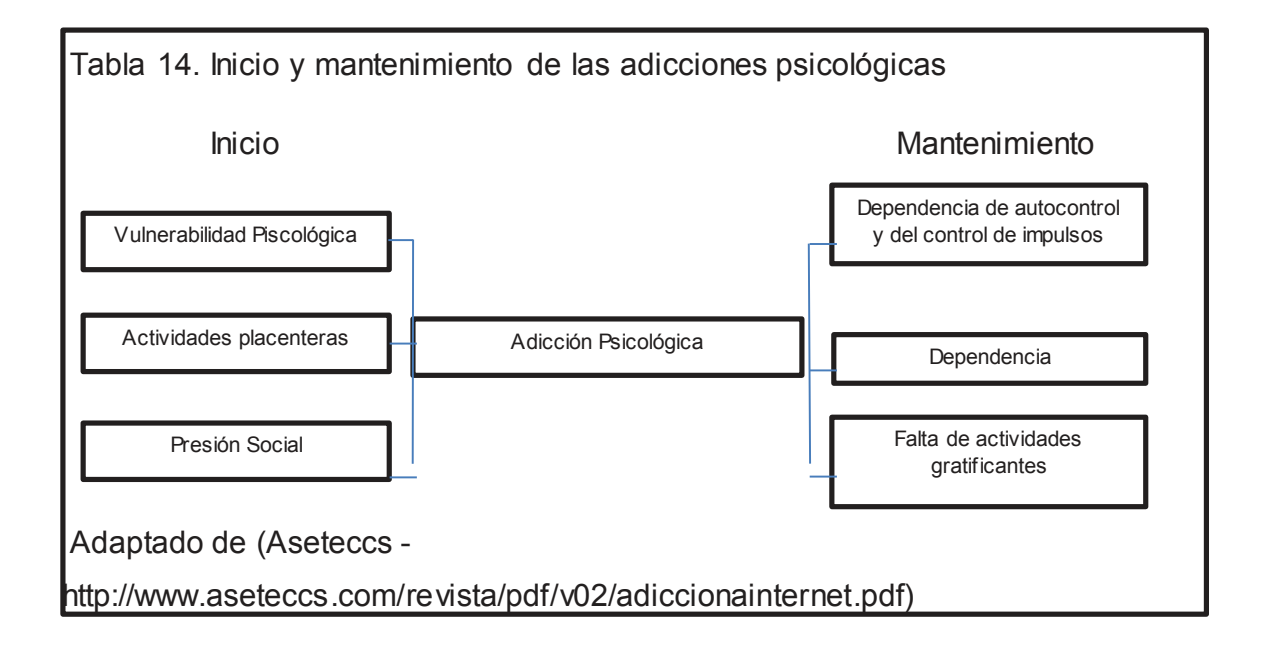

La adicción a internet se la puede categorizar como un tipo de adicción específicamente psicológica, como la adicción al sexo, trabajo, video juegos, televisión, pero con propiedades a otra clase de adicciones, perdida de control, síndrome de abstinencia, dependencia, interferencia con la vida cotidiana, pérdida de interés por otras actividades.

Según la Doctora Kimberly Young de la Universidad de Pittsburg (1996) manifiesta, "La adicción a Internet es un deterioro en el control de su uso que se manifiesta como un conjunto de síntomas cognitivos, conductuales y fisiológicos". Lo que conlleva al uso excesivo de Internet una distorsión de sus objetivos personales, familiares o profesionales. (López, 2004)

La Doctora considera que un individuo presenta adicción a Internet si son afirmativas cuatro o más respuestas a los siguientes enunciados.

¿Se preocupa por lo que sucede en Internet y sobre todo cuando no está conectado?

¿La necesidad por estar conectado incrementa?

¿Se le dificulta controlar el tiempo que pasa conectado?

¿Tiene sentimientos de inquietud o irritabilidad al limitar su tiempo en el ciberespacio?

¿Se conecta para escapar de sus problemas?

¿Miente a familiares y amigos por la frecuencia y tiempo invertido en sus conexiones?

¿El uso de la Red le ha puesto en riesgo una relación importante, un trabajo, una oportunidad académica o su carrera?

¿El uso de Internet sigue a pesar de pagar deudas importantes por el mismo?

¿Cuándo no tiene acceso a Internet se siente irritable, deprimido o malhumorado?

¿Las conexiones se prologan más de lo que se esperaba?

2.3.1. Mecanismos explicativos y modelos adictivos

Internet está produciendo grandes cambios, para la generalidad de las personas funciona como un instrumento que brinda muchos beneficios. ¿Cómo una herramienta que es beneficiosa para muchos pueda convertirse en adictiva para algunos?

El desarrollo por el que pasa una persona para ser adicta es a una interacción de causas que contienen al objeto de la adicción, a las particularidades de la persona que la hacen vulnerable y a su entorno social. Hay que tomar en cuenta que las causas de este problema se desarrollan en un contexto virtual, que no necesariamente siguen las leyes del mundo real.

Según John Suler, existen dos modelos adictivos básicos para la adicción a Internet:

Individuos apasionados, que muestran interés por la Red, jugar en solitario, obtener programas y juegos, pero sin establecer ningún tipo de contacto social. Estos individuos son de naturaleza introvertida.

Individuos frecuentes de interacción por medio de chats, redes sociales, correos. Todos ellos buscan la estimulación social. Estos sujetos son de naturaleza extrovertida.

Greenfield expone que debido a las cualidades únicas que posee Internet como, la velocidad, accesibilidad e intensidad de la información; ayudan a contribuir a su potencial adictivo. "La rapidez de absorción de una droga es directamente proporcional al potencial adictivo de la droga"

Las relaciones sociales resultan fortificantes para la mayoría de las personas, pero no siempre se tiene libre acceso a estas, ya sea por la sociedad o las mismas personas. En las redes sociales, salas de chat, foros, este limitante no existe, una persona puede decir lo que quiera, sentirse escuchada, sin temor a represalias.

Según Young son varios los mecanismos psicológicos que conllevan a la formación del hábito adictivo:

Aplicaciones adictivas: Las aplicaciones más adictivas son las que permiten la interacción con otras personas. Las diferencias entre los usuarios que son adictos a los que no son. Los usuarios no dependientes usan Internet para mantener sus actuales relaciones y encontrar información, mientras que los usuarios dependientes lo usan para entablar nuevas relaciones e integrarse en una comunidad virtual. Se generan tres áreas de reforzamiento: apoyo social, realización sexual y creación de un personaje.

Apoyo social: Las comunidades en Internet crecen de forma rápida y continua. Las visitas continuas a una determinada comunidad permiten que se establezca un sentimiento de confianza de la persona con los demás miembros. Se presenta una desinhibición de los miembros incitada por el anonimato que la comunicación por internet brinda. Estas comunidades brindan apoyo a sus miembros en situaciones estresantes, enfermedad, jubilación o divorcio.

Satisfacción sexual: Existen muchos lugares que permiten la interaccione erótica, desde texto hasta video. Esto permite que el usuario pueda tener a su disposición la fantasía sexual que anhele ese momento. Estos lugares brindan "sexo seguro" debido al anonimato, y las personas que no se sientan atractivas físicamente no encuentran problemas.

Creación de personalidad ficticia: En internet las personas se pueden reinventar a sí mismas, cubriendo necesidades psicológicas previamente no afrontadas. Necesidades como la expresión de una cualidad de personalidad reprimida y sentimientos de reconocimiento y poder.

Personalidades reveladas: Se pueden ver aspectos de la personalidad ocultos, como la irritabilidad gracias a Internet.

Reconocimiento y poder: Este componente se encuentra en los juegos online, en los cuales se crea un personaje que a medida con el tiempo aumenta su experiencia, consiguiendo puntos y llegar a niveles altos donde los jugadores de menor rango serían sus subordinados.

Una característica adictiva es el anonimato que Internet ofrece, como consecuencia se origina un contexto seguro de acción de los introvertidos, permite la creación de personalidades virtuales que dependen del estado de ánimo de la persona.

¿Qué es lo que origina adicción en ciertas personas y en otras no? Internet en muchos casos llena una carencia en la personalidad del adicto, debido a que es una herramienta de comunicación, donde el mundo virtual puede sustituir a la vida real a individuos con carencia de capacidades sociales, timidez o algún tipo de psicosis.

Según Echeburúa y colaboradores, la red faculta cubre dos necesidades básicas: Estimulación solitaria, imágenes, sonidos, juegos, información, y la búsqueda de interacción social. (López, 2004)

Existen ciertas propiedades de la personalidad que aumentan la posibilidad de la adicción a Internet:

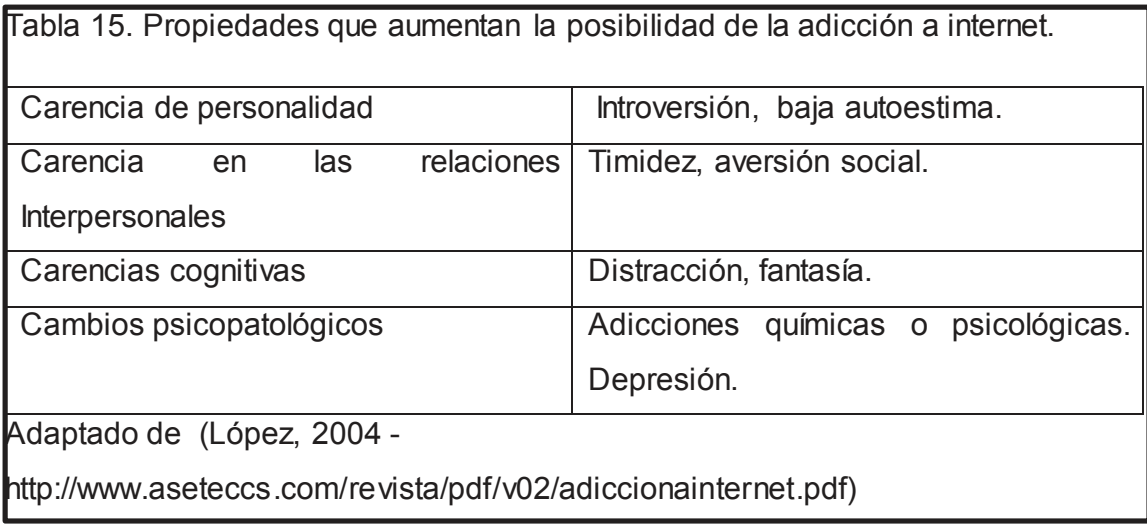

Según varios autores como, Young, Rodgers, Petrie y Gunn han descubierto que los individuos adictos a Internet son susceptibles, escrupulosos y tímidos.

Las personas que presentan niveles bajos de autoestima, sentimientos de insuficiencia y miedo al rechazo son las que usan en Internet una identidad falsa. Estas personas también pueden presentar otros desordenes como la depresión y ansiedad. (López A. L., 2004)

## 3. Capítulo III. PRODUCCIÓN AUDIOVISUAL

Para la creación de producción audiovisual sea cine, televisión, video, etcétera. , se necesita saber varios temas de importancia como el industrial, comercial, de entretenimiento, cultural/artísticos, sumadas a estas van otros temas de igual valor como la inversión de capital, un plan organizativo, mezcla de trabajo, y recursos técnicos.

Toda esta planificación se la conoce como Producción Audiovisual, tanto en televisión como en cine. Por la importancia que toma el proceso de producción, su correcta realización dará como resultado un proyecto exitoso. La producción audiovisual es la combinación de varias técnicas artísticas y es indispensable su especialización, abarca desde lo más básico hasta ámbitos más complejos. Para toda producción es indispensable crear un plan de trabajo en el que se debe tener muy claro las etapas necesarias, como son locaciones, es decir donde se va a grabar, que se va a grabar, tiempos y fechas de grabación, entre otros.

Es muy importante para una persona que piensa en hacer una producción para un proyecto plantearse los parámetros necesarios para su realización, como son el tipo de proyecto sea un documental, cortometraje; que duración y en que categoría estará, por ejemplo un largometraje de animación de 60 min; a que publico va dirigido, recursos técnicos, económicos, etc. (Conectar Igualdad, 2009)

La producción está formada por 3 fases que son:

Preproducción: Empieza desde el momento en que nace la idea del proyecto hasta el momento en que se inicia la grabación. Su primera tarea es encargarse de la corrección y supervisión del guion técnico, así como también proporcionar copias del mismo a todo el personal que lo necesite. El equipo de preproducción junto con el de producción trabajara de la mano para poder cubrir necesidades para la realización del proyecto como son locaciones, trámites necesarios para conseguir las mismas, permisos de copyright para el material requerido, etc. En esta fase se contratan los equipos que se utilizara durante la grabación, como los equipos técnicos, de edición, de vestuario, entre otros. Adicionalmente se realizaran listas donde se especificarán todo el material, medios, personas, necesarios durante la grabación, estas listas ayudaran para que el equipo de producción tenga una mejor idea del proyecto que se desea. La tarea con la que termina la fase del preproducción es la elaboración de un plan de trabajo en el cual se programaran las actividades diarias para facilitar el trabajo y una mejor comprensión del equipo de producción. (Conectar Igualdad, 2009)

#### Producción y rodaje

En esta fase se plasma todas las ideas planificadas en la etapa de preproducción. Como la etapa anterior esta también es de gran importancia ya que de igual forma una mala planificación implicaría perdida en capital y tiempo de grabación. A esa fase se le suma varios equipos adicionales necesarios para el rodaje como son cámaras, técnicos de sonido, dirección de arte, iluminadores entre otros. Todo el trabajo realizado en esta etapa queda plasmado, en material grabado listo para la siguiente etapa. (Conectar Igualdad, 2009)

#### Postproducción

Esta es la fase final, por la que un proyecto pasa, consiste en la selección del material grabado anteriormente para la edición y producto final del proyecto. Desde este punto la producción se encargara del proceso de comercialización es decir, realizar el proceso de copias, a partir del producto final, y supervisar todo las tareas que resten en la comercialización del producto. (Conectar Igualdad, 2009)

Dentro de la producción audiovisual existen tres tipos de obras, según la intencionalidad que se busque en el proyecto audiovisual: documental, ficción y creación. (Conectar Igualdad, 2009)

#### 3.1. El Plano

Es la unidad expresiva básica de un proyecto audiovisual, así la sucesión de planos con un objetivo, es la base de una obra audiovisual. Adicional cada plano se caracteriza por lo que encuadra, ya que cada encuadre delimita el centro de atención del espectador. Existen diferentes tipos de planos fundamentales que son:

#### Plano detalle

También como PD o PPP, es un tipo de plano en el que la cámara está muy cerca al objetivo. Este plano se usa para remarcar la presencia de un objeto o cosa para que no pase desapercibida por la importancia que tiene. Su abuso puede llevar al espectador a una confusión. (Conectar Igualdad, 2009)

## Primer Plano

También conocido como PP, encuadra el rostro de un personaje y parte de sus hombros, este plano se subdivide en PPC, primer plano corto, que enfoca solo el rostro; y en PPL, que es un primer plano largo que enfoca la cara y los hombros. El uso de este plano es para transmitir, mostrar emociones, estado anímico, la psicología de un personaje y su forma de reaccionar frente al medio en que se encuentre. Su uso excesivo afecta a la narración haciéndola aburrida y repetitiva. (Conectar Igualdad, 2009)

## Plano Medio

También conocido como PM, enfoca al personaje de la cintura para arriba, sin mostrar mayores pistas de su personalidad quitándole un poco de protagonismo. El uso de este plano permite la colocación de más elementos dentro del cuadro por ejemplo otro personaje. (Conectar Igualdad, 2009)

#### Plano Americano

También conocido como PA o ¾, su nombre se debe a su uso masivo en las westerns para encuadrar al pistolero y su pistolera. Encuadra al personaje desde las rodillas aproximadamente hasta la cabeza, además en este plano se pueden incluir varios personajes y detalles de entorno. (Conectar Igualdad, 2009)

## Plano General

También conocido como PG, se usa para enfocar al personaje de cuerpo entero y todo su entorno. Se divide en dos tipos, plano general corto, PGC. Y plano general largo PGL, que suelen ser usados para destacar ciertos aspectos, como un paisaje, soledad de un personaje, una batalla, etc. (Conectar Igualdad, 2009)

#### El espacio en off

Es un espacio que no se muestra al directamente al espectador pero hace suponer que está implícito y se muestra mediante personajes, sonidos ambientales, elementos que ayuden al espectador a describir este espacio que no se muestra. Junto con el espacio en off viene de la mano la que separa al espectador de la acción que está viendo, a esto se le denomina "cuarta pared". (Conectar Igualdad, 2009)

## 3.2. El Guión

A partir de una idea base se forma un argumento, este evoluciona en un guión literario con sus respectivas escenas. El siguiente paso es llevar este guión literario a un guión técnico para que el director y los equipos de rodaje sean capaces de interpretarlo de forma rápida con el fin de ser más eficientes en el rodaje. (Conectar Igualdad, 2009)

Las fases para llegar a un producto de calidad son: la idea, el guión literario, y el guión técnico.

La idea: Es la base fundamental para iniciar un guión, es importante recordar, que para escribir un buen guion hay que tener inspiración y sumarle un arduo trabajo. La idea inicial puede surgir de un sinfín de lados como una historia, una obra literaria, una vida, y muchos más. (Conectar Igualdad, 2009)

El Guión Literario: Es el desarrollo de la idea, donde se plantean los pilares sobre los que posteriormente trabajara el equipo técnico. El guión literario tiene un parentesco a una obra de teatro, la división de escenas con el detalle de cada acción y los diálogos de los actores, tienen su similitud a la separación de secuencias y escenas en el guión literario. (Conectar Igualdad, 2009)

Las secuencias: Formadas por las partes de una película que tienen como factor común el mismo tema, un mismo desarrollo temático.

Las escenas: Es la subdivisión de las secuencias, en determinados situaciones de una unidad temática, cada situación es diferente de cualquier otra por el lugar o tiempo.

Escritura del guión literario: a partir de una idea, ya hay una historia y el siguiente paso es trasladarla y plasmarla en el papel de la siguiente manera:

- Se distribuye la historia en secuencias numeradas.
- Se divide cada secuencia en escenas numeradas según sus características de espacio – tiempo.
- x Hay que poner una especificación al inicio de cada escena, si la acción se realiza en el día o noche, interior o exterior, y una descripción detallada del lugar donde se lleva a cabo la acción.
- Determinar los personajes que intervienen.
- Si hubiera, diálogo mantenido y sonido existente.

El Guión Técnico: Es la evolución del guión literario, para una correcta comprensión y uso del equipo técnico, en este irán detalles y descripciones para cada encargado al momento de la grabación. El guión técnico está formado por los siguientes componentes:

Cada secuencia con su número correspondiente, numeración en cada plano, según la cronología de la historia, especificaciones técnicas para cada plano, duración, movimientos de cámaras, angulación, y más. Story board, es decir una descripción grafica de la imagen de cada plano, descripción de lo que sucede en el plano, lugar, acción, personajes, etc.

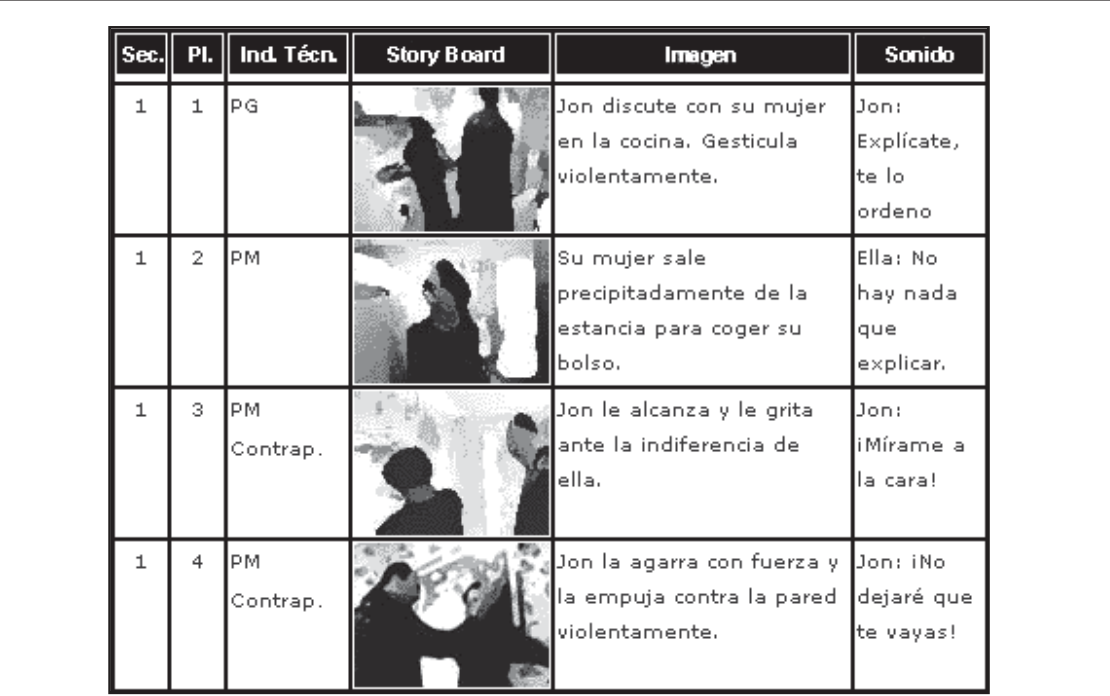

Figura 9. Detalles de la parte de sonido, música, diálogos, efectos de sonidos, **e**ntre otros.

Nota: El guión técnico contiene todas las pautas necesarias para poder plasmar el proyecto. Tomado de (Conectar Igualdad, 2009 http://competenciastic.educ.ar/pdf/produccion\_audiovisual\_1.pdf)

# Escritura del Guión Técnico

Para solucionar los problemas de interpretación de cada escena se procede a dibujarlas en un guión grafico llamado Story board. En él van detalles como clase de plano, acción, metraje, entre otros.

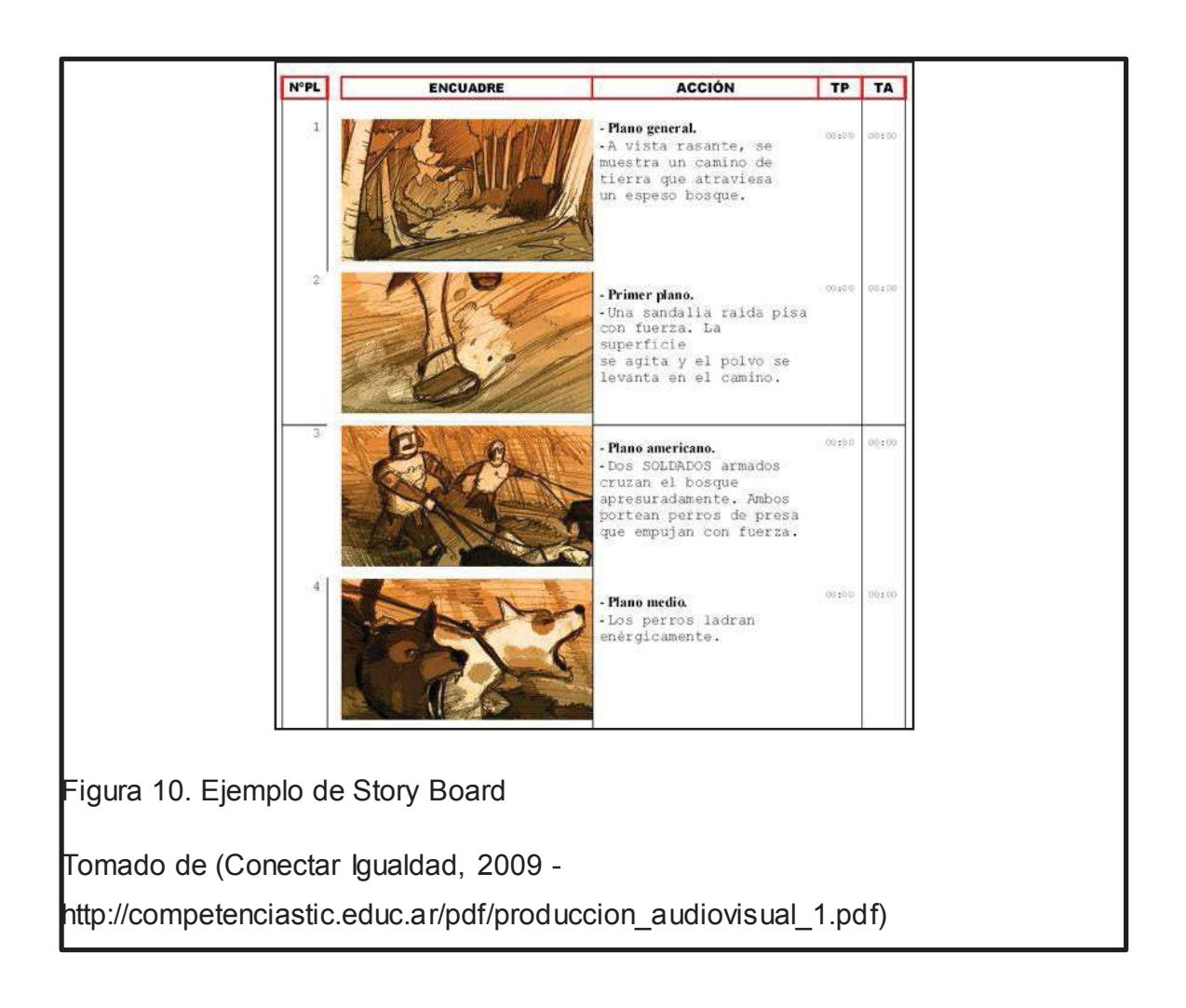

# 3.3. Historia del cine

La historia del cine establece dos periodos, el periodo inicial que va desde la primera función por Auguste y Louis Lumière en 1895 y la película "El nacimiento de una nación" de David W. Griffith, en 1915, imponiendo un modelo narrativo que persiste hasta nuestros días. El segundo periodo va desde la aparición del sonido que creo una nueva expresión que tuvo problemas para su adaptación ya que la producción se basaba en cine mudo en ese entonces. (Conectar Igualdad, 2009)

Un factor importante a tener en cuenta es el aporte que tuvieron tanto Francia como Estados Unidos en la construcción de esa innovadora expresión. Así los elementos más importantes serían, los cortos de los hermanos Lumière, "la llegada de un tren" y "el regador regado" ambos en 1895, y los inventos de Thomas Alva Edison, como el kinetófono que unificaba la imagen del kinetoscopio, precedente del actual proyector cinematográfico.

Un cortometraje tiene un promedio de duración de 1 a 30 minutos, un mediometraje de 30 a 60 minutos y de una hora en adelante se denominan largometrajes.

#### Los comienzo en Francia

En los inicios del siglo XX predominaron las películas de George Méliès y Charles Pathé quien fue el fundador en 1909 de "La Société Pathé Frères" que era una compañía de cine que realizo su propia película a un bajo precio, además fue de las compañías más importantes ya que incorporaba la producción, distribución, y exhibición de las película y poseía un gran estudio para que varios directores pudieran trabajar al mismo tiempo.

Georges Méliès director de ilusionismo y prestidigitador, fue una gran figura en este campo, fue asistente de los hermanos Lumière en su famosa proyección de 1895. Méliès gracias a sus obras de magia, fue la persona que convirtió el cine en una función audiovisual, permitiendo recrear lugares inexistentes e historias ficticias. Una muestra de aquello es "El viaje a la luna" en 1902, en la cual logró hacer aparecer y desaparecer objetos de la pantalla, usando trucos de cámaras.

#### Los comienzo en Estados Unidos

El inventor Thomas Alva Edison empleó a Edwin Stanton Porter, para la exhibición de sus películas. Pasó el tiempo y Porter se transformó en una de los grandes directores de EEUU, como producciones como "Asalto y robo de un tren" en 1903, una tema muy interesante de sus películas es que en ellas se usó el montaje paralelo por primera vez y se utilizó más de una locación. Paralelo a ellos se destacó otro gran realizador es David Wark Griffith quien se considera dio al cine características elementales que se transformaron en el lenguaje audiovisual. Con cortos como "El enemigo invisible" en 1912 Griffith mostro inmensos progresos técnicos de filmación y montaje.

Entre los rasgos principales de las producciones de Griffith podemos encontrar:

Montaje alterno: Su objetivo es crear suspenso en el público, mostrando sucesos que los personajes desconocen.

Planos detalle: de objetos con la finalidad de ubicarlos en un lugar de relevancia para la historia.

Primeros planos: Su objetivo es la exploración y reconocimiento de cada personaje con los espectadores.

Orientación de grandes géneros fílmicos como el western, épico, melodrama, entre otros.

Griffith se basó en la idea del montaje paralelo del novelista Charles Dickens, que consistía en contar diferentes historias que sucedían al mismo tiempo. Griffith realizo más de 450 cortometrajes entre los años de 1908 y 1914, trasladando a la gran pantalla obras de grandes autores como William Shakespeare y otros.

Cine documental Ruso

Cuando Vladímir Ilich Lenin firmo el decreto que nacionalizó el antiguo cine zarista, en 1919 se dio paso a un nuevo género en el cine soviético, el documental político. Pero los nuevos grupos vanguardistas aparecieron cuando finalizo la guerra civil en 1922.

El referente soviético fue Sergéi Mijáilovich Eisenstein, quien nació en 1899 y murió en 1948, fue un director de escenas y pintor. Su primera película fue "La huelga" en 1924 utilizando el método de montaje de atracciones. Este montaje se basaba en dos elementos que aparentemente no tenían nada en común, y podían ser parte de un mismo momento de la película, utilizando el montaje.

Eisenstein fue el creador de otra obra, "El acorazado Potemkin" en 1925, que fue realizada como un recuerdo de la revolución de Octubre, a petición del estado ruso. Otro gran realizador fue Vsévolod Pudovkin con películas como La madre en 1926, sus características como cineasta fueron el uso perfecto del montaje, guiones con carga dramática, y encuadres trabajados.

La etapa del cine de Estudio

En los estudio de Hollywood entre 1912 y 1930 se definió el MRI, modo de representación institucional, que era un modo de producción de películas con las siguientes características:

Haber sido realizadas en el estudio de una empresa que no solo las filme sino que las distribuya y exhiba, además su estudio debía contar con infraestructura y equipamiento específico.

Incluir el "star system", que es el usar actores y actrices reconocidas como estrellas de cine.

Orientarse a un género y acoplarse a sus rasgos semánticos.

Una característica de los estudios cinematográficos es que para inicios de 1920, eran tan grandes que la mayoría de ellos tenía hospitales, bomberos, hoteles, etc.

Con la creación del cine de estudio, se llegó a un desarrollo de las salas donde se exhibían las películas, haciéndolas confortables, con decoración, proporcionando una agradable estancia a los espectadores.

El sonido y un nuevo cine

El sonido en las películas pasaba a un segundo plano, aparecía cuando se estaba exhibiendo la película y no se lo incorporaba en la producción porque no se tenían los medio técnicos para su implementación. De esta forma muchas películas eran presentadas con orquestas, otra películas requerían máquinas de producir efectos sonoros especiales.

Para ese entonces la compañía de los hermanos Warner se dedicaba al sonido que era utilizado en las películas, utilizando al Vitaphone y su operador para sincronizar los discos sonoros necesarios en cada película, que luego comenzaron a ser aprovechados.

Fue difícil llevar acabo la implementación del sonido, una vez los problemas técnicos fueron dejados atrás, ya que significaba remplazar la reconstrucción visual del sonido que poseían los estudios de cine hasta ese momento. Era de importancia resolver varias preguntas:

Donde reubicar a las orquestas que estaban en las salas de cine

Iniciar a sustituir en los actores sus gestos grandilocuentes

Llegar a un diálogo fluido y dejar los intertítulos

Conocer la posición de micrófonos, el sonido de la cámara en la grabación, y solucionar algunos inconvenientes técnicos

Buscar cómo mantener al público que no hablaba ingles

Con todo esto el sonido se incorporó generando un retroceso inicial respecto las grandes obras pertenecientes al cine mudo, causando una pérdida de calidad en las películas, por los problemas entre la imagen y el sonido en 1927 y 1932.

Más adelante entre 1930 y 1933 el sonido ya estaba acoplado sin ningún problema, con lo que se formó el género musical. Con esto se crearon diversas modalidades como películas de baile, complicadas coreografías con bailarines.

La Nouvelle vague (la nueva ola)

Es un término creado en 1958 para describir a un grupo de jóvenes franceses dedicados al cine pero sin influencia de las corrientes tradicionales de ese entonces. Algunos de los realizadores más conocidos fueron, Jacques Rivette, François Truffaut. Este grupo de cineastas venían de la crítica de la revista "Cahiers de Cinéma" y del seminario "Arts".

En el público que quería un cine con nuevas tendencias, "La Nouvelle vague" tuvo gran acogida, algunas de sus características fueron los efectos visuales inesperados, diálogos llamativos, etc.

Este grupo de cineastas escribían y producían sus propias películas, a lo que se le denomina cine de autor, estos a su vez buscaban financiamiento por vías alternativas para no recurrir a las grandes productoras. Por otro lado nació una nueva generación de actores poco influidos por el teatro, entre ellos Jean-Paul Belmondo, y Brigitte Bardot. Esta vertiente significó la renovación en el mundo cinematográfico, creando una nueva manera de realizar cine.

#### Los comienzos del cine Argentino

El cine en Argentina se inició con la proyección de los cortos de los hermanos Lumière, unos meses después de sus proyecciones en Francia. El cine en Argentina era de interés de las clases altas, lo contrario de Estados Unidos y Europa. Por tanto en estas filmaciones se mostraban algunas cosas como paseos familiares en Palermo, sepelios de la burguesía, entre otros. Así en 1987 la primera producción fue "La bandera de Argentina" de Eugenio Py, documental de 2 minutos aproximadamente, que buscaba enseñar la realidad.

Mario Gallo es uno de los primeros cinematógrafos argentinos, con su primera obra "Revolución de Mayo" en 1909, con este film se inició la estructura cinematográfica argumental de este país, formada por una puesta en escena parecida a una obra teatral.

Gallo abarco la temática patriótica en sus films, porque en esa época coincidían con el centenario de la Argentina, y la temática gauchesca. "La creación del himno" en 1910, "La batalla de San Lorenzo" en 1912 fueron algunas de sus películas, las cuales en su mayoría usaban la literatura argentina.

La productora Argentina "Sono Film" estrenó "Tango" en 1933, la primera película sonora en este país. Esta productora implemento un sistema de ventas óptimo para recuadrar dinero para realizar nuevos films, esto se lograba vendiendo tres producciones, la película a estrenar, la otra en producción y la última por rodar.

El género melodramático se afirmó en Argentina en la década de los 30, masificando el cine de este país y llevándolo a su edad de oro, con cineastas como José Antonio Ferreyra y algunas de sus películas como "La ley" y "Ayúdame a vivir".

## 4. Capítulo IV. DOCUMENTAL

#### 4.1. Concepto

El documental es una exposición de un aspecto de la realidad que con la unión de imágenes y sonidos muestran un determinado punto de vista del autor.

Rabiger expone que; cualquier película si no es de ficción indefectiblemente se le denomina documental., es un medio de exposición de una determinada actitud o postura tanto como lo es la película de ficción si no lo es más. Y su objetivo es promocionar los valores individuales y humanos. (catarina.udlap.mx, 2004)

#### 4.1.1. Orígenes del documental.

Los hermanos Louise y Auguste Lumiere se los considera como los padres del cinematógrafo, que basando sus estudios en el Kinetoscopio de Mirilla de Edison, consiguieron inventar el cinematógrafo en 1894, e hicieron varias proyecciones de sus filmes en en Salon Indien del Grand Café en el Boulevard des Capuchines en París. Algunas de sus filmes son L'arrivé d'un train en gare de la Ciotat, La sortie des usines y Promenade des congresistas sur le board de la Saône, todos realizados en 1895. (Sellés)

Los hermanos Lumiere se enfocaron en grabar la vida cotidiana, o fragmentos de la realidad, su procedimiento al filmar era colocar su cámara en un sitio y registrar lo que sucedía en ese momento, con estos filmes no solo inventaron el cine, sino el género conocido como documental. (catarina.udlap.mx, 2004)

Los Lumiere no solo contraían los cinematógrafos, sino que también tenían sus propios operadores encargados de proyectar las películas y salir a filmar cosas de interés público. Se filmaba en varios parias como la India, Australia, Rusia, Francia y Estados Unidos.

En 1910 los noticieros como un tipo de documental, los cuales proyectaban una o dos veces por semana dentro de los programas de cine maniobras militares, acontecimientos del gobierno, o actos graciosos.

En 1922 Joseph Flaherty hizo su primero filme llamado, Nanook of the North, el cual trata sobre el proceso de lucha por la supervivencia desde el punto de vista del protagonista, Nanook el cazador más popular de la tribu de esquimales itivimuit.

La segunda guerra mundial reforzó el término de la palabra documental, en estos fragmentos se mostraba las huellas que dejaba la guerra, como la devastación, los muertos, los exiliados.

En 1948 la unión mundial de documentalistas definió el termino documental como, todo método de grabación que capte un aspecto de la realidad, compuesto por filmaciones de los hechos, o por una reconstrucción sincera de los mismos y que tengan el propósito de impulsar el conocimiento, deseo y comprensión humana planteando problemas de la sociedad y formas para solucionarlos.

4.2. Tipos de documental

"Lo que le proporciona al documental forma y propósito, y lo diferencia de otros, es la estructura u el punto de vista". (Catarina Udlap, 2004)

Según Rabiger el documental se clasifica por el punto de vista en:

Omnisciente: La perspectiva de la película se desarrolla libremente en el tiempo y espacio. No presenta ninguna descripción en pantalla. El personaje en la película: La película se muestra desde la forma de ver de uno de los protagonistas y también puede ser contada por él. Múltiples personajes: Se muestran varios puntos de vista que muchas veces se equilibran unos con otros. Personal: El punto de vista en el que se enfoca la película es la del director ya sea de forma abierta o subjetiva. Acontecimiento: "el acontecimiento es la espina dorsal de la película". Proceso: Trata de serie de acontecimientos que llevan a un desarrollo importante. Viaje: El documental es conformado por todos los estímulos del viaje, así como su proceso. Ciudad Amurallada: Todo tipo de sociedad que se aprisione a sí misma y desarrolle su propio código de comportamiento. Histórica: Se muestra de forma apasionada, con un sentido de injusticia el perfil de un héroe nacional. (Catarina Udlap, 2004)

Los elementos que conforman un documental son: Video, Grabación de acción: Tomas de personas realizando actividades cotidianas en el trabajo, hogar, etcétera. Se incluye también tomas de paso como paisajes, u objetos no animados.

Material de stock: material reciclado de otros archivos. Gente hablando: Personas hablando que no se han percatado de la existencia de una cámara. Gente hablando: Personas que están conscientes de la presencia de una cámara y contribuyen con sus relatos.

Entrevista: Personas que responden a preguntas serias y estructuradas. Representaciones precisas del pasado, o debido a su naturaleza no pueden ser capturadas. Títulos, animaciones, material visual. Imágenes estáticas que son filmadas a través de una cámara para darles movimiento. Pantallas en blanco, usadas para incentivar a la reflexión en la audiencia. Audio, sonido sincronizado: sonido asociado obtenido durante la grabación, música, silencio: Es usado para generar cambios de ánimo en la audiencia o para no distorsionar el mensaje de las imágenes, efectos de sonido, narración. (Catarina Udlap, 2004)

4.3. Fases de un Documental

4.3.1. Preproducción: En esta etapa se toma las decisiones y se prepara el material necesario para el rodaje. Se determinan los factores que resultar en una buena o mala viabilidad de la película. Se define la película o el tema, la

investigación, la constitución de un equipo, los equipos de filmación y las decisiones en cuanto al sistema, los detalles, el programa y horarios de rodaje.

Por lo general la etapa de preproducción es la más larga dentro de la producción. La importancia de esta fase es porque se evita errores, sorpresas u olvidos durante la producción, así como también retrasos y dificultades que habitualmente se encuentran durante el rodaje.

Las etapas principales que conforman a la preproducción son:

- El proceso de guionización.
- Planificación y organización de la producción.

#### 4.3.1.1. El proceso de guionización.

Lo primero que se debe establecer es el tema, lo que se va a mostrar, a que público va dirigido, que tipo de proyecto es y en que medio se mostrara el producto final. Definir qué es lo que se quiere conseguir con el producto final resulta importante para su buena realización.

Definición del tema: El tema debe ser elegido haciéndose las siguientes preguntas, ¿se trata de un tema nuevo?, ¿ya ha sido tratado?, ¿Cuál es el aporte que se hará?, ¿existen suficientes recursos para desarrollarlo?, ¿es factible realizarlo? Una vez determinado el tema y su viabilidad se procede a la siguiente fase.

Definición del punto de vista realizador: En este punto se define la posición que se tomara referente al tema.

Definición de los objetivos del video respecto al público de mira: Desde el principio del proyecto se debe tener claro los objetivos que se piensan conseguir con la realización del mismo.

Definición del tipo de producción que se va a realizar: Se debe definir cuál es el tipo de producción que se realizara y cuál es el más apropiado para el proyecto.

Definición del contexto de difusión: Puede ser exhibido en la televisión, entre compañeros, en una sustentación de tesis.

4.3.1.2. La investigación e indagación.

Esta etapa es la que diferencia a un documental de la ficción debido a que mediante un método riguroso de investigación se busca y recopila material que sustenten a la historia y permitan analizar el fenómeno que se quiere dar a conocer.

Existen dos formas de conseguir la información:

La primera son los datos o archivos bibliográficos y hemerográficos aquello que se refiere a periódicos y revistas, como artículos, notas periodísticas; auditivas como discursos, programas de radio; imágenes fílmicas, televisivas, o de fotografía fija. También los archivos personales e institucionales como diarios, documentos oficiales.

La segunda son los materiales que sustentarán el documental, son aquellas fuentes que se usan para la investigación de campo, conocido también investigación directa. Consiste en buscar locaciones, perones, eventos y entrevistas.

#### 4.3.1.3 Plan de rodaje

La planeación de las etapas que se va a filmar es primordial, ya que se puede empezar con lo que ya se tiene disponible, y sucesivamente analizar las imágenes obtenidas para saber qué es lo que le hace falta al documental para contar la historia. En segundo lugar se filman nuevos momentos o sucesos para complementar el desarrollo del documental.

Un buen plan de rodaje consiste en poder cumplir con los objetivos planteados, sin desperdicio de dinero y tiempo. Debe constar con una lista completa y detallada de todos los planos básicos que hay que rodar para saber las escenas y calcular el tiempo aproximado de rodaje.

## 4.3.1.4. Presupuesto de producción

Aunque un documental no requiere de actores, maquillaje o vestuario se debe tener un presupuesto de los gastos en materiales de filmación, en permisos, desplazamientos, y tiempos de posproducción.

Existen elementos importantes para considerar dentro del presupuesto de un documental:

- Guión y música
- Equipo técnico: Director, productor, fotógrafo, investigador, sonidista, editor, electricista, personal complementario.
- Estudios rodaje, montaje y sonorización.
- x Maquinaria, equipos de rodaje como filmadora, cassettes, baterías y transportes.
- Administración: Contabilidad, papelería, teléfonos, correo.
- Exteriores: Locaciones, viajes, hospedaje y comida.
- **•** edición, distribución: copias, publicidad.
- Gastos generales e imprevistos.

## 4.3.2. La producción

En esta etapa se realiza la filmación del documental, implica mayores retos ya que se debe coordinar al equipo, realizar las grabaciones en los plazos indicados y controlar los gastos. Es preferible que el equipo conozca el lenguaje audiovisual, los procedimientos de trabajo y los aspectos técnicos de la producción.

Las entrevistas en la etapa de producción son un elemento fundamental o primordial las cuales preferentemente serán realizadas sin irrumpir con el ambiente en el que el entrevistado se siente cómodo, para captar sus expresiones con naturalidad.

4.3.2.1. Pasos en la producción

1.- Anfitrión: Es aquel quien recibe a los invitados, con comida, bebidas y en un lugar confortable.

2.- Observancia del flujo de producción: Agilitar el proceso de grabación. Controlar todos los detalles.

3.- Evaluación de la producción: Productor y director trabajan juntos con el fin de enriquecer el producto audiovisual.

El personal esencial en un video documental es:

Productor ejecutivo: Maneja el presupuesto, consigue el equipo técnico y profesional. Maneja los recursos.

Director: Es la persona que orienta al personal a su cargo, toma decisiones respecto a los planos, movimientos de cámara, puestas en escena.

Director de fotografía: Encargado de la imagen, el manejo de la luz y los objetos que componen el ambiente para conseguir planos agradables.

Entrevistador: Debe conocer sobre el tema a tratar, realizar preguntas significativas, cortas y precisas para obtener una buena investigación.

Camarógrafo: A cargo del manejo de la cámara. Ágil y decidido.

Otros: ingenieros en sonido, operadores de grúa, maquilladores, vestuaristas, director artístico entre otros.

# 4.3.3. La post producción

Es la fase en la que el material que se ha grabado se convierte en la película que la audiencia ve. Es la última etapa dentro de la realización de un documental. Consta de los detalles técnicos.

# 4.3.3.1. Etapas de la post producción

Se debe hacer un control de todas las imágenes filmadas, luego una selección, ordenamiento y acoplamiento de todos elementos obtenidos.

Pre visualización: Revisar todo el material obtenido, con la finalidad de separar las tomas que irán en el producto final.

- x Inventario del material rodado: Clasificar, examinar y establecer una relación entre todo el material producido en el rodaje.
- Organización de las secuencias: organizar las partes del documental, inicio, mitad y fin.
- Ensamble de elementos: Acoplar los elementos de imagen y sonido que componen el video.

# 4.3.3.2. Edición o montaje

El montaje es el orden con un ritmo determinado de los elementos de sonido, narración, con los planos grabados.

Existen normas para realizar un montaje:

- x Escala: Los cortes de cada toma no deben ser de forma arbitraria ya que implicarían saltos de imagen.
- Angulación: Cuando existen un error en el ángulo, se produce un cambio de eje, genera una perspectiva falsa en la continuidad de los planos.
- x Dirección de los personajes u objetos: La dirección de la mirada de cada personaje determina su eje de acción, es una línea imaginaria que establece el espacio de acción que tiene cada personaje.
- x Montaje en movimiento: en un cambio de escena en movimiento, las imágenes que continúan deben ser similares, solo se diferencian en su magnitud y posición.
- Velocidad: Se puede cambiar la velocidad de un determinado momento en la escena para disminuir o aumentar el interés respetando el desarrollo de dicho episodio.
- Distancia focal: No puede variar de forma espontánea o se produce un salto de distancias.

## 4.3.3.3. Textos o narración

Es básicamente un monologo incluso si hay más de un narrador. El contenido de la narración debe ayudar al espectador a entender las imágenes que no sean tan claras. El vocabulario que se use en la narración debe ir acorde al público al que está dirigido. No se debe ahogar a los espectadores con muchas palabras, lo más importante es dejar que las imágenes hablen por si solas.

## 4.3.3.4. Música y efectos sonoros

La música es un elemento que aporta sensaciones en una producción audiovisual, el suspenso, miedo, romanticismo o terror son reforzados por los elementos musicales. Ayuda a establecer una atmosfera.

Se debe tomar en cuenta que la música debe aportar al desarrollo del documental, por lo que deben ir acorde con el tema que se está tratando, así como no debe ser evidente que existe tal elemento musical, como el nivel audible del mismo ya que se arriesgaría a que el contenido del mensaje pierda fuerza. (Universidad Politécnica Salesiana, 2008)

# 5. Capitulo V. DOCUMENTAL SOBRE EL USO EXCESIVO DEL INTERNET EN ESTUDIANTES DE TERCER NIVEL

#### 5.1. Preproducción

### 5.1.1. Tratamiento del documental

El documental iniciara con planos generales en la entrada de la universidad en "time lapse", seguido de una entrevista sobre el concepto de internet y en que aportado a la educación, adicional a esto se realizaran planos detalles de gente con celulares, y "rack focus" de personas usando las computadoras en la biblioteca y laboratorios. Se realizaran entrevistas a los alumnos dentro de la universidad sobre el uso que ellos le dan al internet. Seguido de esto aparecerá un psicólogo en su oficina explicándonos sobre la adición al internet.

A continuación se mostraran tomas de paso, con un "time lapse" del patio de las culturas de la Universidad de las Américas, seguido de una entrevista, a un especialista sobre que es una adición al internet. Mediante tomas de paso se complementara la narración.

Después, se mostraran un conjunto de preguntas a estudiantes sobre el tema de internet y el uso que ellos le dan, así como los efectos que las redes sociales y su uso excesivo tiene en la educación.

Seguidamente con entrevistas a profesores y psicólogos se identificaran y mostraran los factores tanto positivos como negativos del uso prolongado del internet en la educación superior, después el narrador dará una conclusión sobre el tema.

# 5.1.2 Guión técnico

Tabla 16. Guion técnico

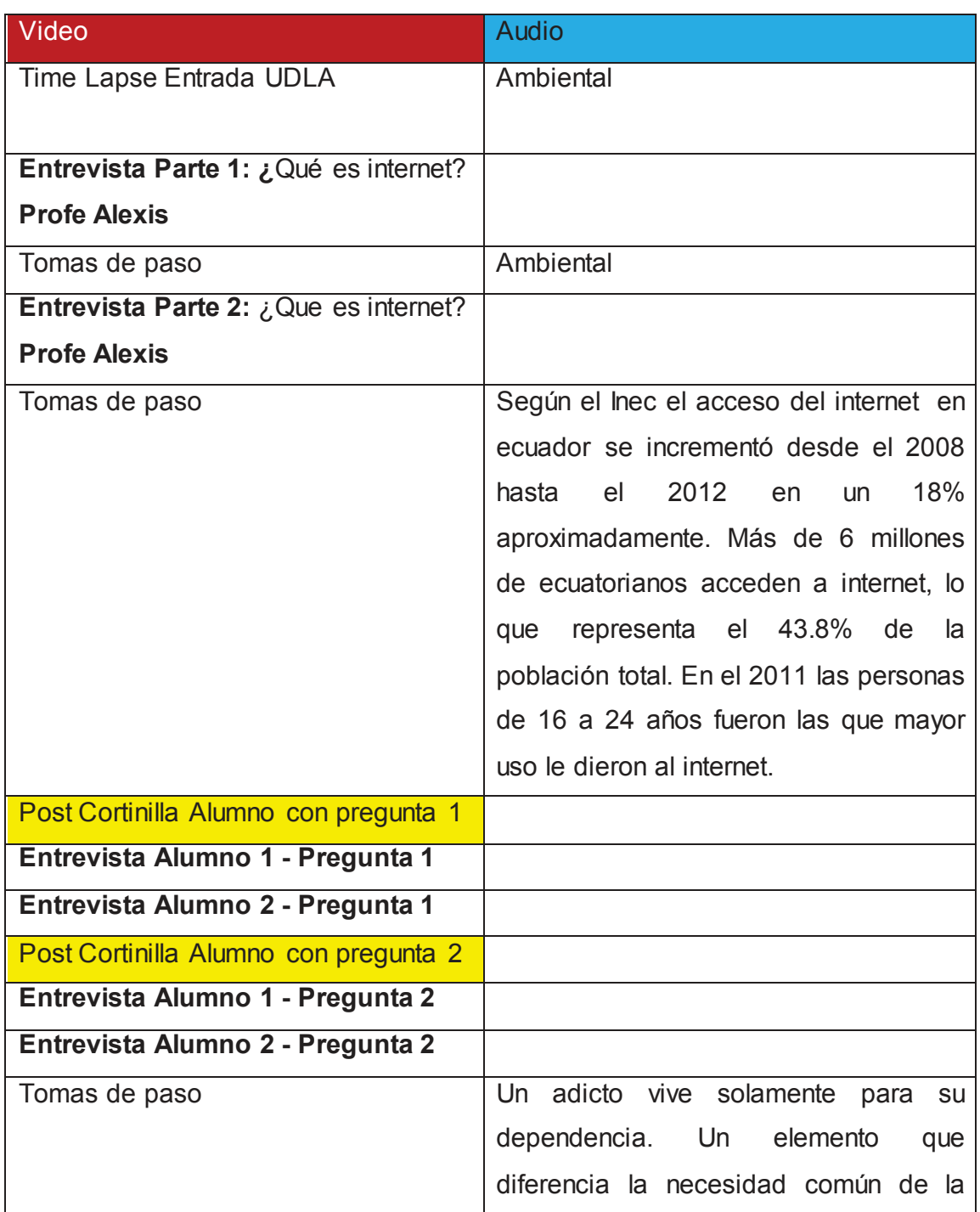

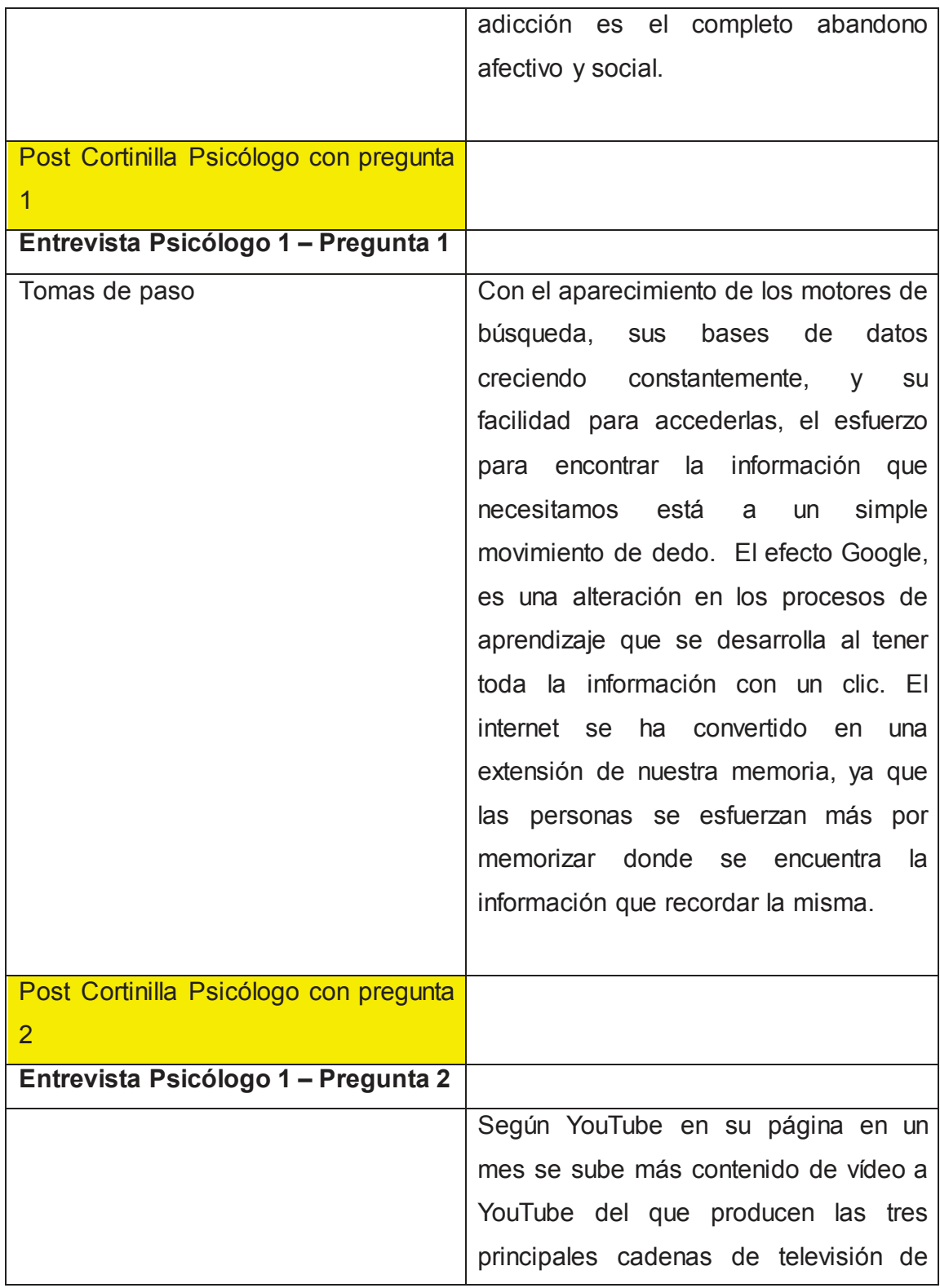

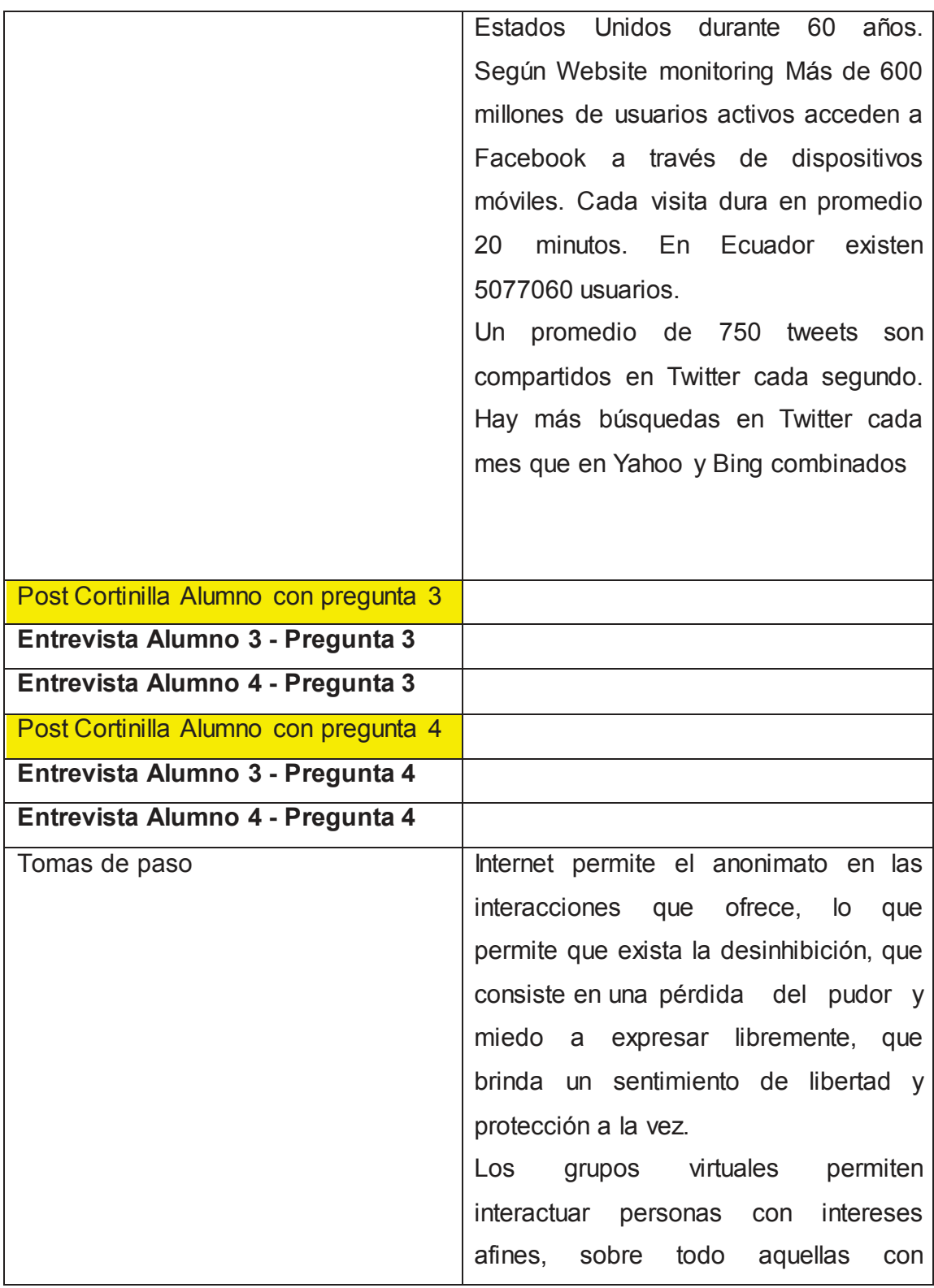

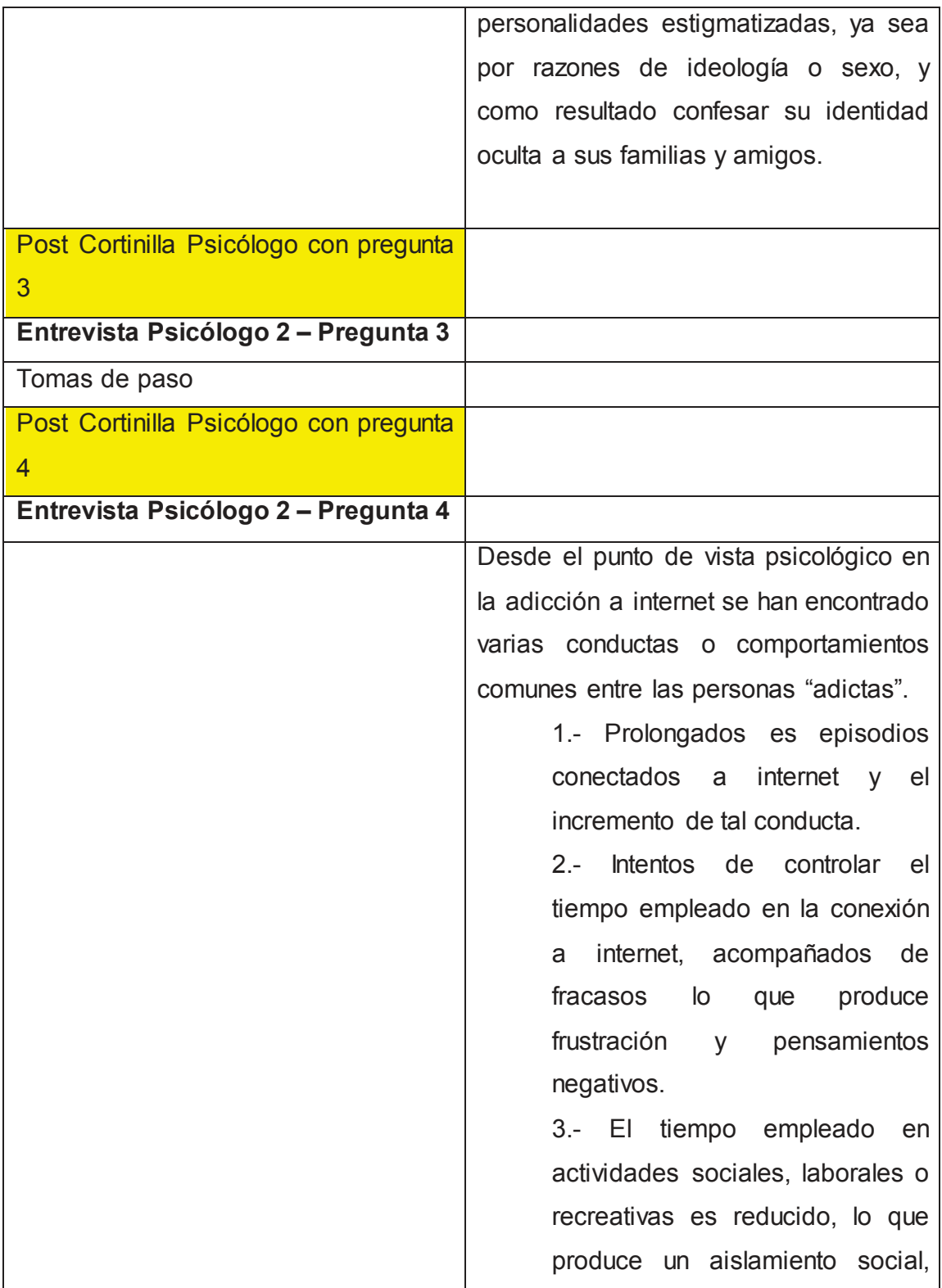

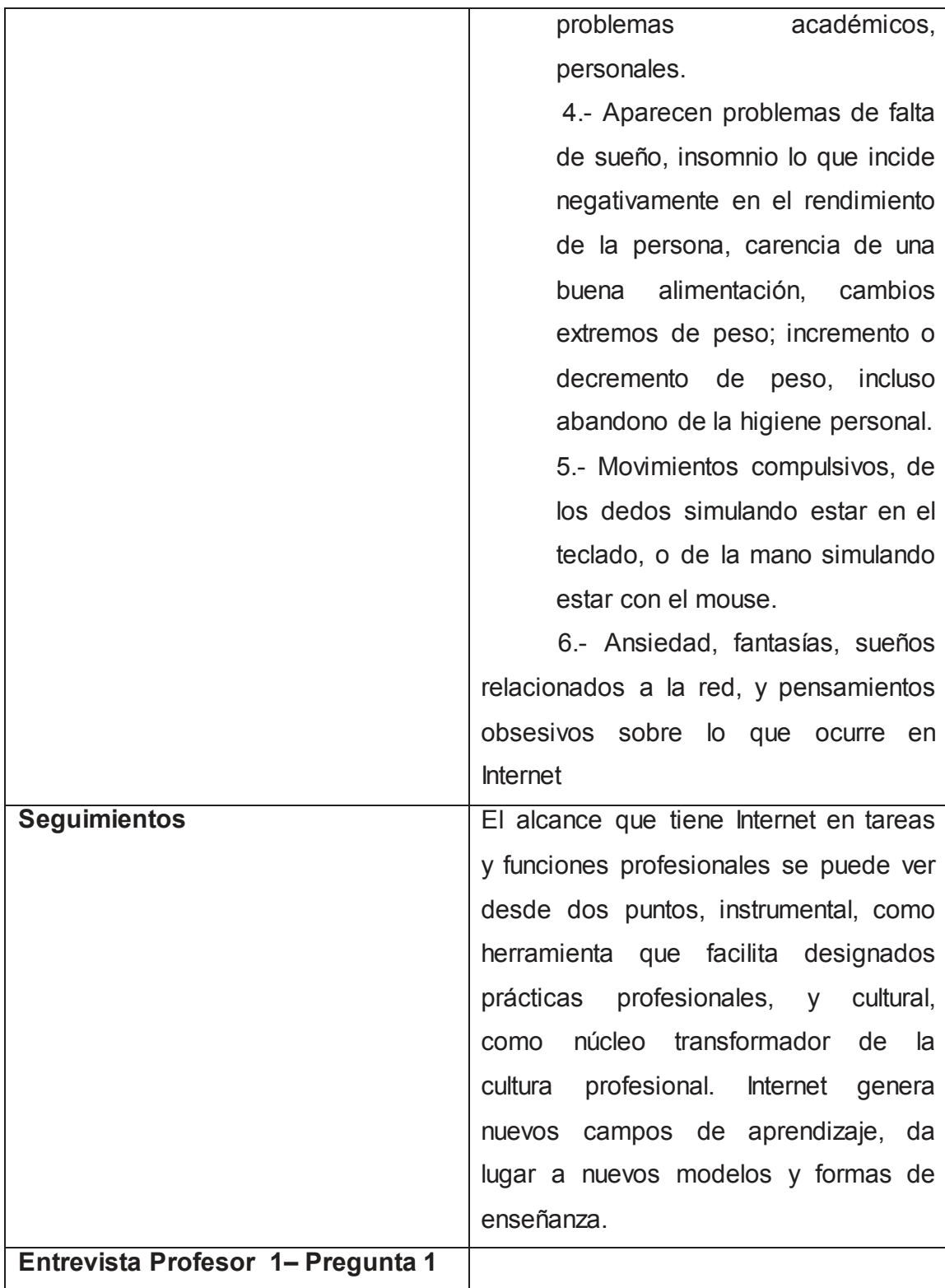

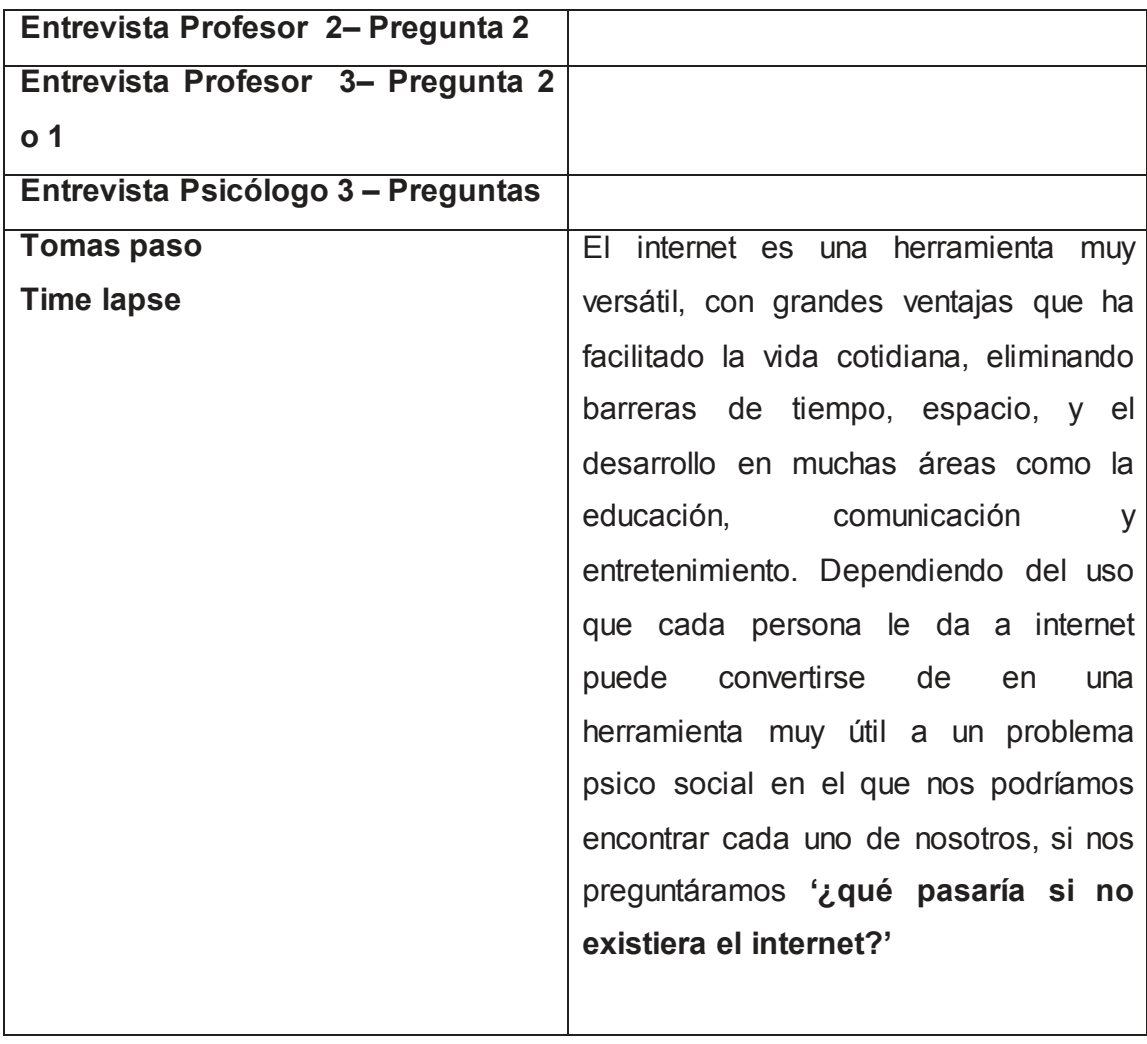

# 5.1.3. Perfil de entrevistados

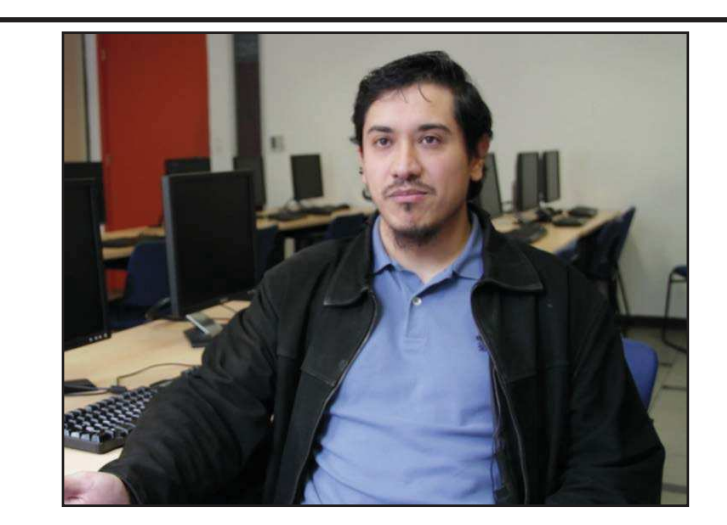

- Figura 11. Alexis Pavón
- Docente Universidad de las Américas

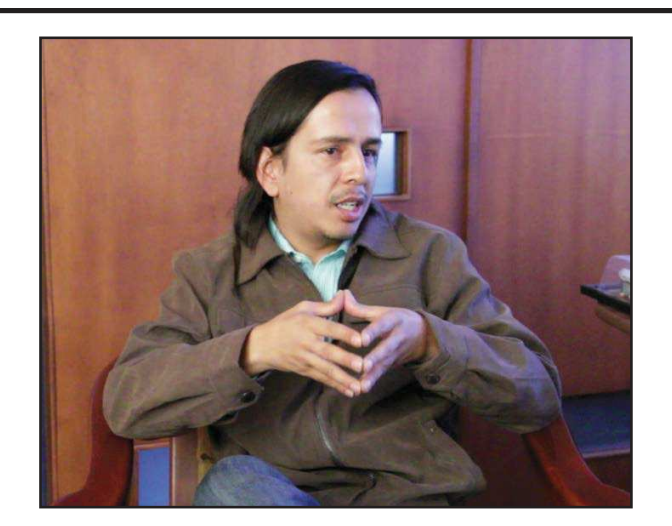

Figura 12. Alfonso Bravo

Psicólogo Clínico

Docente Universidad Politécnica Salesiana
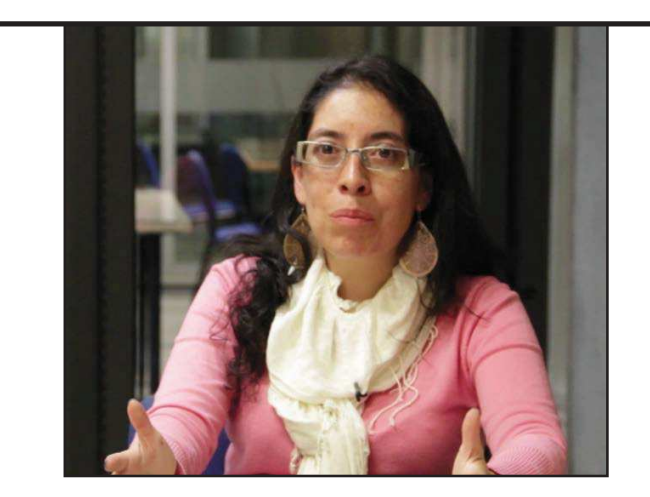

Figura 13. Alexandra Armas

Psicóloga Clínica

Docente Universidad de las Américas

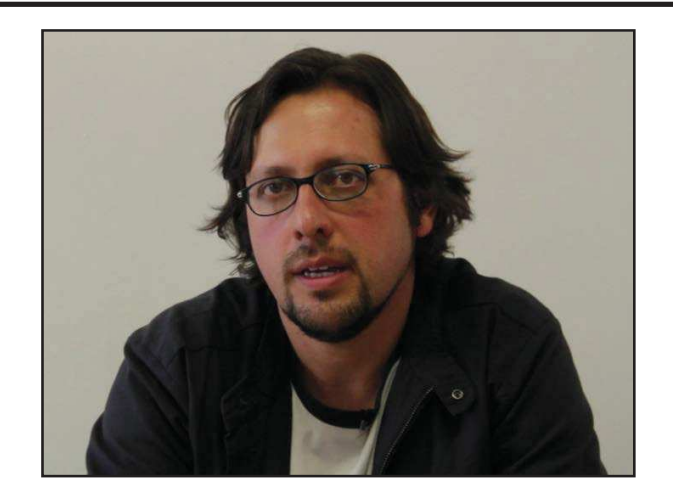

Figura 14. Juan Carlos Dávila

Docente Universidad de las Américas

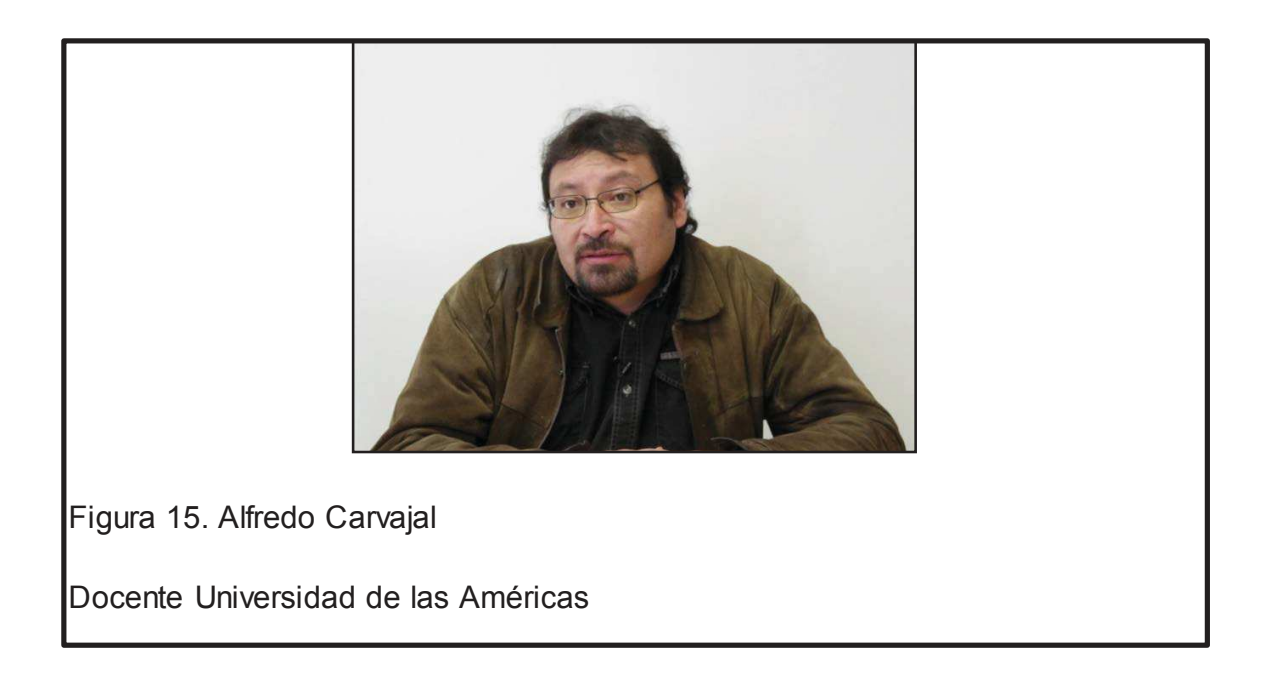

## 5.1.4. Locaciones

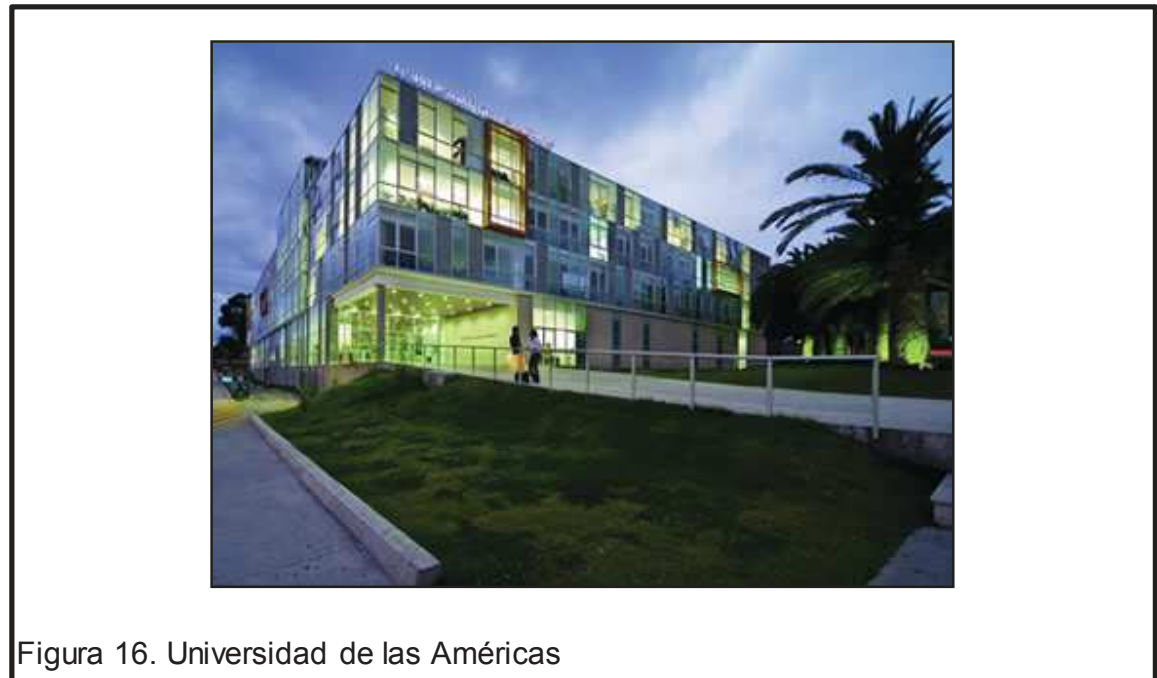

Av. de los Granados y Colimes esq.

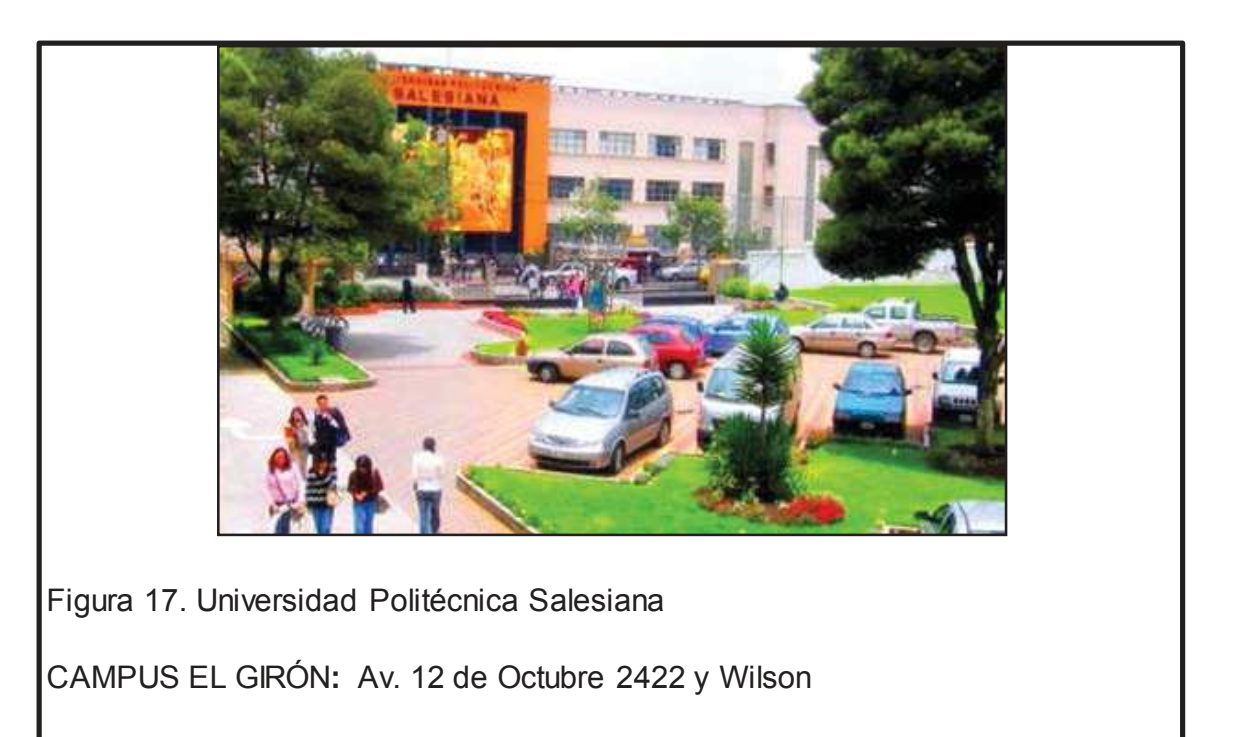

## 5.2. Producción

# 5.2.1. Plan de rodaje

Tabla 17. Plan de rodaje día miércoles.

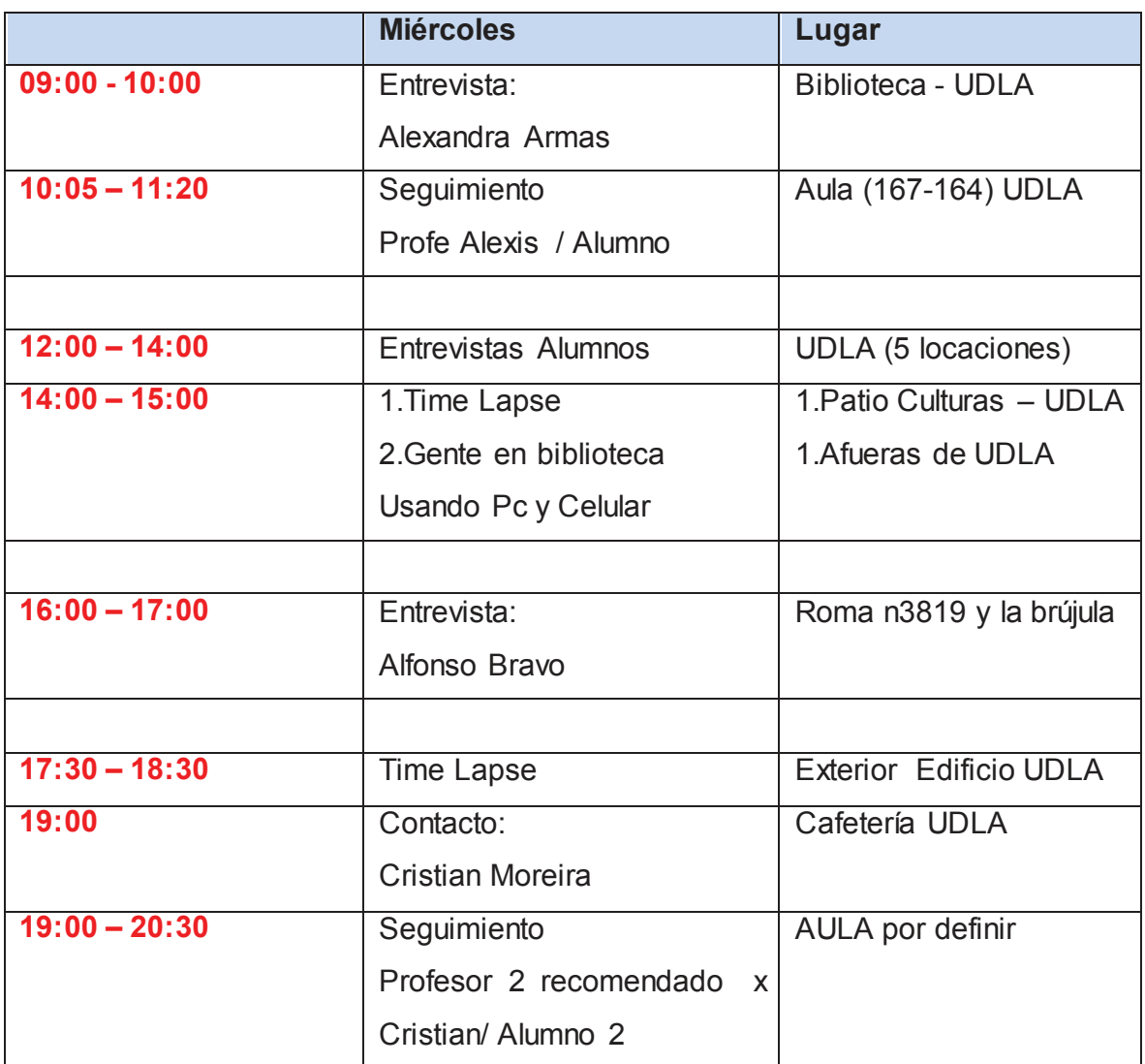

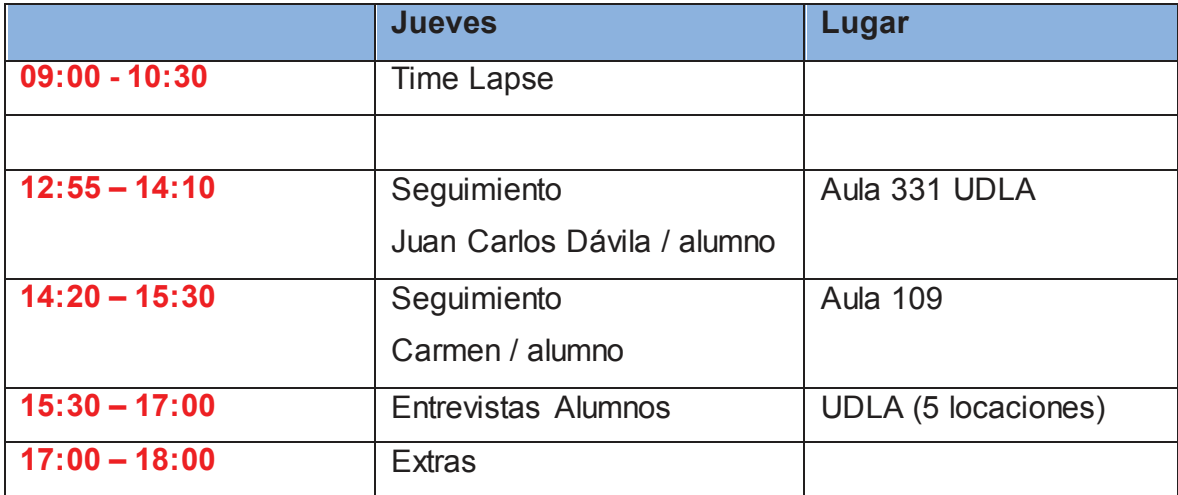

#### 5.2.2. Entrevistas

#### Entrevista Alumnos

- Usos que le dan al internet
- Causas de la adicción al internet
- Efectos en el aprendizaje de la adicción al internet

## Entrevista Psicólogo:

- · Desde su perspectiva como psicólogo, ¿Qué es una adición?
- Desde su perspectiva profesional ¿Qué es adición a internet?
- x Cuáles son los factores internos y externos que llevan a la adicción a internet.
- x Según su experiencia, Cuáles serían las consecuencias que conllevan la adicción a internet.
- x Cuáles cree que son los efectos de la adicción al internet en el aprendizaje.
- x Cuando se consideraría que una persona tiene una adicción.

x Cuando se consideraría que una persona tiene una adicción específicamente al internet.

## Entrevista Profesor:

- x Cuáles son los efectos positivos que tiene el internet en el aprendizaje.
- x Cuáles son los efectos negativos que tiene el internet en el aprendizaje.
- x Causas de la adicción al internet

#### 5.2.3. Recursos Físicos

Tabla 19. Recursos Físicos

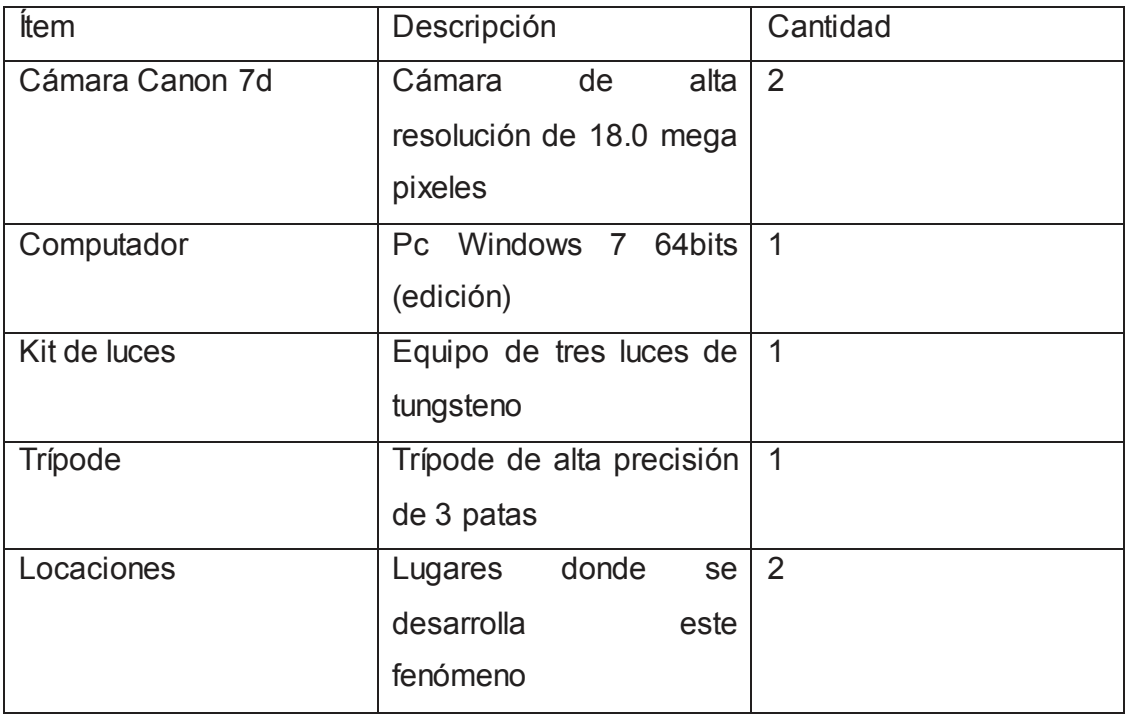

## 5.2.4. Recursos Humanos

## Tabla 20. Recursos Humanos

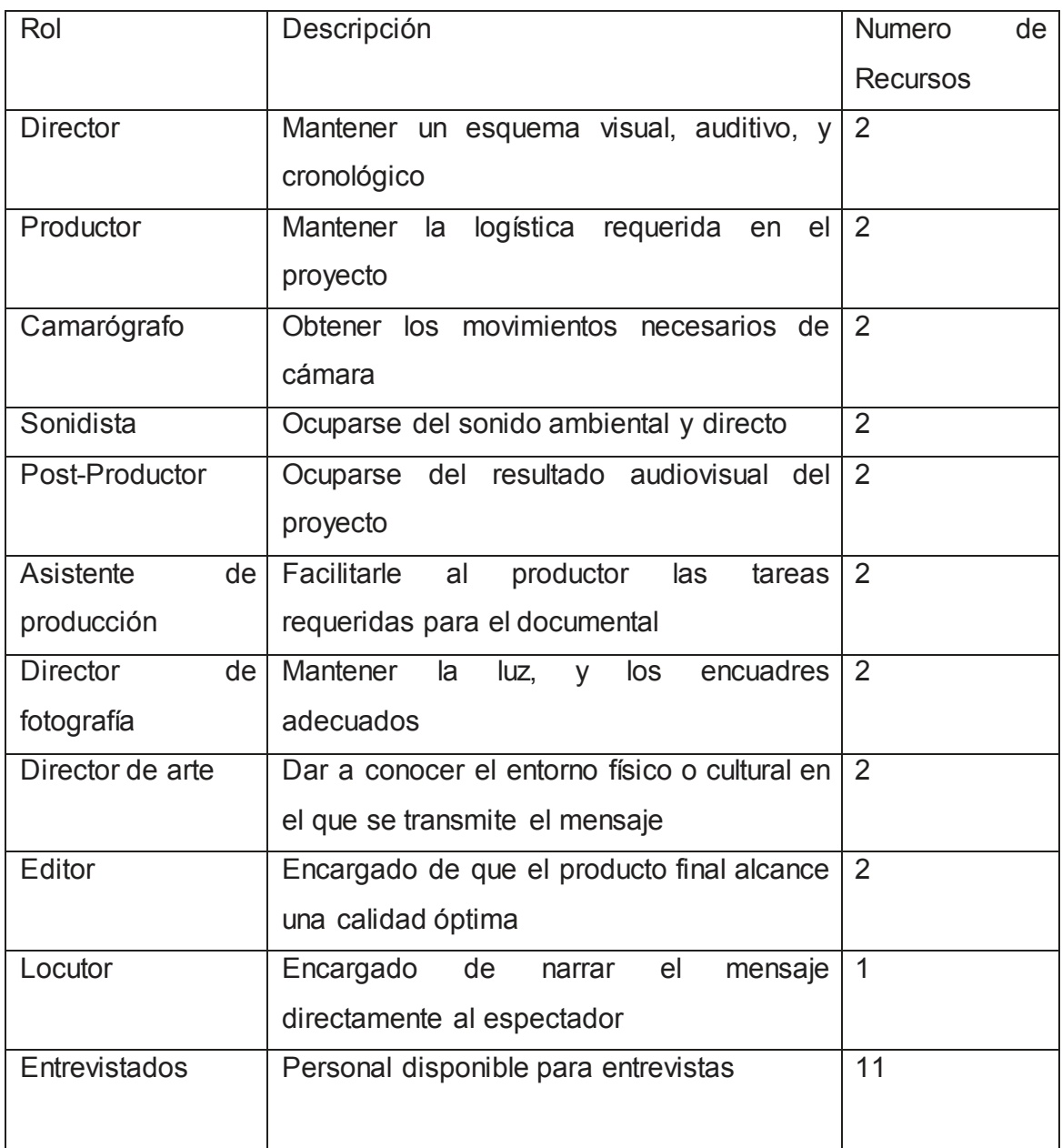

# 5.2.5. Presupuesto

## Tabla 21. Presupuesto

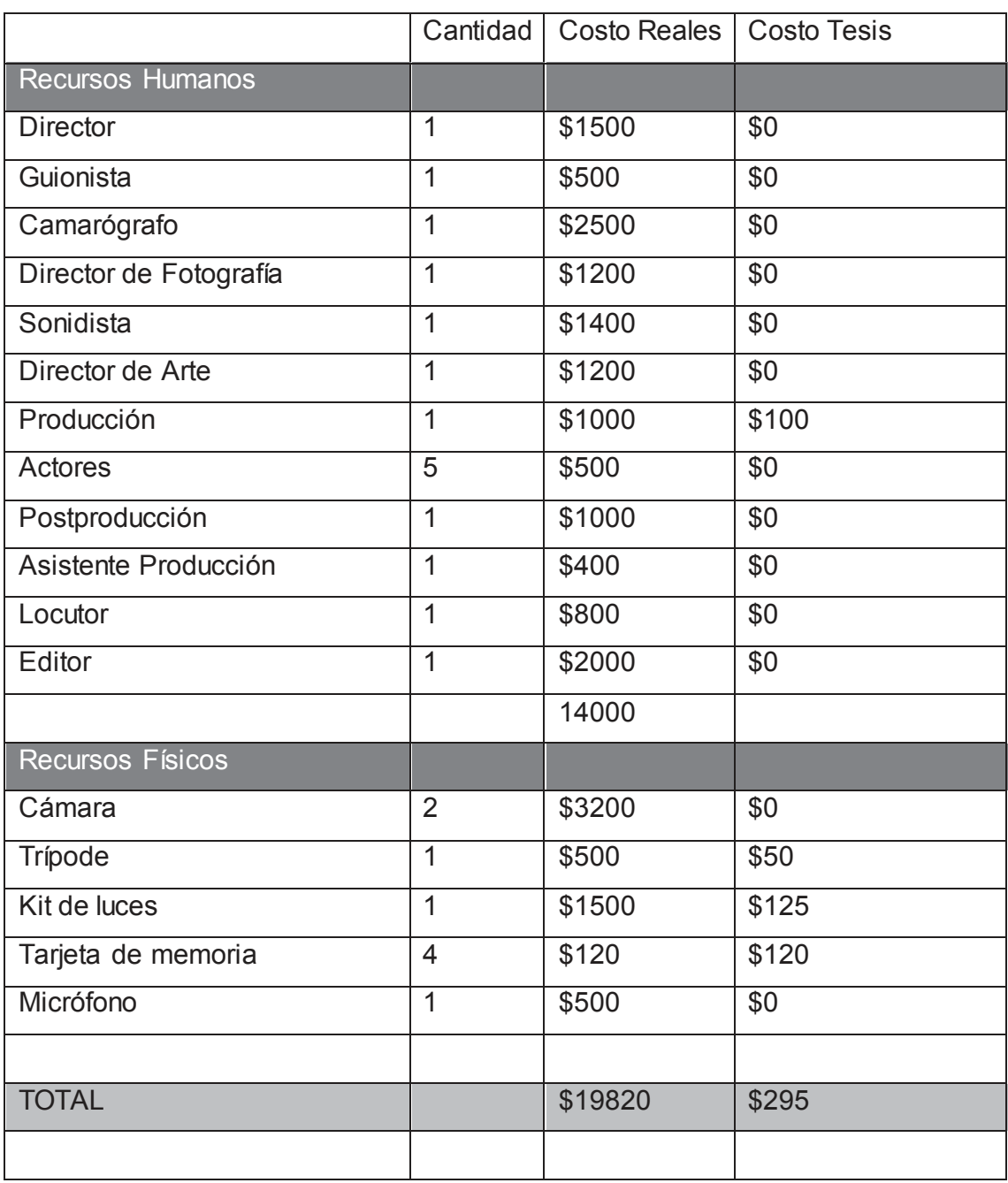

## 5.3. Post producción

## 5.3.1. Software

Los programas usados para la realización de la postproducción del documental fueron

Tabla 22. Software

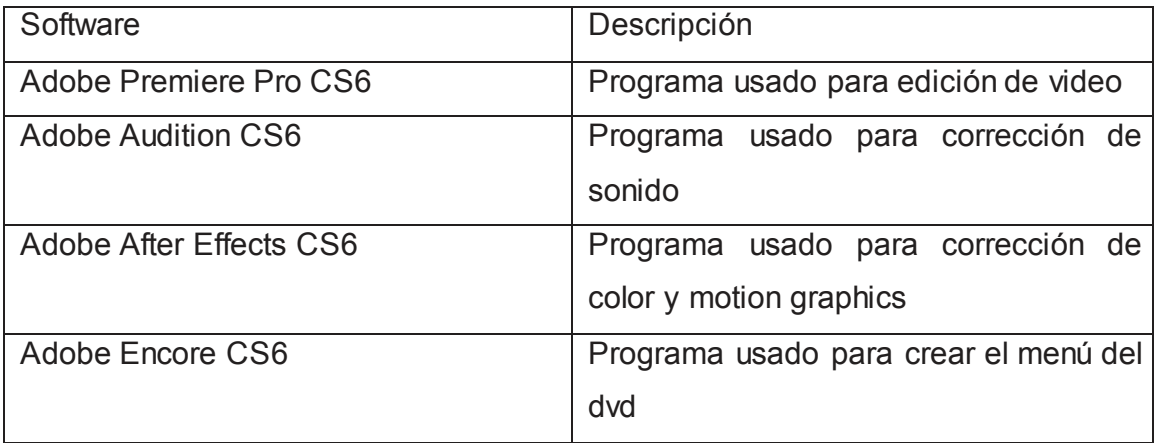

## 5.3.2. Proceso de edición

Tomas de paso:

La selección de las tomas de paso fueron escogidas debido a que aportaban a la narración y entrevistas del documental.

## Sonido Ambiental:

Las canciones a continuación fueron seleccionadas debido a que aportaban a la narración, entrevistas y tomas de paso para transmitir el mensaje:

- 1. People watching.mp3
- 2. Red Dawn.mp3
- 3. Sail Away.mp3
- 4. Extended Stay.mp3
- 5. Lazy Sunday.mp3

Proceso de Edición

1.- Selección de tomas

Se seleccionaron las mejores tomas tanto en composición como contenido.

2.- Línea de tiempo

En el programa de edición se procedió armar la línea de tiempo del documental con las tomas previamente seleccionadas.

#### 3.- Cuadrar Audios

Debido a que las entrevistas se filmaron con dos cámaras se cuadraron los audios de ambas cámaras en la línea de tiempo.

4.- Picado de entrevistas

Usando los beats del audio se procedió a editar las tomas de cada cámara.

5.- Time Lapse

En las tomas previamente grabadas se las edito para acelerar su tiempo.

6.- Selección de música ambiental

Usando internet se seleccionaron las canciones que mejor se adaptaban al documental.

7.- Incorporación de música ambiental

Después de su selección se implementó música ambiente sin derechos de autor en todo el documental.

#### 8.- Realización de la narración

Usando la investigación se creó un guion para la narración.

9.- Grabación de la narración

Con el uso de una cabina de audio se procedió a grabar la narración.

10.- Incorporación de la narración

Seleccionando las mejores partes de la narración se las incorporo a la línea de tiempo de documental.

11.- Motion graphics

Usando After effects se realizaron los motions graphics del documental

12.- Corrección de color

Con la línea de tiempo del documental terminada se procedió a corregir el color de todas las tomas.

## 13.- Exportar el documental

Con la corrección de color finalizada se exporto el documental y se quemó en un dvd.

#### 6. Capítulo VI. CONCLUSIONES Y RECOMENDACIONES

#### 6.1. Focus Group

El grupo escogido para realizar el Focus Group fueron jóvenes de 18 a 24 años debido a que este es el grupo de personas que más usan internet.

El estudio se llevó a cabo entre jóvenes de la ciudad de Quito, específicamente entre estudiantes de educación superior.

La razón principal de realizar este estudio fue informar sobre los efectos positivos y/o negativos que presenta internet con su uso excesivo. El documental busca promover un cambio en la forma de pensar y utilizar internet en la sociedad, debido a la dependencia que se ha desarrollado hacia el mismo en el plano laboral como en el personal, debido a la gran cantidad de contenido que brinda.

6.1.1. Preguntas y análisis

¿A qué crees que lleva el uso excesivo del internet en estudiantes de educación superior?

- a) Aislamiento de vínculos sociales
- b) Perder noción de la realidad
- c) Falta de educación al realizar sus actividades diarias
- d) Alteración de los procesos de aprendizaje

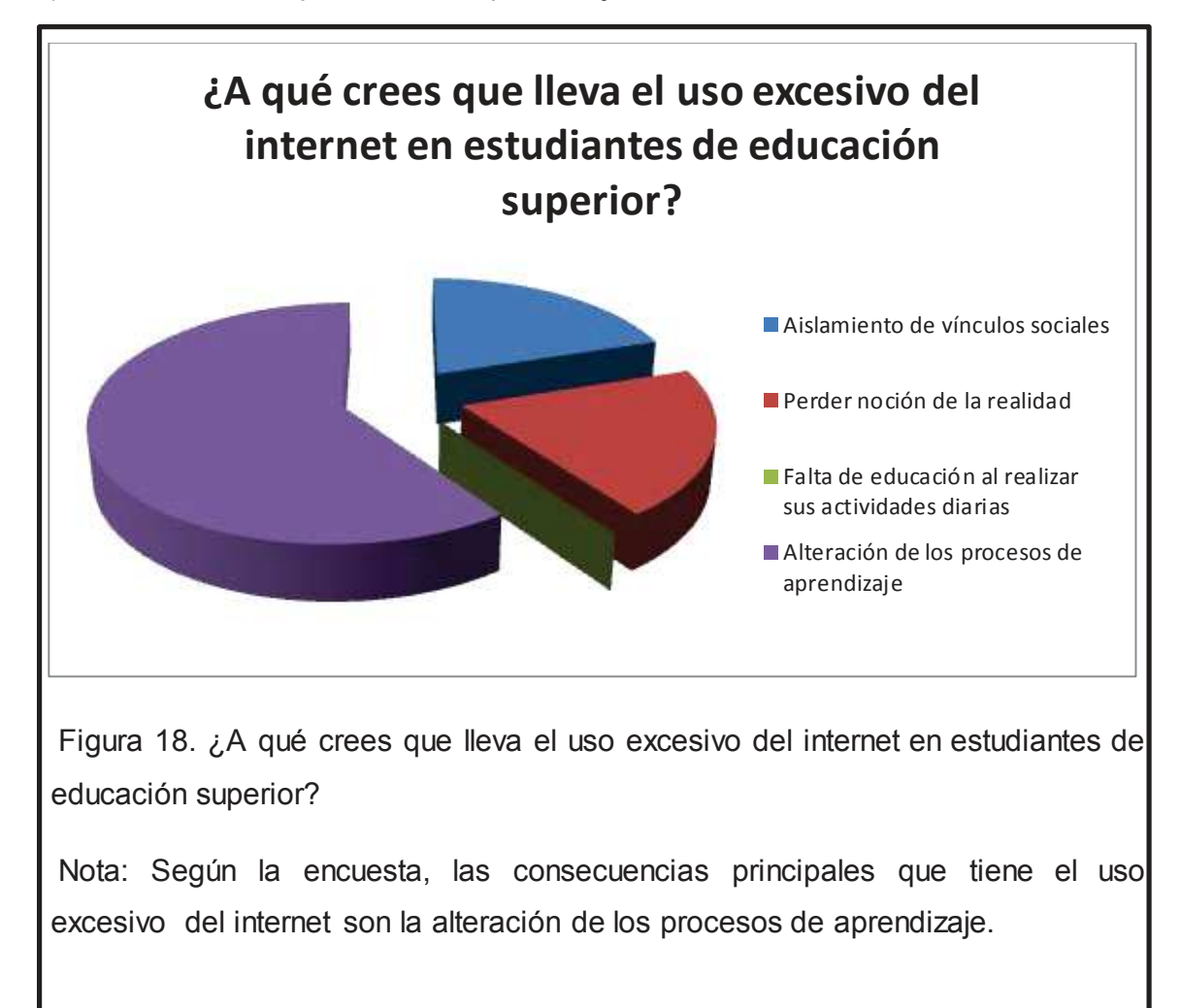

¿Cuáles crees que son los factores o causas que inciden en el uso excesivo del internet en estudiantes de educación superior?

- a) El sentirse cómodo o feliz al usar internet
- b) No saber en qué usar su tiempo libre

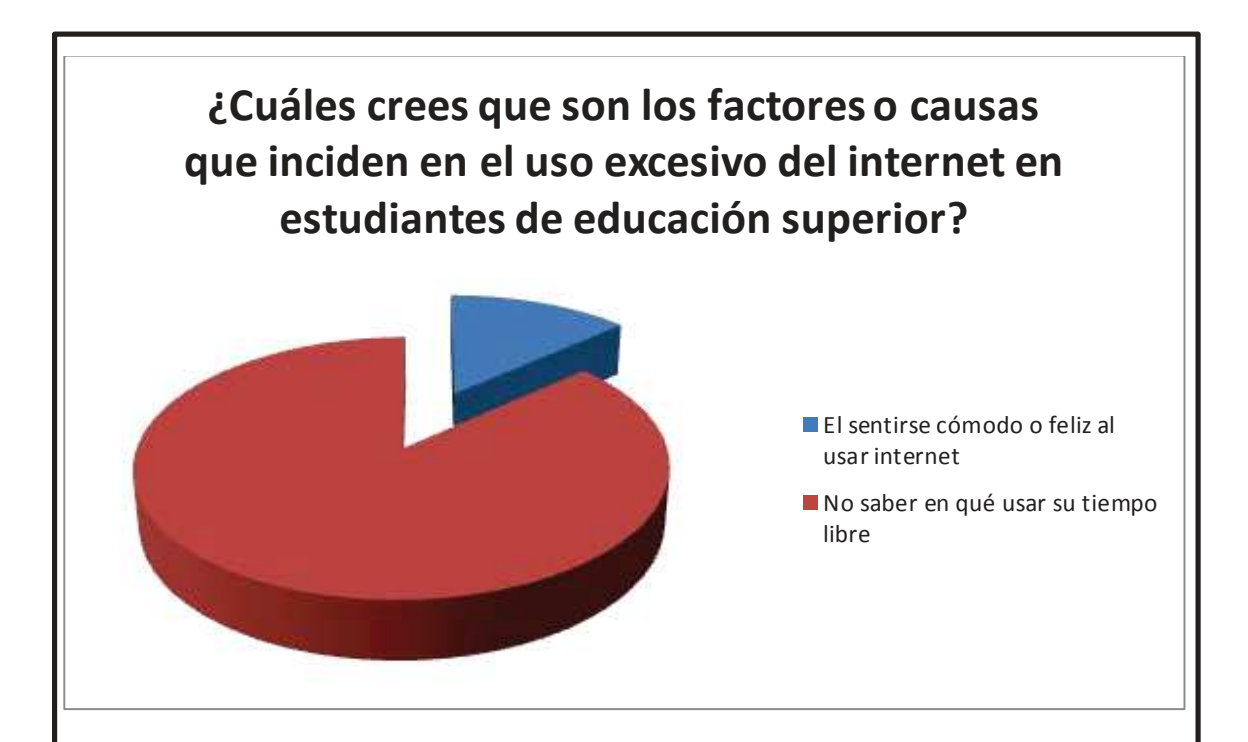

Figura 19. ¿Cuáles crees que son los factores o causas que inciden en el uso excesivo del internet en estudiantes de educación superior?

Nota: Según la encuesta, la causa principal para usar excesivamente internet es el no saber en qué emplear el tiempo libre con el ochenta y seis punto seis por ciento.

¿Qué cifra fue la que más te llamo la atención?

a) Más de 6 millones de ecuatorianos acceden a internet, lo que representa el 43.8% de la población total

b) Más de 600 millones de usuarios activos acceden a Facebook a través de dispositivos móviles, y cada visita dura en promedio 20 minutos.

c) Un promedio de 750 tweets son compartidos en Twitter cada segundo

d) YouTube produce más contenido que las tres principales cadenas de televisión de Estados Unidos durante 60 años.

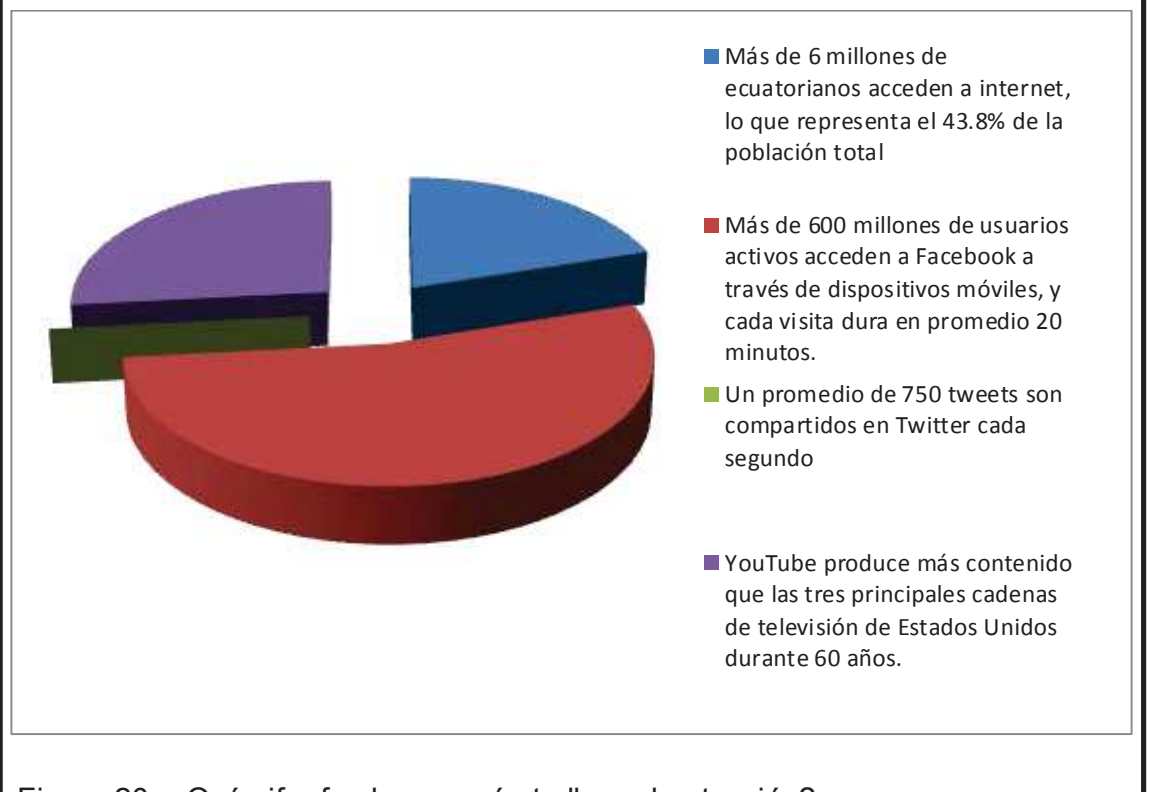

Figura 20. ¿Qué cifra fue la que más te llamo la atención?

Nota: Según la encuesta, las cifras sobre el uso de Facebook en dispositivos móviles y la duración de cada visita es la que más llamo la atención con el cincuenta y tres punto tres por ciento.

¿En las aulas de clase usas internet?

a) si

b) no

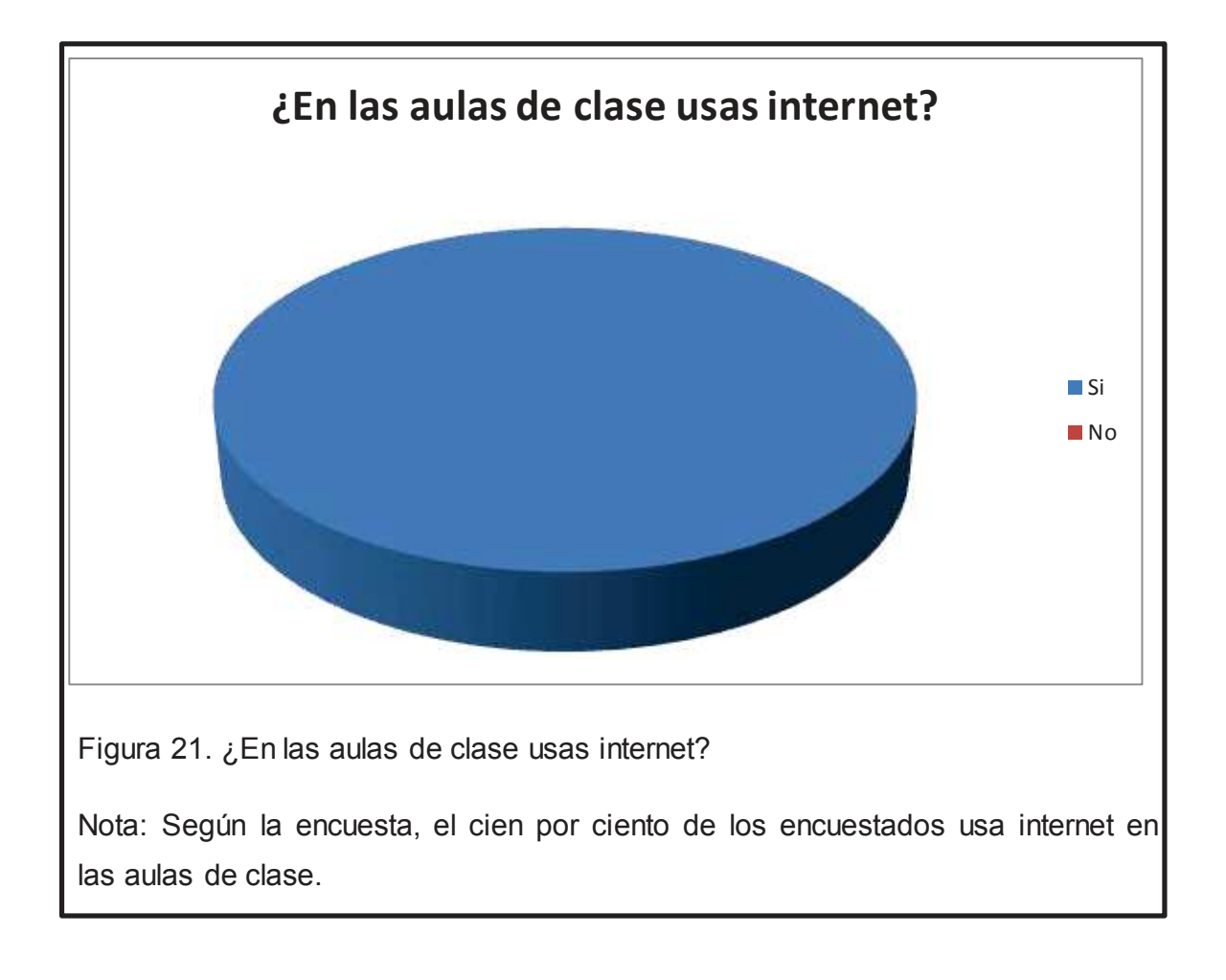

¿De ser "si" la pregunta anterior, en que usas más internet dentro de las aulas de clase?

- a) Redes sociales y videos
- b) Consultas
- c) juegos online

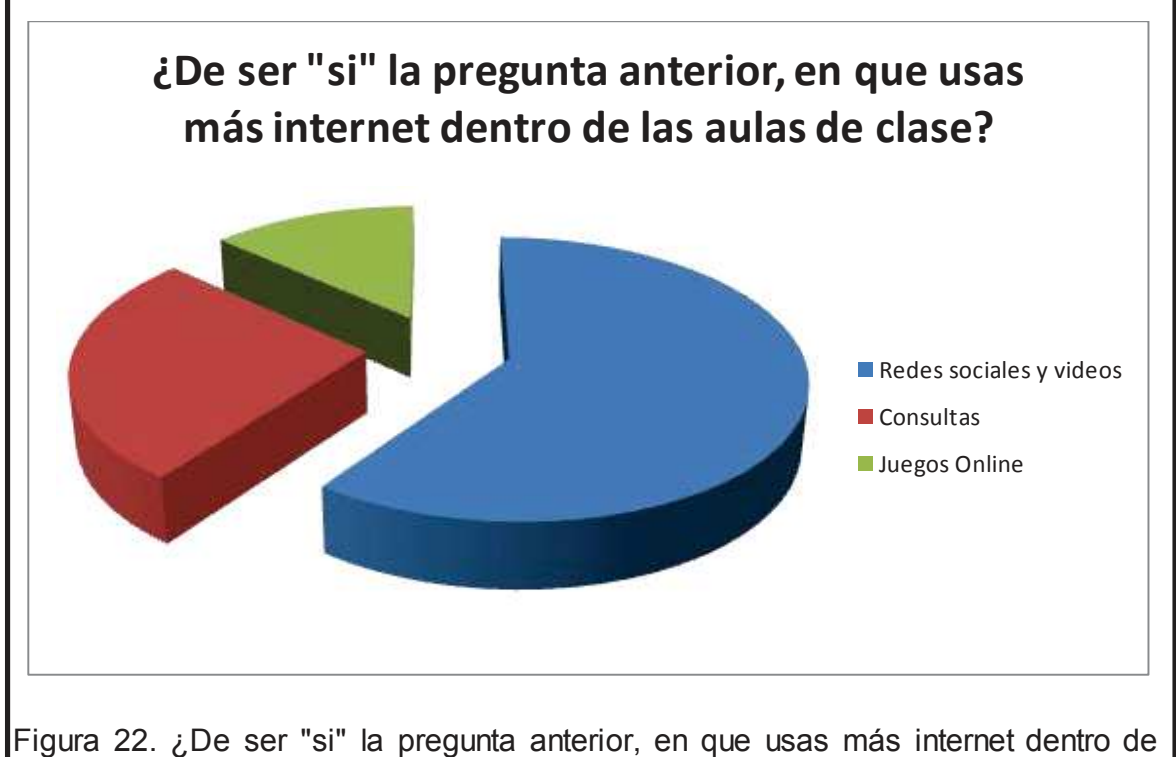

las aulas de clase?

Nota: Según la encuesta, el sesenta por ciento de los usuarios encuestados usan internet en las aulas de clase para acceder a redes sociales y ver videos.

¿Crees que el uso de internet dentro de las aulas de clase te distrae?

a) si

b) no

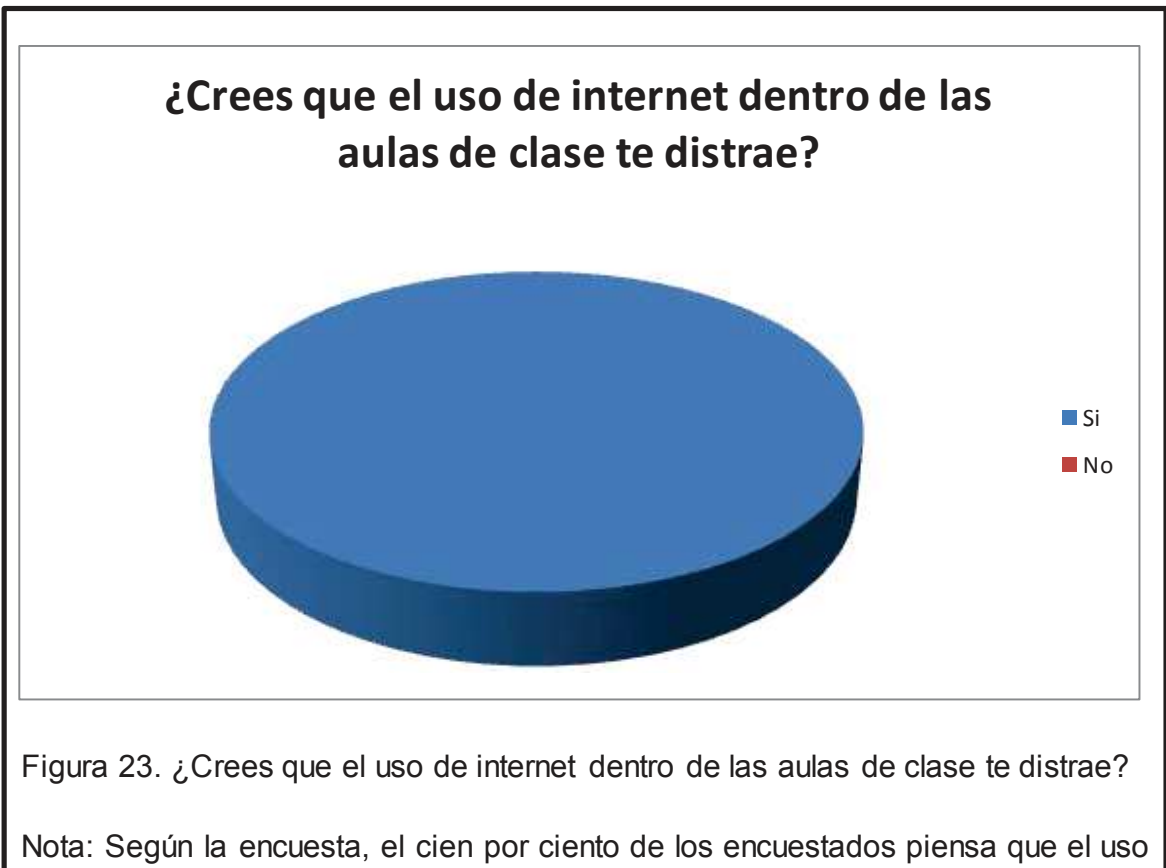

de internet dentro de las aulas de clase causa distracción.

Según el documental ¿crees que el internet puede causar adicción?

Si

No

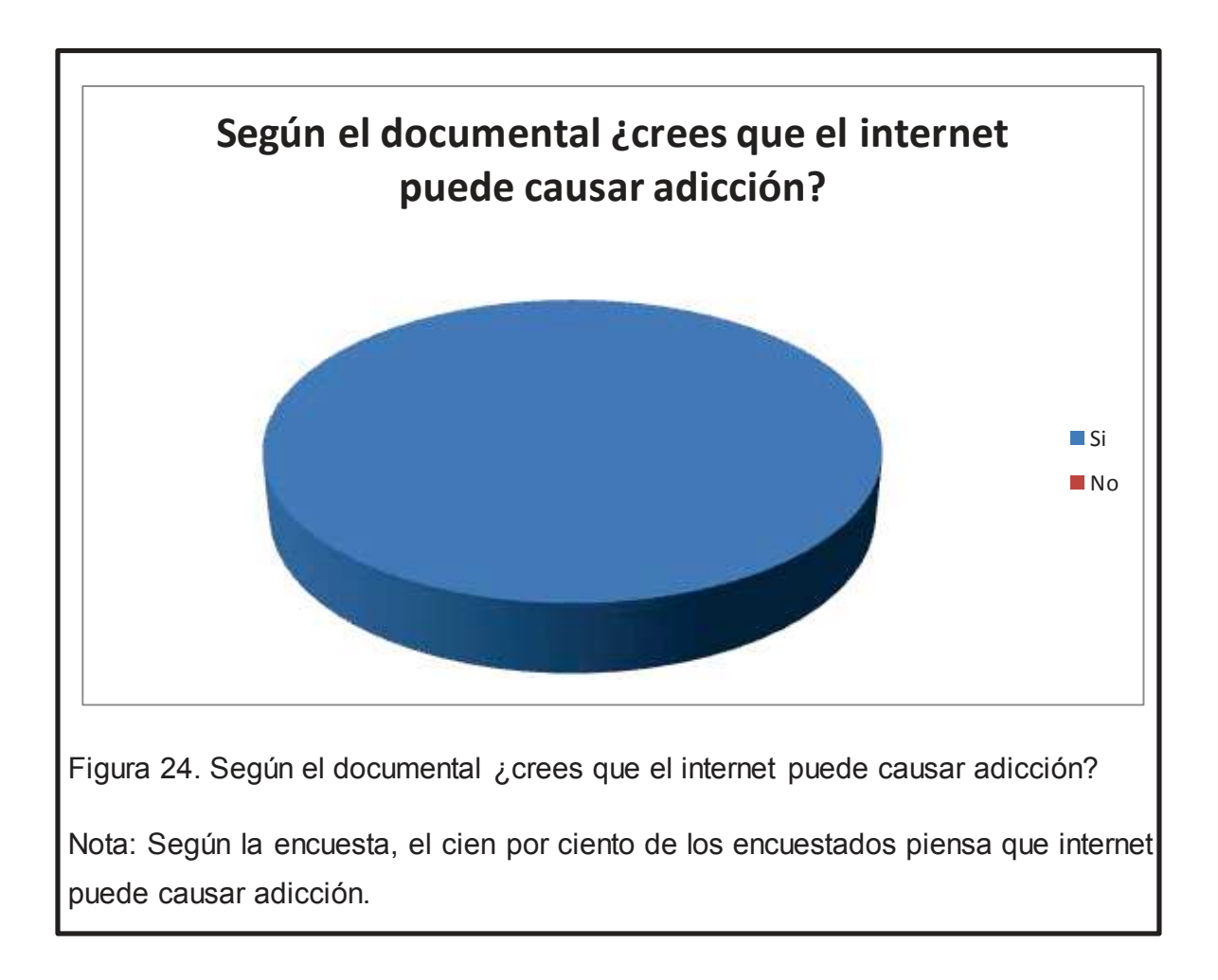

Luego de ver el documental ¿crees que el uso del internet beneficia el aprendizaje?

Si

No

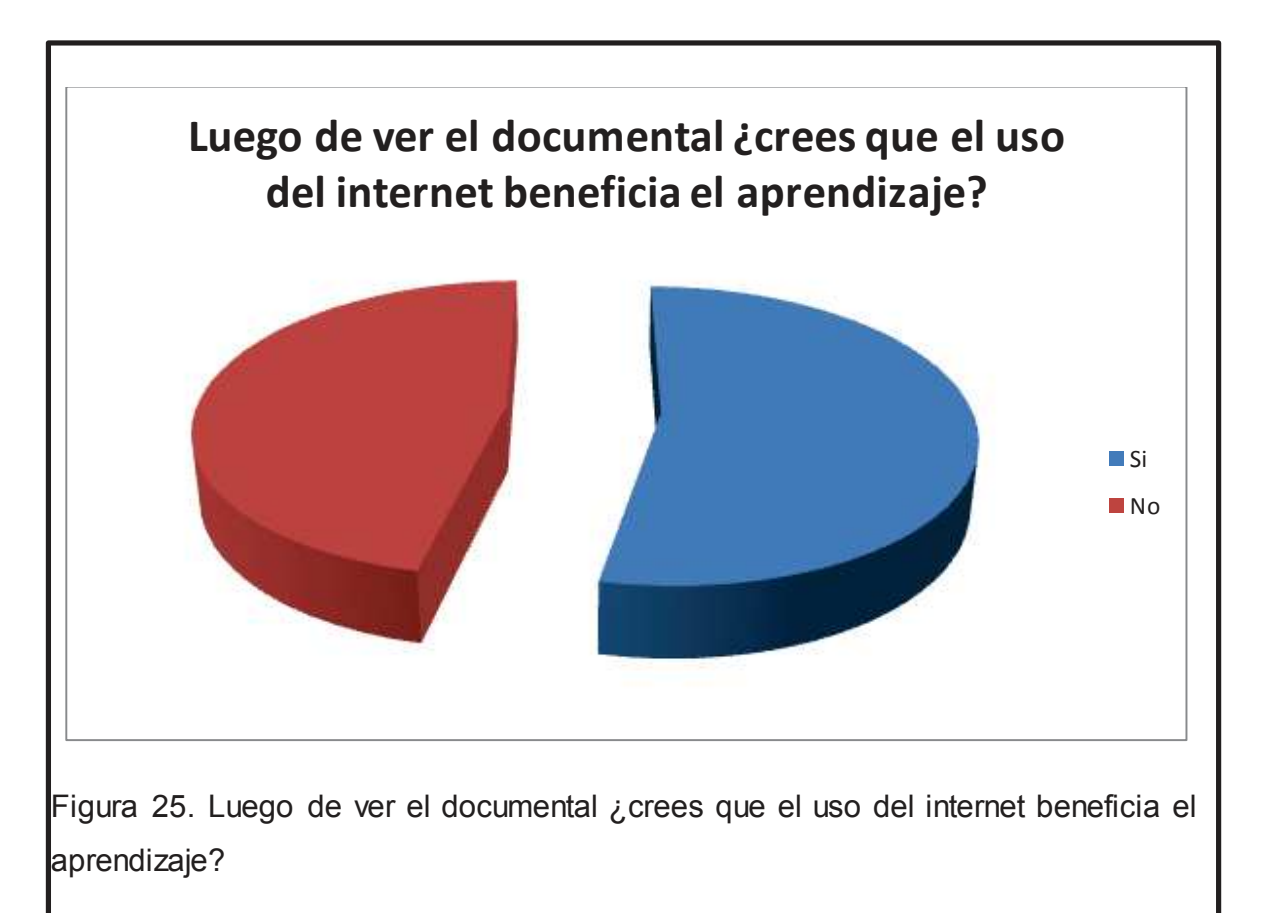

Nota: Según la encuesta, el cincuenta y uno por ciento piensan que internet beneficia al aprendizaje.

Luego de ver el documental, ¿piensas que los estudiantes pierden mucho tiempo en las redes sociales?

Si

No

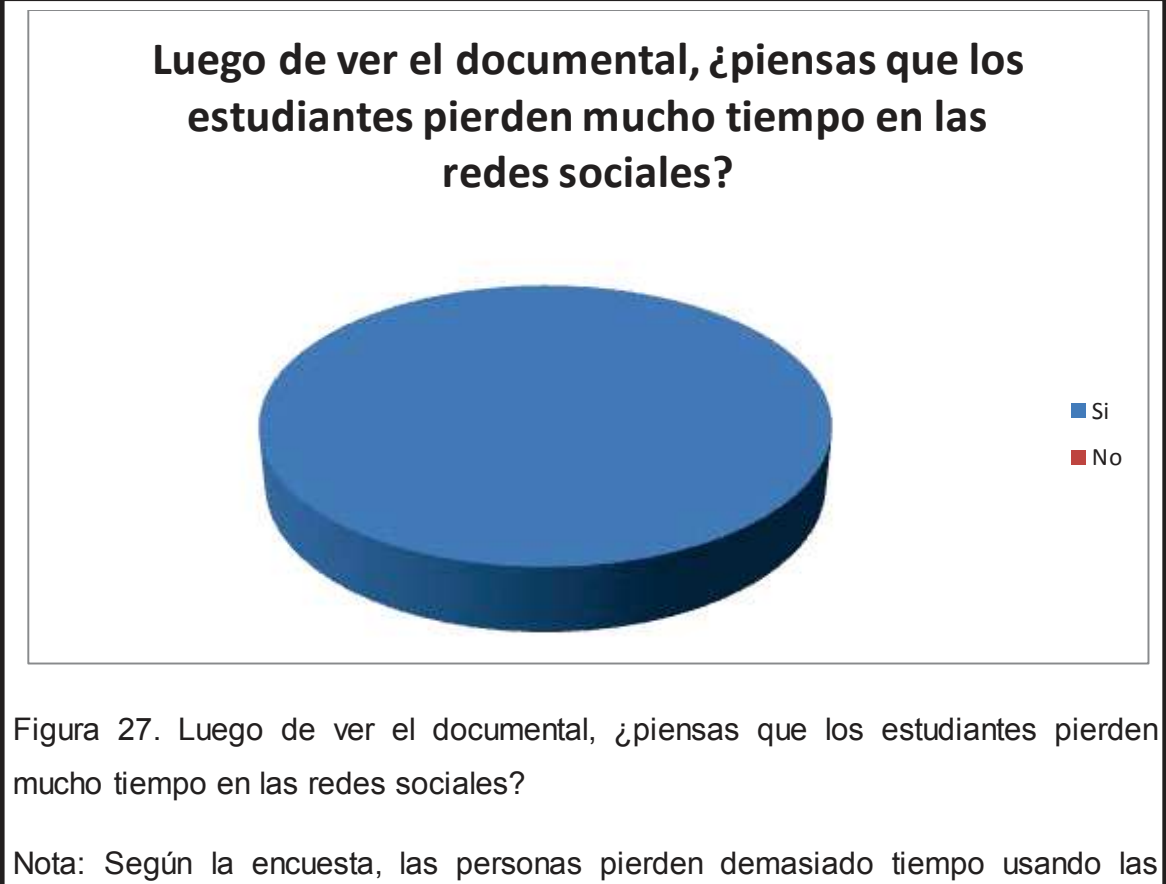

redes sociales.

#### 6.2. Conclusión

Internet es un fenómeno que ha trasformado la manera en la se desarrolla la vida cotidiana y en áreas como la educación, en este último ha generado un gran cambio en los procesos de aprendizaje al producir nuevos métodos de enseñanza y facilidad al acceder a la información, lo que ha ocasionado que docentes y alumnos estén en un proceso de adaptación a estos cambios. Sin embargo el uso excesivo de internet puede llegar a generar cambios muy complejos en el comportamiento de la persona, al modificar de forma que afecta directamente campos académicos y personales.

El uso excesivo de internet es un nuevo fenómeno que se ha empezado a estudiar y toda la información que se obtenga será de mucha utilidad en el futuro para lograr entender y manejar este fenómeno.

#### 6.3. Recomendación

6.3.1. Uso excesivo del internet en estudiantes de educación superior

Internet es una herramienta que ha cambiado la forma en la que se obtienen datos, ahora se puede acceder a información en escasos segundos lo que antes era imposible o muy difícil de obtener.

Internet brinda nuevos y diversos contenidos y formas de acceder a estos, los cuales son muy atrayentes y pueden llegar a generar dependencia a los contenidos que facilita; es potente y hay que manejarla con cuidado, sin exceder su uso y sin dejar de lado sobre todo otras fuentes de información como lo son, libros, revistas, fichas bibliográficas, etc. Así mismo otras fuentes de recreación como el deporte, la pintura, familia, amigos etc.

El equilibrio entre internet y la vida social es indispensable para evitar su dependencia.

#### 6.3.2 Realización del documental

En el momento de realizar el documental no se tuvieron mayores inconvenientes, con las locaciones, tomas de paso y los entrevistados, debido a que se planeó con semanas de anticipación y se realizó un riguroso horario de tal forma en la que se designó todo el plan de rodaje en el menor tiempo posible y aprovechando cada espacio de tiempo que se disponía.

Cada tema de la tesis es importante y no hay que dejarlo de lado debido a que aportan con información o datos para tener una idea muy clara y precisa del tema tratado. El tiempo es un factor decisivo en el momento de realizar la tesis escrita y el documental, se debe aprovechar cada espacio de tiempo que se disponga para tener un producto final óptimo y de calidad.

#### **REFERENCIAS**

- Adriana Pérez Gutiérrez, R. F. (2003). Internet: Un recurso educativo. *eticanet*, 1- 8.
- Aires, C. d. (n.d.). *Edición 5 Motores de Búsqueda.* Buenos Aires: CTPCBA.
- Alexa http://www.alexa.com/siteinfo/yahoo.com. (n.d.). *Audiencia demografica de Yahoo*. Retrieved Noviembre 12, 2012, from http://www.alexa.com/siteinfo/yahoo.com
- Alexa http://www.alexa.com/siteinfo/gmail.com. (n.d.). *Audiencia Demografica de Gmail*. Retrieved Noviembre 12, 2012, from http://www.alexa.com/siteinfo/gmail.com
- Alexa http://www.alexa.com/siteinfo/hotmail.com. (n.d.). *Audiencia demografica de Hotmail*. Retrieved Noviembre 12, 2012, from http://www.alexa.com/siteinfo/hotmail.com
- Alexa http://www.alexa.com/siteinfo/twitter.com#. (n.d.). *Alexa*. Retrieved 11 01, 2012, from http://www.alexa.com/siteinfo/twitter.com#
- alexa. (2012). *alexa*. Retrieved Agosto 22, 2012, from http://www.alexa.com/siteinfo/Facebook.com
- Alvarado, D. S. (2012). *Adicciones*. Retrieved 11 13, 2012, from Adicciones: http://www.adicciones.org/enfermedad/index.html
- Aseteccs http://www.aseteccs.com/revista/pdf/v02/adiccionainternet.pdf. (n.d.). *Adiccion a internet*. Retrieved Noviembre 24, 2012, from http://www.aseteccs.com/revista/pdf/v02/adiccionainternet.pdf
- Asur Fuente, J. H. (2010, Enero). Internet Apoyo Social: Sociabilidad Online y Ajuste Psicosocial en la Sociedad de la Informacion. *Internet Apoyo Social: Sociabilidad Online y Ajuste Psicosocial en la Sociedad de la Informacion*. Instituto de Mayores y Servicios Sociales (IMSERSO).
- ATTITUDES, E. (2011). *Email Relevance and the Proliferation of Mobile Email Use.*
- Badia, F. (2002). *Internet: Situación actual y perspectivas.* Barcelona: La Caixa.
- Bailey, C. M. (2010). *Social Sharing Research Report.*
- bbc.co.uk. (n.d.). *BBC News Busisness*. Retrieved 11 01, 2012, from http://www.bbc.co.uk/news/business-12889048
- Benito, E. d. (2011, Agosto 02). Google ya altera la memoria. *El cerebro usa la Web como almacén de datos*, pp. 1-3.
- Bravo, P. C. (2003). INTERNET Y APRENDIZAJE EN LA SOCIEDAD DEL CONOCIMIENTO. *Comunicar*, 31-36.
- Brotons, J. (n.d.). LA ADICCIÓN A INTERNET: CARACTERÍSTICAS Y TRATAMIENTO. Valencia, España.
- Brownlow, M. (2012). *email marketing reports*. Retrieved 11 07, 2012, from http://www.email-marketing-reports.com/metrics/email-statistics.htm
- Callejón, R. L. (2005, Febrero). Conocer a Google.
- Canelo, B. F. (2010). *Las redes sociales. Lo que hacen sus hijos en Internet.* San Vicente: Editorial Club Universitario.

Catarina Udlap. (2004). *catarina.udlap.mx.* Retrieved 28 11, 2012, from Capítulo 1 El video Documental: http://catarina.udlap.mx/u\_dl\_a/tales/documentos/lco/jimenez\_a\_a/capitulo1 .pdf

Catarina Udlap. (2004). *catarina.udlap.mx.* Retrieved 11 29, 2012, from Capítulo 4 ¿Que es un video documental?: http://catarina.udlap.mx/u\_dl\_a/tales/documentos/lco/tejada\_s\_jc/capitulo4.p df

catarina.udlap.mx. (2004). *catarina.udlap.mx.* Retrieved 11 2012, 28, from 2. El documental: http://catarina.udlap.mx/u\_dl\_a/tales/documentos/lco/paredes\_l\_af/capitulo2 .pdf

catarina.udlap.mx. (n.d.). *catarina.udlap.mx.* Retrieved 11 2012, 28, from Capítulo 4. ¿Qué es un video Documental?: http://catarina.udlap.mx/u\_dl\_a/tales/documentos/lco/tejada\_s\_jc/capitulo4.p df

#### comScore **comScore** and the community of the community of the community of the community of the community of the community of the community of the community of the community of the community of the community of the communi

http://www.comscore.com/Insights/Press\_Releases/2012/6/comScore\_Rele ases\_June\_2012\_U.S.\_Search\_Engine\_Rankings. (n.d.). *Google Sites fue en los Estados Unidos el motor de búsqueda más usado en el mercado con un 66.8 por ciento.* Retrieved Noviembre 15, 2012, from http://www.comscore.com/Insights/Press\_Releases/2012/6/comScore\_Rele ases\_June\_2012\_U.S.\_Search\_Engine\_Rankings

#### comScore

http://www.comscore.com/Insights/Press\_Releases/2012/6/comScore\_Rele ases\_June\_2012\_U.S.\_Search\_Engine\_Rankings. (n.d.). *Visitas a motores de busqeda*. Retrieved Noviembre 15, 2012, from http://www.comscore.com/Insights/Press\_Releases/2012/6/comScore\_Rele ases June 2012 U.S. Search Engine Rankings

- Conectar Igualdad. (2009). *conectarigualdad.gob.ar.* Retrieved 28 11, 2012, from Fasículo 6. Producción Audiovisual: http://competenciastic.educ.ar/pdf/produccion\_audiovisual\_2.pdf
- Conectar Igualdad. (2009). *conectarigualdad.gob.ar.* Retrieved from http://competenciastic.educ.ar/pdf/produccion\_audiovisual\_1.pdf
- Conectar Igualdad. (2009). *conectarigualdad.gob.ar.* Retrieved 11 2012, 28, from Fasículo 6. Historia del cine: http://competenciastic.educ.ar/pdf/produccion\_audiovisual\_1.pdf
- Consultoría web Rosiris.com. (n.d.). E-learning, formación a través de internet. Cádiz, España.
- Cortés Sierra, B. A. (n.d.). Estrategias de Inserción en la Sociedad de la Información de las Empresas. *Estrategias de Inserción en la Sociedad de la Información de las Empresas*. Universidad de Extremadura.
- Daniel Torres-Salinas, R. R.-P.-L.-C. (2009). Google Scholar como herramienta para la evaluación científica. *Google Scholar como herramienta para la evaluación científica*, 1-2.
- data, G. (2010). *Google data.*
- data, G. I. (2011). *Google Internal data.*
- Duthel, K. H. (2008). *Googole Inc. Services Google Tools What is Google?* lulu.com.
- Econsultancy. (2011). *Email Marketing Census 2011.*
- e-Dialog. (2010). *"Global Perspectives: a Study of Consumer Attitudes to Digital Marketing".*
- e-Dialog. (2010). *E-mail Marketers: Consumers Demand Relevance.*
- e-Dialog. (2010). *Global Perspectives: a Study of Consumer Attitudes to Digital Marketing.*
- *EmailStatCenter*. (n.d.). Retrieved 11 07, 2012, from EmailStatCenter: http://www.emailstatcenter.com/
- Epslion. (2011). *Q1 2011 Email Trends and Benchmark.*
- Española, R. A. (n.d.). *Diccionario de la Lengua Española Vigésima segunda edición*. Retrieved 11 08, 2012, from http://lema.rae.es/drae/?val=intimidad

ExactTarget. (2011). *The Social Break-Up.*

- Exito Exportador. (2012, Diciembre 5). *Exito Exportador*. Retrieved from www.exitoexportador.com
- Fernando García Férnandez, X. B. (2007). *Educar Hij@s Interactv@s.* Navarra: Rialp.
- Forrester. (2011). *How US Marketers Use Email.*
- Forrester. (2011). *How US Marketers Use Email.*
- Francisco Ignacio Revuelta Domínguez, L. P. (2009). *Interactividad en los entornos de formación on-line.* Barcelona: UOC.
- Francisco J. Martínez López, I. T. (2007, Diciembre 05). El papel de internet en la convergencia cultural: un análisis teórico basado en la aproximación constructivista dinámica desde la perspectiva de las interacciones online de los consumidores. Universidad de Granada.
- González, L. F. (2010). *Psicología Clínica Trastornos Neurológicos Hormonales y Psicológicos.* Guanajuato: D.R. Universidad de Guanajuato.
- Google. (2011, 05 20). *Google Books crea servicio que permite traducir, buscar definición e investigar palabras en libros*. Retrieved 11 2012, 05, from

ez2translate.com: http://www.ez2translate.com/es/noticia/google-bookscrea-servicio-que-permite-traducir%2c-buscar-definicion-e-investigarpalabras-en-libros

- Google. (n.d.). *Acerca de Google*. Retrieved 10 29, 2012, from Google: http://www.google.com/intl/es/about/company/
- Google. (n.d.). *Google Académico*. Retrieved 10 29, 2012, from http://scholar.google.es/intl/es/scholar/about.html
- Graham, G. (2004). *Internet una indagación filosófica.* Valencia: Fronesis.
- INEC. (2011, Febrero). *Ecuador en cifras*. Retrieved Agosto 22, 2012, from www.inec.gob.ec
- INEC estadisticas uso Internet. (n.d.). *Uso de las Tic´s (Internet)*. Retrieved Marzo 31, 2011, from http://www.inec.gob.ec/sitio\_tics/internet.html
- INTECO. (n.d.). Guía Legal sobre Ciberbullying y Grooming. *Insituto Nacional de Tecnologías de la Comunicación Guía Legal sobre Ciberbullying y Grooming*. Insituto Nacional de Tecnologías de la Comunicación.
- Internal, G. (2011). *Google Internal data.*
- James E. Katz, R. E. (2005). *Consecuencias Sociales del uso de Internet.* Barcelona: UOC.
- Krol, H. (1993). *What is internet.*
- Llavina, X. (2011). *Facebook mejore sus relaciones conociendo la red social que conecta al mundo.* Barcelona: Profit.
- López, A. L. (2004, Febrero 22). Adicción a Internet: conceptualización y propuesta de intervención. *Adicción a Internet: conceptualización y propuesta de intervención.*, pp. 22-51.
- López, A. L.-h. (2004, Febrero 22). Adicción a Internet: conceptualización y propuesta de intervención. *Adicción a Internet: conceptualización y propuesta de intervención.*, pp. 22-51.
- Madrid, D. d. (2011, Octubre). CIBERBULLYING Guía de Recursos para Centros Educativos en Casos de Ciberacoso. Madrid.
- Marc Valleur, J.-C. M. (2005). *Las Nuevas Adicciones del Siglo XXI.* Barcelona: Páidos Ibérica S.A.
- MarketingProfs. (2010). *2010 Digital Marketing Fact Book (Spring Edition).*
- Merkle. (2011). *View From the Digital Inbox 2011.*
- Merkle. (2011). *View From the Digital Inbox 2011.*
- Merkle. (2011). *View From the Digital Inbox 2011.*
- Merkle. (2011). *View From the Digital Inbox 2011.*
- Moreira, M. A. (2005). Internet y la calidad de la educación superio en la perspectiva de la convergencia europea. España.
- *PEGI ONLINE Pan European Game Information*. (n.d.). Retrieved 11 01, 2012, from PEGI ONLINE Pan European Game Information: http://www.pegionline.eu/es/index/id/53
- Rafael Lopez Lit, F. F. (2005). *La Comunicacion Local por Internet.* España: Universitat Jaume I,.
- Salinas, S. S. (2006). *Usos educativos de internet La red como soporte Didáctico.* España: Ideaspropias Editorial.
- Sellés, M. (n.d.). *El documental.* Editorial Uoc.

Smith-Harmon. (2010). *Retail Email Unsubscribe Benchmark Study.*

SocialBakers - http://www.socialbakers.com/Facebook-statistics/ecuador. (n.d.). *Estadisticas de Facebook Ecuador*. Retrieved Noviembre 22, 2012, from http://www.socialbakers.com/Facebook-statistics/ecuador

Solutions, C. C. (2010). *CMO Council and InfoPrint Solutions.*

- Sparrow, B. (2011). Google Effects on Memory: Cognitive Consequences of Having Information at Our Fingertips. *Google Effects on Memory: Cognitive Consequences of Having Information at Our Fingertips*, 4.
- StaticBrain http://www.statisticbrain.com/google-searches/. (n.d.). *Google Annual Search*. Retrieved Noviembre 16, 2012, from http://www.statisticbrain.com/google-searches/
- Supertel. (2008, Octubre 8). *http://www.supertel.gob.ec/*. Retrieved Marzo 31, 2011, from http://www.supertel.gob.ec/
- TechCrunch. (2010). *TechCrunch.*
- Twitter. (n.d.). *Twitter*. Retrieved 11 01, 2012, from https://twitter.com/about
- Universidad Politécnica Salesiana. (2008). *ups.edu.ec.* Retrieved 11 29, 2012, from Capítulo 2 Etapas del proceso de producción: http://dspace.ups.edu.ec/bitstream/123456789/409/4/Capitulo2.pdf
- Vértice. (2008). *El Correo Electrónico como Herramienta de Venta.* España: Vértice.
- WebSiteMonitoring http://www.website-monitoring.com/blog/2012/11/07/twitter-2012-facts-and-figures-infographic/. (n.d.). *Estadisticas Twitter*. Retrieved Noviembre 22, 2012, from http://www.websitemonitoring.com/blog/2012/11/07/twitter-2012-facts-and-figures-infographic/

WebsiteMonitoring - http://www.website-monitoring.com/blog/tag/Facebook/. (n.d.). *Top 10 Paises Facebook*. Retrieved Noviembre 22, 2012, from http://www.website-monitoring.com/blog/tag/Facebook/

YouTube - 2013. (n.d.). *Estadisticas de YouTube*. Retrieved Noviembre 20, 2012, from http://www.YouTube.com/t/press\_statistics